**UNIVERSIDAD NACIONAL AUTÓNOMA DE MÉXICO**

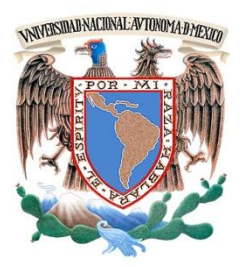

# **PROGRAMA DE MAESTRÍA Y DOCTORADO EN INGENIERÍA**

FACULTAD DE INGENIERÍA

# **MINIMIZACIÓN DE COSTOS Y RETRASOS EN LA PROGRAMACIÓN DE LA SECUENCIA DE DESPEGUES Y ATERRIZAJES EN UNA PISTA**

# **T E S I S**

QUE PARA OPTAR POR EL GRADO DE:

# **MAESTRO EN INGENIERÍA**

INGENIERÍA EN SISTEMAS - INVESTIGACIÓN DE OPERACIONES

P R E S E N T A:

# **ING. MARIANA BÁRCENA DIEZ**

TUTOR:

**DRA. MAYRA ELIZONDO CORTÉS**

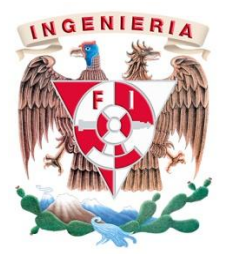

2011

## **JURADO ASIGNADO**

Presidente: Dr. Aceves García Ricardo Secretario: Dra. Flores de la Mota Idalia Vocal: Dra. Elizondo Cortés Mayra 1 er Suplente: Dr. Ramírez Rodriguez Javier 2<sup>do</sup> Suplente: Dra. Larraga Ramirez María Elena

Lugar o lugares donde se realizó la tesis:

## POSGRADO DE INGENIERÍA

### TUTOR DE TESIS

## DRA. MAYRA ELIZONDO CORTÉS

## **FIRMA**

\_\_\_\_\_\_\_\_\_\_\_\_\_\_\_\_\_\_\_\_\_\_\_\_\_\_\_\_\_\_\_\_\_\_\_\_\_

# **MINIMIZACIÓN DE COSTOS Y RETRASOS EN LA PROGRAMACIÓN DE LA SECUENCIA DE DESPEGUES Y ATERRIZAJES EN UNA PISTA**

### **Mariana Bárcena Diez**

### **Resumen**

Los aterrizajes y despegues de los aviones en las pistas de los aeropuertos se han convertido en un recurso crítico en el sistema de tráfico aéreo. Los retrasos en estos vuelos tienen un gran impacto en las operaciones y costos de las aerolíneas. Es por esto que una planeación más estructurada, tanto en las llegadas como en las salidas de los vuelos, ha llegado a tomar mucha importancia.

En este trabajo se explicará primeramente un modelo matemático para la minimización de costos y retrasos describiendo la función objetivo y sus restricciones. Dado que el problema es combinatorio y la complejidad computacional inherente que esto conlleva, es necesario utilizar un método de aproximación como lo son los métodos heurísticos. En este caso se utiliza la metaheurística *Búsqueda Tabú*. Para poder tener una solución de arranque para utilizar este método y ya que no se cuenta con información real suficiente, se programó una simulación del sistema de despegues y aterrizajes en una pista a lo largo de un día. Posteriormente se presentan los resultados y las disminuciones obtenidas tanto en retrasos como en costos.

### **Palabras clave:**

- Aterrizajes
- Despegues
- Vuelos
- Aerolíneas
- Pistas
- Retrasos
- Función de costos
- Programación de actividades *(Scheduling)*
- Métodos exactos
- Métodos heurísticos
- Búsqueda Tabú
- Complejidad computacional

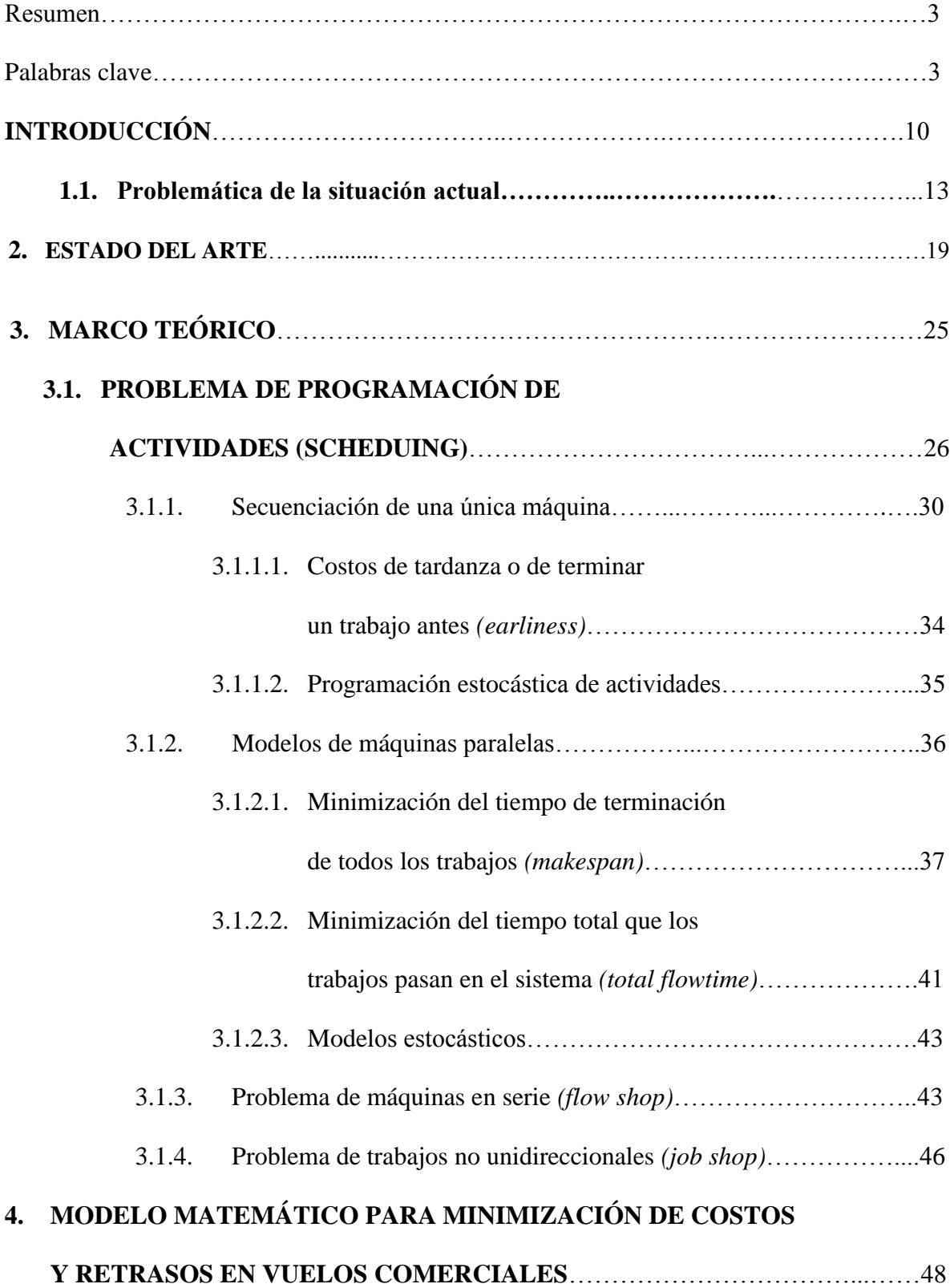

# **ÍNDICE**

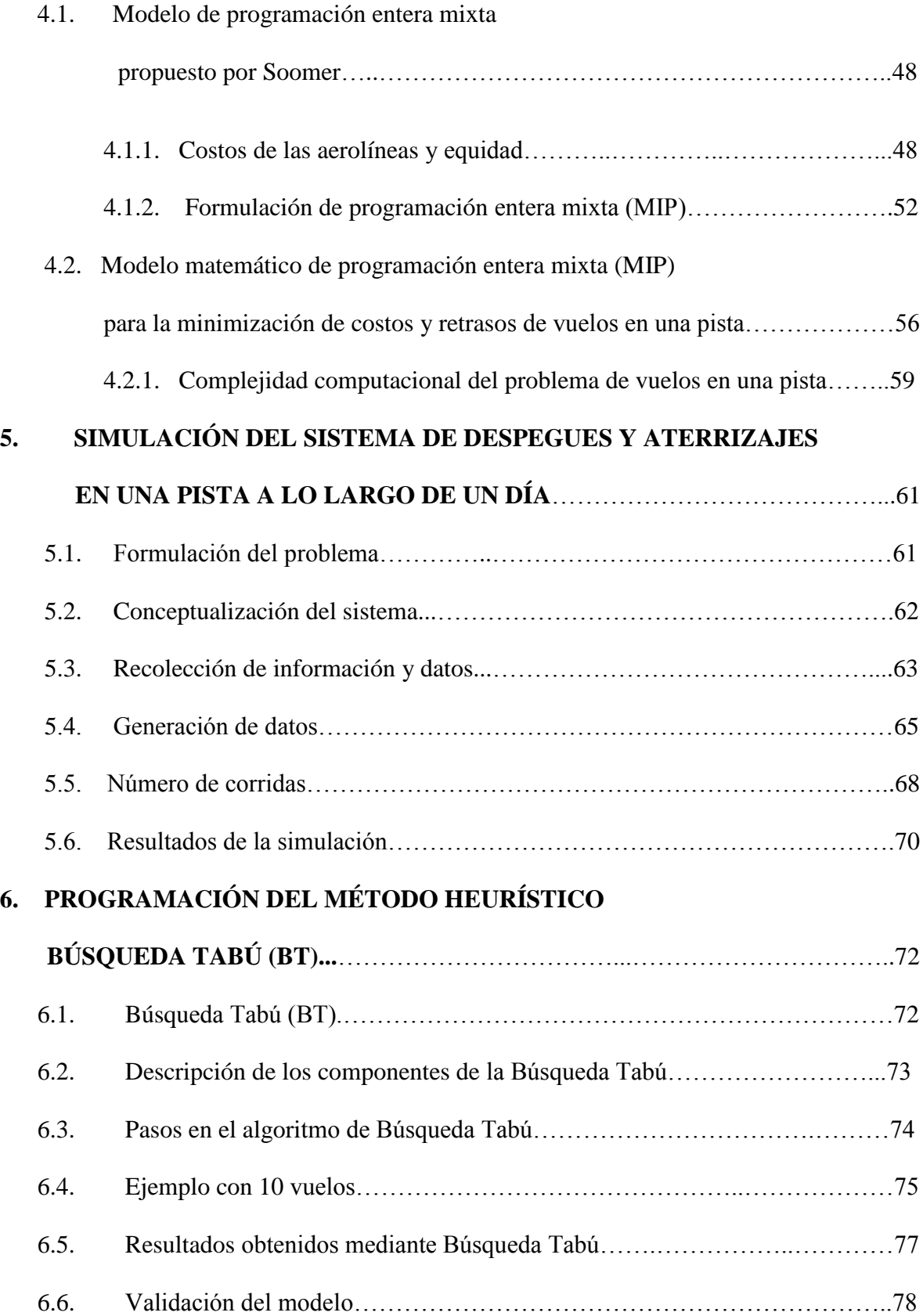

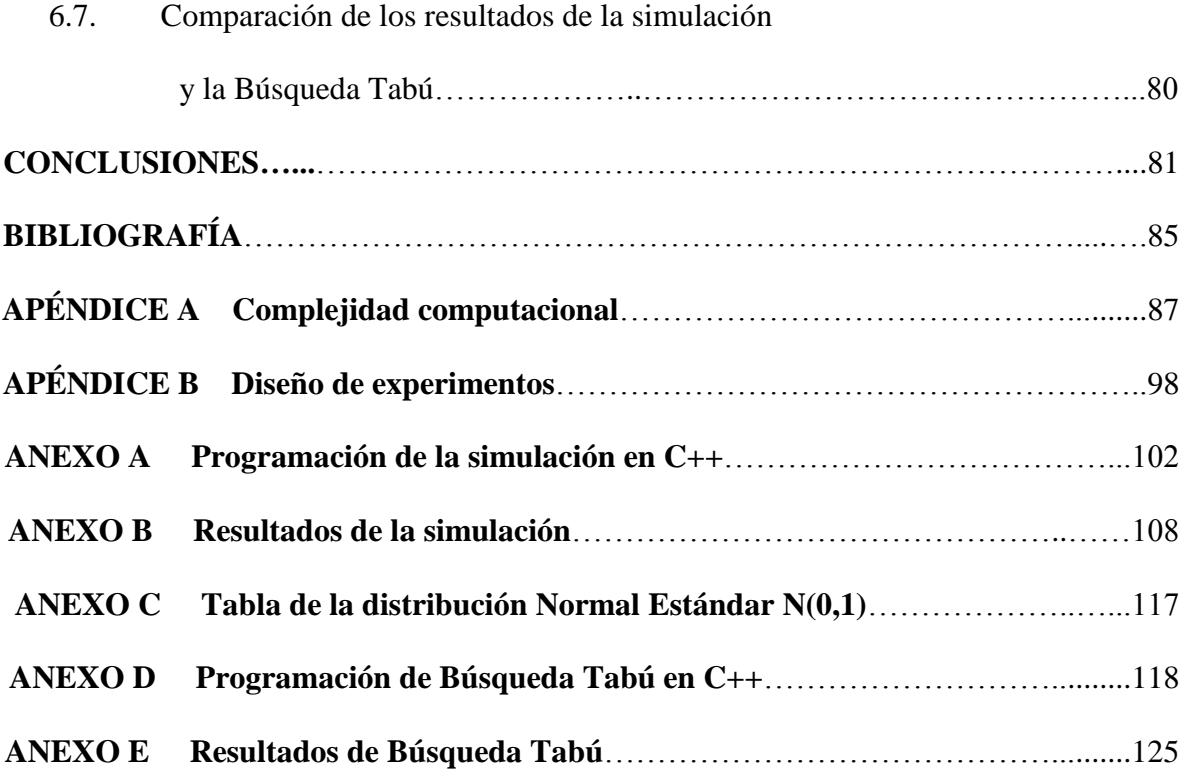

# **ÍNDICE DE FIGURAS**

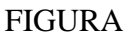

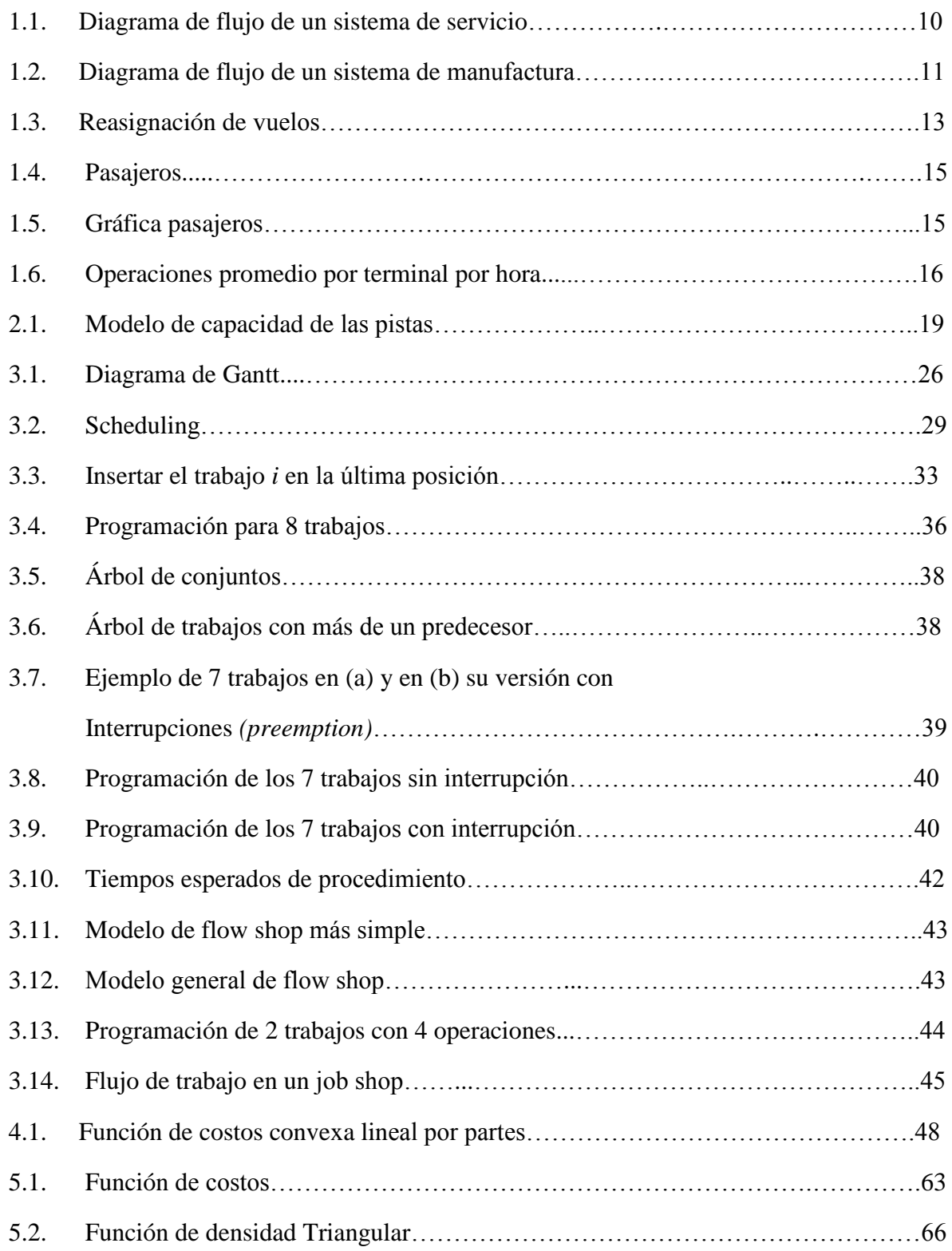

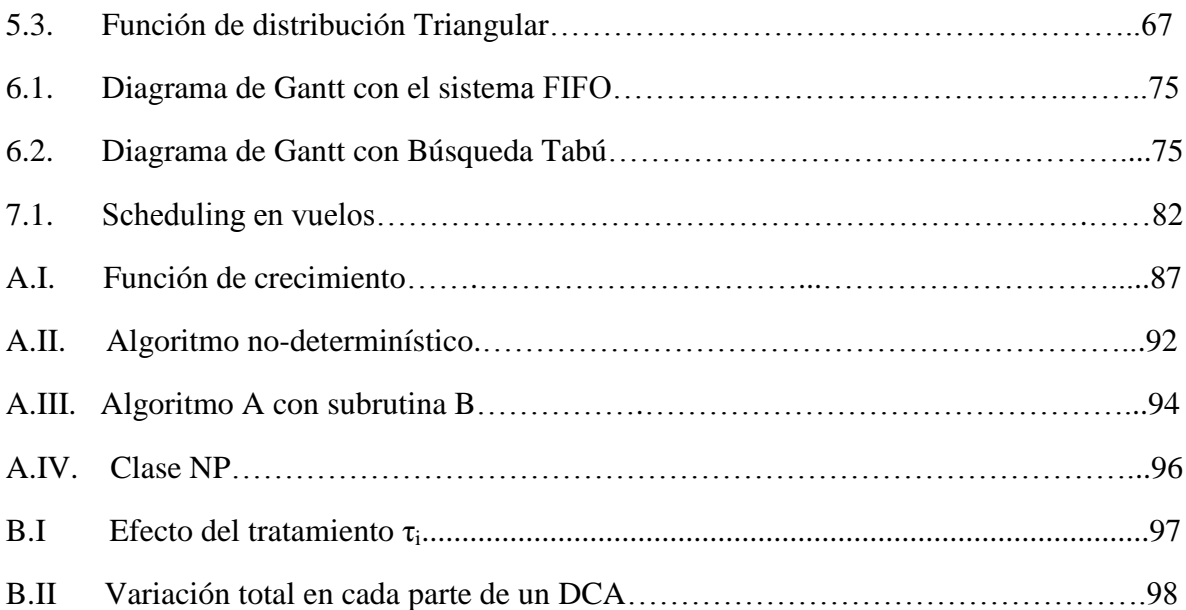

# **ÍNDICE DE TABLAS**

## TABLAS

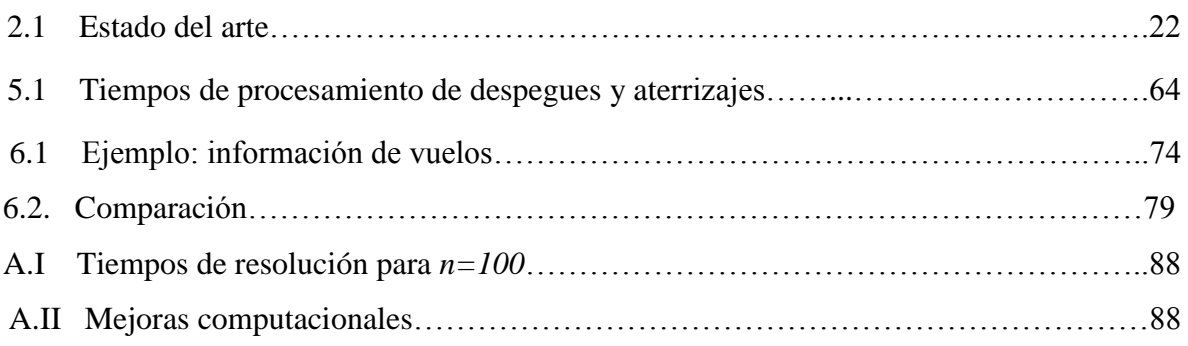

## **INTRODUCCIÓN**

En la actualidad, nos encontramos inmersos en una realidad que se mueve con mucha rapidez. Todos los servicios y productos necesitan estar en el momento adecuado, en el lugar adecuado y al costo adecuado. Es por eso que todo gira alrededor del esfuerzo por minimizar costos, tiempos, retrasos, etc., para así poder satisfacer a los clientes, dar un mejor servicio y ser más competitivos. En el transporte aéreo no es la excepción. En particular se aplica con los vuelos de las aerolíneas. Éstas pretenden proporcionar a los clientes su servicio de la mejor manera posible y esto incluye ofrecer buenos precios mediante la reducción de sus costos, y que los vuelos salgan y lleguen a tiempo mediante la minimización de los retrasos. Sin embargo, la asignación de vuelos a las pistas es controlada por el aeropuerto en el que se encuentren y no por las aerolíneas. Éste se encarga de la asignación de pistas, cuando existe más de una, y de la secuencia en cada una de ellas tanto de despegues como de aterrizajes.

Es frecuente que los vuelos tengan retrasos, ya sea de unos cuantos minutos o incluso de varias horas. Esto genera un gran descontento en los clientes y una penalización monetaria bastante considerable para las aerolíneas. Sobre todo, estos costos se incrementan mucho en los vuelos que tienen conexiones porque ocasionan el retraso de esa o todas las conexiones que ese vuelo en específico precede.

Es por eso que es de suma importancia tener en cuenta que la secuencia de aterrizajes y despegues en la pista debería tener una mejor organización que la actual. Por el momento funciona con un sistema de cola llamado FCFS (first come first served), más comúnmente denominado FIFO (first in first out).

Se propone modificar la secuencia de vuelos (aterrizajes y despegues) de tal manera que se minimicen los retrasos y los costos asociados a ellos. El análisis se hará de un solo día, de tal manera que esta reorganización de secuencia se deberá hacer diariamente.

*Scheduling* (o programación de actividades) es un proceso de toma de decisión, el cual se utiliza frecuentemente en el área de manufactura y servicio. Se enfrenta a problemas de asignación de tareas a recursos dentro de un tiempo determinado. La meta de esta programación de actividades puede ser minimizar uno o más objetivos (Baker, 2009).

Los recursos y tareas (o trabajos) pueden tomar diferentes formas dependiendo de la empresa en cuestión. Los recursos pueden ser máquinas en una fábrica, pistas en un aeropuerto, personal en una constructora, etc. Los trabajos pueden ser operaciones en un trabajo de producción, despegues y aterrizajes en un aeropuerto, estaciones en un proyecto de construcción, etc. Todo trabajo tiene un cierto nivel de prioridad, un tiempo en el que puede empezarse y un tiempo en el que debe terminarse.

A continuación se presentan dos diagramas para ejemplificar la fase de *scheduling* en la toma de decisiones tanto en servicios como en manufactura.

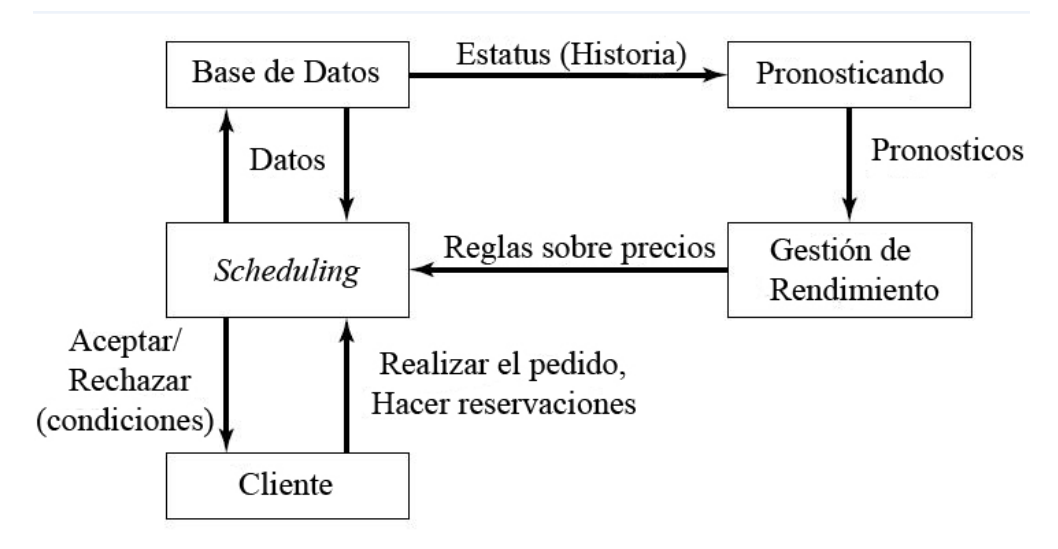

**Figura 1.1 Diagrama de flujo de un sistema de servicio** (basado en Pinedo, 2008)

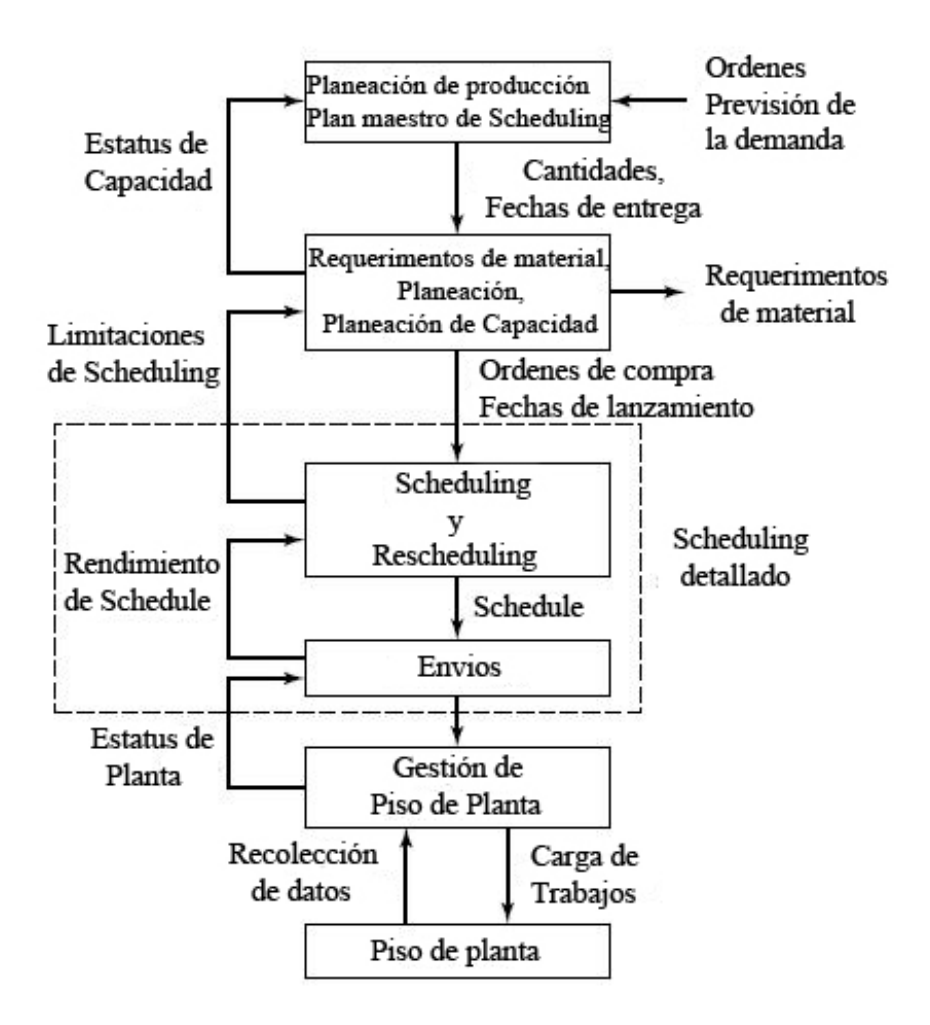

**Figura 1.2 Diagrama de flujo de un sistema de manufactura** (basado en Pinedo, 2008)

La programación de los vuelos, como se acaba de mencionar, se puede analizar desde esta perspectiva de *scheduling*. Los despegues y aterrizajes serán los trabajos, y las pistas serán los recursos. El análisis de la reprogramación de la secuencia se realizará en una sola pista.

Dado que los problemas de *scheduling* pertenecen a la clase de los NP-duros, por ser combinatorios, es recomendable el uso de un método heurístico para su resolución (Pinedo, 2008). En esta investigación se utilizará un método llamado *Búsqueda Tabú (Tabu Search)* considerado dentro de los algoritmos de mejora. Estos métodos, a pesar de no garantizar encontrar el valor óptimo, proporcionan una muy buena solución (véase apéndice A).

**El objetivo de esta investigación será, por lo tanto, minimizar los costos y los retrasos en la secuencia de despegues y aterrizajes de vuelos comerciales en una pista en el Aeropuerto Internacional de la Ciudad de México (AICM) mediante un modelo matemático de Programación Entera Mixta. Dada la complejidad computacional del problema, se realizó la programación del método heurístico** *Búsqueda Tabú* **basado en el modelo matemático. Debido a que dicho método heurístico requiere una solución inicial factible o de arranque, fue necesario realizar una simulación del sistema actual. Dicha simulación se utilizó también para poder comparar el resultado obtenido mediante la metaheurística y así poder demostrar una disminución en costos y retrasos.** 

La estructura de esta investigación será la siguiente: en el primer segundo se presentará el estado del arte. En el tercer capítulo el marco teórico. En el cuarto capítulo se presenta el modelo matemático para la minimización de costos y retrasos para tomar como base en la programación del método heurístico. En el quinto capítulo se describe la simulación del sistema a tratar, la cual se utilizará como solución de arranque en el método heurístico. En el sexto capítulo, la explicación del método heurístico a utilizar, su solución y la comparación con los resultados obtenidos en la simulación. Finalmente se presentan las conclusiones de la investigación, referencias, apéndices y anexos.

Esta es sólo una propuesta que podría ayudar a la mejor planeación de la operación de cualquier aeropuerto, o en éste caso, del AICM.

### **1.1. Problemática de la situación actual**

En las últimas décadas, el tráfico aéreo ha crecido de manera muy considerable y en los últimos años más. Del año 2002 al año 2007 hubo un incremento del 23% en el número de vuelos en todo el sistema aéreo (Soomer, 2007). Se han realizado mejoras en aumentar la capacidad del tráfico en ruta, sin embargo, como resultado se tiene que el poder llevar estos vuelos en ruta al aeropuerto, o hacer que los vuelos que están esperando en el aeropuerto puedan despegar/aterrizar, se ha vuelto un cuello de botella (Soomer, 2007). Se puede decir, que los aterrizajes y despegues están compitiendo y esperando su turno para utilizar la pista. Resulta mucho más económico, aunque parezca contradictorio, mantener un avión en vuelo que tenerlo parado en el aeropuerto, ya que el uso de un espacio en un aeropuerto es muy caro.

Adicionalmente, hoy en día se requieren inversiones de capital enormes para poder operar una aerolínea. Los costos operacionales son muy altos, sobre todo, por los precios del combustible. Las medidas de seguridad han aumentado considerablemente desde los ataques en EEUU del 11 de septiembre del 2001 en todo el mundo, provocando más aumentos en costos. Adicionalmente, existe una gran competencia por bajar los costos de los boletos. Todo esto ha obligado a las aerolíneas a trabajar muy eficientemente.

Por otra parte, los retrasos de los vuelos provocan también muchos problemas en las conexiones que pueden llegar a perder los pasajeros de dicho vuelo. En estos casos, los pasajeros deben ser reasignados a otros vuelos e incluso, algunas veces, tienen que ser compensados por la aerolínea responsable. Además de ser complicado reasignar a todos los pasajeros que sufrieron retrasos en su vuelo, este percance implica pérdidas monetarias considerable, ya que debido a la falta de vuelos disponibles es necesario, en ocasiones, pagar hospedaje a los usuarios.

En la figura 1.3. se puede ver cómo se afecta la demanda de un vuelo si éste se llega a atrasar o adelantar. Además este retraso provoca que todos los demás vuelos que le preceden, realizados con el mismo avión, también sufran retrasos y, asociado a ellos, un cambio en la demanda de cada uno de éstos.

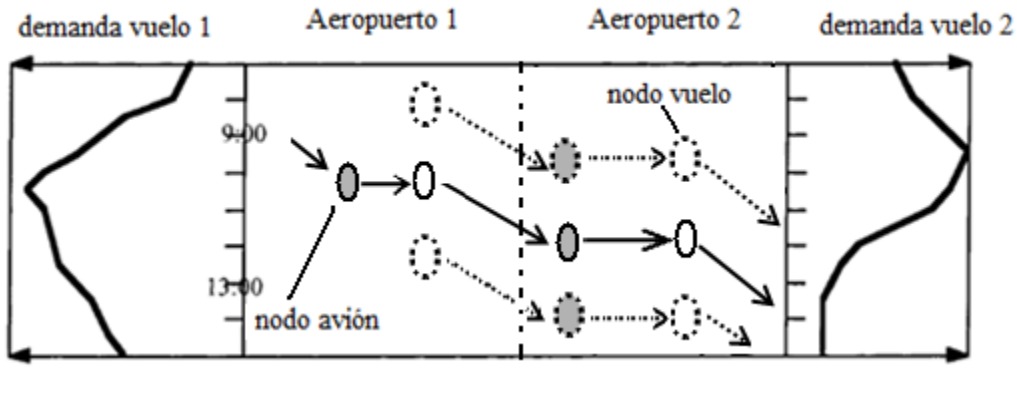

**Figura 1.3 Reasignación de vuelos** (Tomado de Cao, 2000)

Adicionalmente a todo lo anterior, las pistas de aterrizaje son un recurso limitado en los aeropuertos. La capacidad de las pistas está sujeta a muchos cambios como el clima y cambios en las condiciones de visibilidad. Sin embargo, la demanda es predecible debido a que se basa en la programación de los vuelos. Durante las horas pico, la capacidad de una pista de aterrizaje/despegue se acerca a su límite e, incluso en algunos casos, se rebasa. Esto sucede generalmente en aeropuertos internacionales, como el Aeropuerto Internacional de la Ciudad de México AICM.

Actualmente, es difícil que exista un plan de aterrizajes/despegues entre 24 horas y 1 hora antes de ellos. En consecuencia, el flujo de los vuelos que entran al alcance del radar del aeropuerto no es muy ordenado. La secuencia de aterrizajes de los vuelos se asigna, por lo tanto, en forma similar a la secuencia de registro en el rango de alcance del radar. La torre de control tiene la habilidad de hacer pequeños cambios por razones de seguridad y eficiencia, pero estos cambios son mínimos. Una ventaja de la planeación de aterrizajes es la posibilidad de reasignar retrasos de los vuelos en el aire. En consecuencia, estos retrasos pueden ser absorbidos mientras están formados para aterrizar. Es dos veces más caro tener un avión parado en el aeropuerto que tenerlo en el aire. (Inniss and Ball 2004).

El control de tráfico aéreo es responsable de guiar los vuelos de manera segura, equitativa, y eficiente. Los vuelos que se acercan a los aeropuertos son guiados por los controladores de proximidad 30 minutos antes del aterrizaje (cuando entran al rango del radar). Desde ese momento, el controlador debe crear un flujo con las debidas separaciones entre aviones enfilados a la pista. Esta separación depende de las categorías de peso de los vuelos (ligero, mediano y pesado). Un avión muy pesado que vuela detrás de uno ligero necesita menos separación que uno ligero vuela detrás de uno pesado (Innis and Ball 2004).

La mayoría de los aeropuertos internacionales trabajan constantemente excediendo su capacidad, lo que provoca retrasos más frecuentes. Es importante saber que cada retraso en un aterrizaje o despegue, representa un costo para la aerolínea en cuestión.

Con base en los datos proporcionados por las aerolíneas en México, los ingresos, en promedio, de un vuelo comercial se aproxima a \$25,000 USD, de los cuales un 40% es de carga (\$15,000 USD) y un 60% es de pasajeros (\$10,000 USD), aproximadamente. De esos ingresos cerca del 25% se paga en uso de aeropuerto (\$6,250 USD).

A continuación se muestran algunas cifras de las operaciones del AICM para ejemplificar la importancia de este aeropuerto internacional, uno de los más importantes en América Latina.

En la tabla 1.4 podemos ver la cantidad de pasajeros, tanto de llegadas como de salidas, en cada una de las terminales, que hubo en el año 2009.

| PASAJEROS POR TERMINAL |                 |           |                      |           |              |                   |           |                      |           |              |                 |           |                      |           |                   |
|------------------------|-----------------|-----------|----------------------|-----------|--------------|-------------------|-----------|----------------------|-----------|--------------|-----------------|-----------|----------------------|-----------|-------------------|
|                        |                 |           | <b>Terminal 1</b>    |           |              | <b>Terminal 2</b> |           |                      |           |              | <b>Totales</b>  |           |                      |           |                   |
|                        | <b>Nacional</b> |           | <b>Internacional</b> |           | <b>Total</b> | <b>Nacional</b>   |           | <b>Internacional</b> |           | <b>Total</b> | <b>Nacional</b> |           | <b>Internacional</b> |           |                   |
|                        | llegadas        | salidas   | <b>Ilegadas</b>      | salidas   |              | llegadas          | salidas   | <b>Ilegadas</b>      | salidas   |              | <b>Ilegadas</b> | salidas   | <b>Ilegadas</b>      | salidas   | <b>Gran Total</b> |
|                        |                 |           |                      |           |              |                   |           |                      |           |              |                 |           |                      |           |                   |
| Ene                    | 470,174         | 448,284   | 238,623              | 243,289   | ,400,370     | 274,847           | 268,745   | 131,960              | 137,014   | 812,566      | 745,021         | 717,029   | 370,583              | 380,303   | 2,212,936         |
| Feb                    | 440,454         | 434,058   | 197,389              | 189,473   | .261,374     | 263,048           | 264,278   | 102,811              | 104,334   | 734,471      | 703,502         | 698,336   | 300,200              | 293,807   | 1,995,845         |
| Mar                    | 477,579         | 468,931   | 218,738              | 232,779   | ,398,027     | 287,156           | 285,124   | 123,567              | 132,265   | 828,112      | 764,735         | 754,055   | 342,305              | 365,044   | 2,226,139         |
| Abr                    | 433,064         | 443,619   | 206,411              | 230,978   | 1,314,072    | 255,859           | 256,186   | 123,628              | 142,185   | 777,858      | 688,923         | 699,805   | 330,039              | 373, 163  | 2,091,930         |
| May                    | 295,489         | 279,938   | 116,176              | 121,025   | 812,628      | 225,121           | 219,821   | 80,740               | 79,506    | 605,188      | 520,610         | 499,759   | 196,916              | 200,531   | 1,417,816         |
| Jun                    | 364,193         | 367,887   | 185,412              | 180,642   | .098,134     | 292,026           | 292,788   | 114,499              | 110,043   | 809,356      | 656,219         | 660,675   | 299,911              | 290,685   | 1,907,490         |
| Jul                    | 417,186         | 420,288   | 245,590              | 259,873   | 1,342,937    | 336,845           | 345,066   | 147,602              | 158,024   | 987,537      | 754,031         | 765,354   | 393,192              | 417,897   | 2,330,474         |
| Ago                    | 393,448         | 381,572   | 241.215              | 232,928   | .249,163     | 327,270           | 317,692   | 152,587              | 148,295   | 945,844      | 720,718         | 699.264   | 393,802              | 381,223   | 2,195,007         |
| Sep                    |                 |           |                      |           |              |                   |           |                      |           |              |                 |           |                      |           |                   |
| Oct                    |                 |           |                      |           |              |                   |           |                      |           |              |                 |           |                      |           |                   |
| Nov                    |                 |           |                      |           |              |                   |           |                      |           |              |                 |           |                      |           |                   |
| Dic                    |                 |           |                      |           |              |                   |           |                      |           |              |                 |           |                      |           |                   |
|                        |                 |           |                      |           |              |                   |           |                      |           |              |                 |           |                      |           |                   |
| Total                  | 3,291,587       | 3,244,577 | 1,649,554            | 1,690,987 | 9,876,705    | 2,262,172         | 2,249,700 | 977,394              | 1,011,666 | 6,500,932    | 5,553,759       | 5,494,277 | 2,626,948            | 2,702,653 | 16,377,637        |

**Figura 1.4 Pasajeros** (Tomado de *AICM en cifras 2009*)

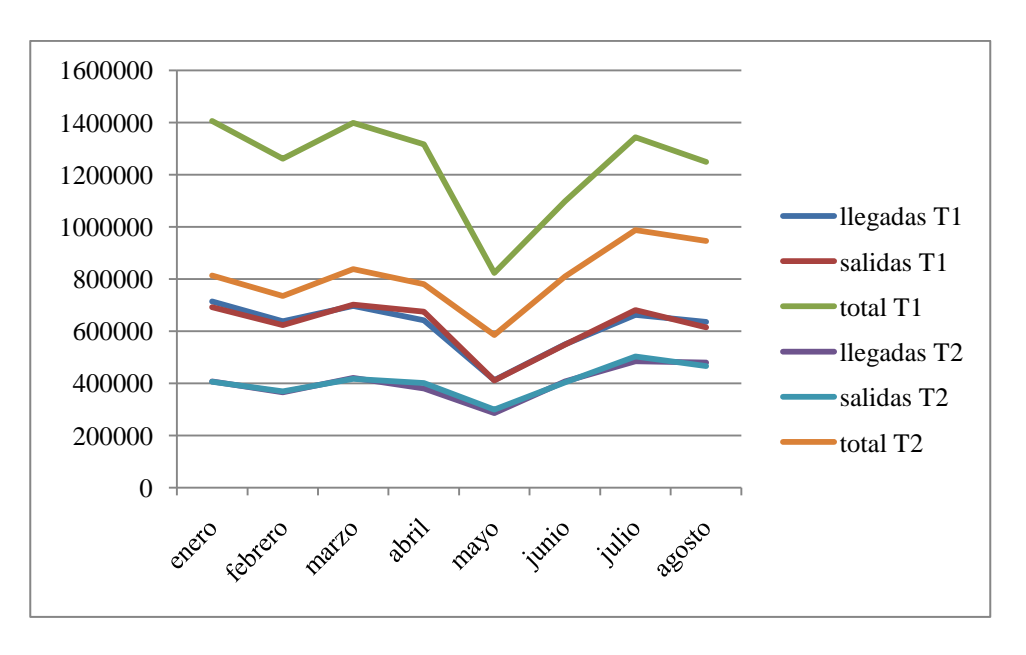

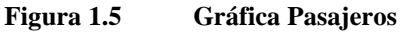

Como se puede ver en la figura 1.5 cada mes existen aproximadamente 1,000,000 de pasajeros por terminal (promediando el número de pasajeros en la terminal 1 y en la terminal 2). Eso representa una enorme cantidad de entradas monetarias y/o penalizaciones si los vuelos llegan a retrasarse.

En la figura 1.6 se muestran las operaciones promedio (despegues y aterrizajes) por hora en un día en el AICM.

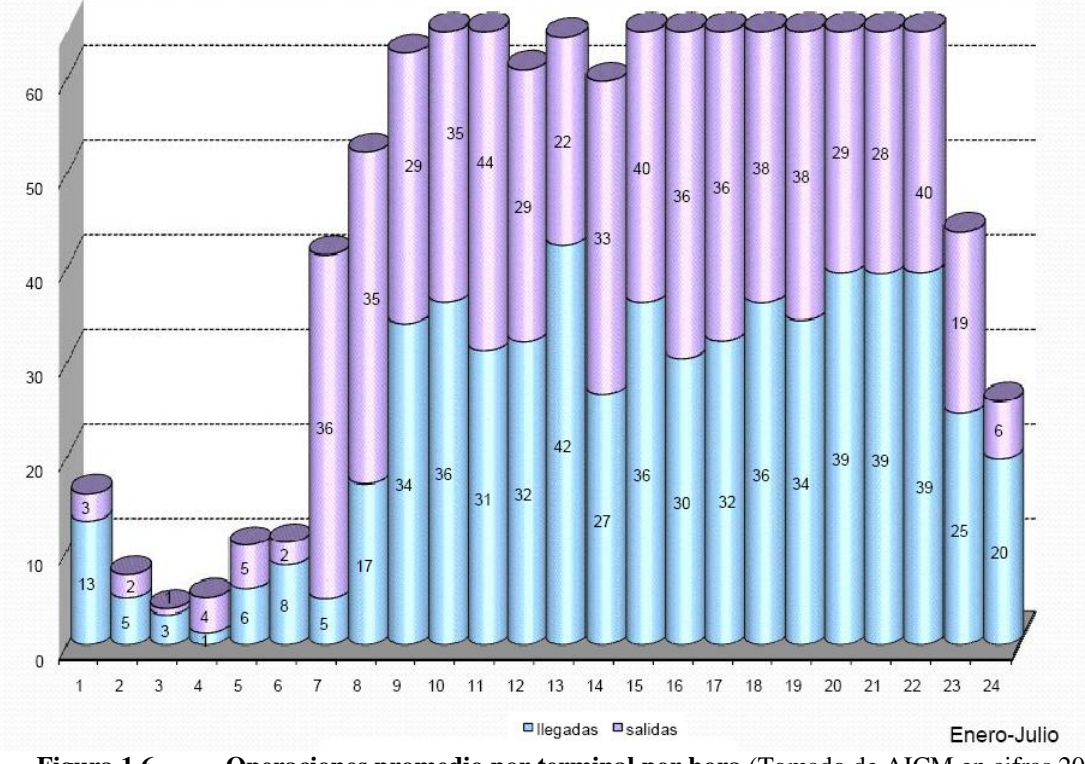

**Figura 1.6 Operaciones promedio por terminal por hora** (Tomado de AICM en cifras 2009)

Como se puede ver en la figura anterior, en el aeropuerto de la ciudad de México, las horas pico son desde las 9 hrs. hasta las 22 hrs., lo que es la mayor parte del día. Es por eso que es de suma importancia que los vuelos no se retrasen ya que ocasionarían grandes pérdidas económicas para las aerolíneas de cada uno de estos despegues o aterrizajes.

Basándonos en las cifras del AICM podemos ver que en proporción se tiene, aproximadamente, 630 vuelos diarios de los cuales un 50% son despegues y un 50% son aterrizajes, lo cual está muy balanceado facilitando así su análisis. Con base en estos datos se realizará la simulación del sistema actual. Se tendrán que generar datos aleatorios para las llegadas de los vuelos, cómo se verá en el capítulo 5. Posteriormente se programará un método heurístico (capítulo 6) basado en un modelo matemático de programación exacta (capítulo 4) y en la teoría de *scheduling*. Por último se comparará la simulación con los resultados obtenidos del método heurístico para así poder demostrar la minimización de costos y retrasos en la programación de despegues y aterrizajes de vuelos en una pista en el Aeropuerto Internacional de la Ciudad de México (AICM).

A continuación se muestra el estado del arte para mostrar las investigaciones que se han estado haciendo en los últimos años acerca de este tema.

#### **2. ESTADO DEL ARTE**

El problema de programación de aterrizajes y despegues se ha resuelto de diferentes maneras en los últimos años. En muchos casos, la solución es cambiar la secuencia de los vuelos aunque no especifican la factibilidad de hacerlo en la realidad. Se tendría que hablar con especialistas en torre de control para saber que tan factible es hacer esos movimientos en el aire.

A continuación se muestran algunos ejemplos:

 Miltiadis A. Stamatopoulos, Konstantinos G. Zografos y Amedeo R. Odoni realizaron en el año 2002 el siguiente estudio (STAMATOPOULOS Miltiadis A., *et al*., 2002):

La planeación de la expansión en los aeropuertos debe ser una perspectiva a largo plazo (15 a 50 años). Stamatopoulos junto con otras personas presenta un grupo de modelos para apoyar a los operadores y administradores en la planeación estratégica para la expansión y optimización del campo de aviación (pistas, toma de taxis, etc.) y para mejorar los procesos operativos y la administración de la demanda. La planeación estratégica necesita la habilidad de examinar las implicaciones para el nivel de servicio en el aeropuerto en diversos escenarios, con hipótesis acerca de las condiciones futuras.

A pesar de existir modelos de simulación que ayudan a la asistencia detallada en el diseño, no suelen ayudar mucho en proporcionar una decisión estratégica en poco tiempo y esfuerzo. Es por eso que utilizan modelos estocásticos.

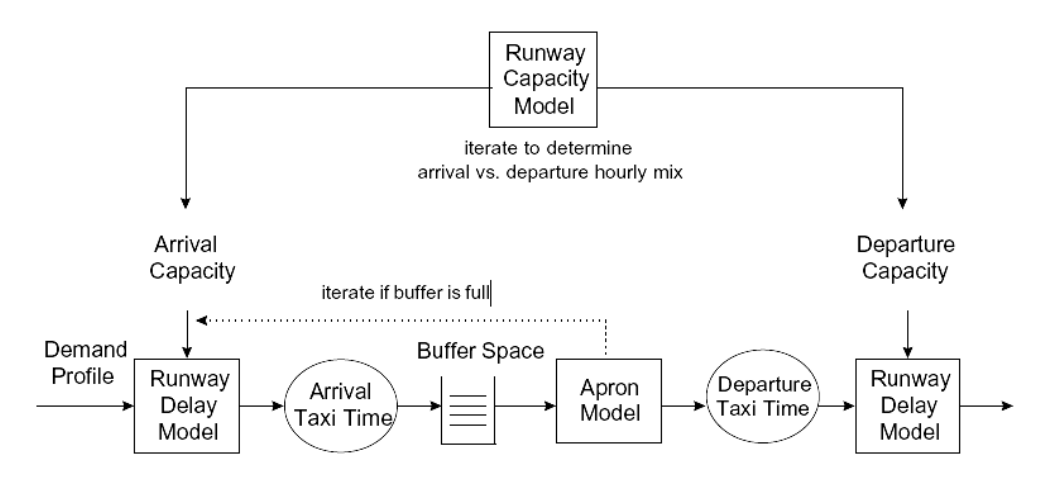

**Figura 2.1 Modelo de capacidad de las pistas** (Tomado de Miltiadis A 2002)

 Antonio Alonso, Laureano F. Escudero y M. Teresa Ortuño en el año 1998 (ALONSO Antonio, *et al*., 1998) presentan un modelo y un algoritmo robusto para el problema de la administración del flujo de tráfico aéreo con incertidumbre en llegadas, salidas y la capacidad aérea por condiciones climáticas. Con este propósito, utilizan el modelo determinístico 0-1 y con él crean dos modelos estocásticos binarios dependiendo del tipo de políticas que se utilicen. Se utiliza un escenario con multiobjetivos basado en un esquema de recursos. Presentan un acercamiento por medio de la solución relajada y los resultados obtenidos.

 Gregory C. Carr, Heinz Erzberger y Frank Neuman en el año 1998 (CARR Gregory C., *et al*. 1998) escriben que el objetivo de la secuencia y horario de las llegadas en el control del tráfico aéreo, es poder encontrar un equilibrio entre la demanda y la capacidad del aeropuerto minimizando al mismo tiempo los retrasos. Estos autores proponen un método de programar un banco de aviones de llegada con un orden de llegada preferido, en lugar de utilizar la secuencia FCFS *(first come first served)* basada en el tiempo estimado de llegadas en la pista. El método se prueba por medio de simulación mostrando resultados favorables.

 Hanif D. Sherali, Ebru K. Bish y Xiaomei Zhu escribieron en año 2005 (SHERALI Hanif D., *et al*., 2005):

El problema de asignación de vuelos (FAP) se enfrenta a la asignación de tipos de aviones, cada uno con una diferente capacidad, costos operacionales y potencial de ganancias para generar el horario y secuencia de vuelos. Resolver el FAP siempre ha sido de gran dificultad. Estos autores presentan un tutorial con ciertos modelos que dan un acercamiento a la resolución de dicho problema. Dicho tutorial contiene la integración del FAP con las decisiones de otras aerolíneas, horarios y asignación de personal; una propuesta de técnicas de solución tomando en cuenta los pronósticos de demanda; estudios dinámicos, etc.

 Xiao-Bing Hu y Wen-Hua Chen utilizan en el año 2005 (HU Xiao.Bing, *et al*., 2005) algoritmos genéticos (GA) para resolver el problema de secuenciación y horarios de llegadas (ASS) en un aeropuerto internacional. El algoritmo se utiliza para resolver el problema ASS dinámico. Por medio de la simulación se muestra que el algoritmo propuesto muestra resultados favorables en un ambiente dinámico.

 N. Bäuerle, O. Engelhardt-Funke y M. Kolonko describen en su artículo en el año 2006 (BÄUERLE N., *et al*., 2005) un modelo para el procedimiento de aterrizaje en un aeropuerto. Es necesario tener una cierta distancia, por seguridad, entre dos aviones que van a aterrizar. Esta varía dependiendo del tipo de aviones en cuestión. Se utiliza teoría de colas con una y dos pistas encontrando el tiempo promedio de espera para cada avión. (pasan de un *M/SM/1* a un *M/G/1*). Posteriormente, se utilizan heurísticas para las dos pistas (lanzamiento de moneda, *type splitting*, Round Robin y variantes de la regla ensamblar la menor carga).

 Paolo Dell'Olmo y Guglielmo Lulli describen en 2006 (DELL'OLMO Paolo, *et al*., 2001) una arquitectura jerarquizada en dos niveles para la administración de los problemas del tráfico aéreo, por medio de modelos matemáticos. El primer nivel representa la red rutas aéreas y los flujos en cada arco de la red. El segundo nivel, se refiere a la ruta de cada uno de los aviones. Este modelo permite asignar la ruta del tráfico aéreo para cada avión y optimizar la capacidad aérea. Se presentan tanto, técnicas de solución exactas para un MIP *(mixed integer problem)*, como heurísticas para la obtención de los resultados.

 Konstantin Artiouchine, Philippe Baptiste y Christoph Dürr estudian en el año 2007 (ARTIOUCHIN Konstantin, *et al*., 2007), el problema del horario en el flujo aéreo. Existen ventanas de tiempo en las cuales los aterrizajes son posibles para cada avión. El objetivo sería determinar los tiempos de aterrizaje considerando estas ventanas de tiempo, lo cual maximiza el mínimo tiempo requerido entre dos aterrizajes consecutivos. Se estudian varios casos que se pueden resolver en tiempo polinomial. También proporcionan una formulación MIP más completa cuando las ventanas de tiempo son iguales. Finalmente proporcionan una solución utilizando branch and cut con ventanas de tiempo aleatorias.

 Hamsa Balakrishnan y Bala Chandran explican en el año 2006 (BALAKRISHNAN Hansa, *et al*., 2006), el funcionamiento de los aeropuertos y sus aterrizajes con la política FCFS. Describen la problemática de la creación de la secuencia y los horarios de aterrizaje, ejemplificándolo con el aeropuerto de la ciudad de Denver.

 M. J. Soomer comienza un estudio acerca de la secuencia de los aterrizajes en el año 1978. Lo continúa en el año 2007 (SOOMER M.J. *et al*., 2007). Considera que la política utilizada actualmente en colas, FCFS, no toma en cuenta las preferencias de las aerolíneas y crea un modelo matemático MIP en el cual toma en cuenta las preferencias de las aerolíneas (sus funciones de costos). Considera ventanas de tiempo para cada aterrizaje e incluso la distancia que se debe tener entre aterrizajes consecutivos, dependiendo del tipo de aviones del que se trate. Su objetivo será minimizar la suma de los costos de las aerolíneas y con éstos, minimizar los retrasos creando una secuencia óptima para cada día en cuestión. Posteriormente utiliza este modelo y lo adapta a una heurística llamada *búsqueda local* para encontrar una mejora en la secuencia de aterrizajes.

A continuación se muestra una tabla para simplificar lo que se ha hecho en los últimos años, descrito anteriormente, con los autores, años y los diversos métodos utilizados por cada uno de ellos.

### **Tabla 2 1 Estado del arte**

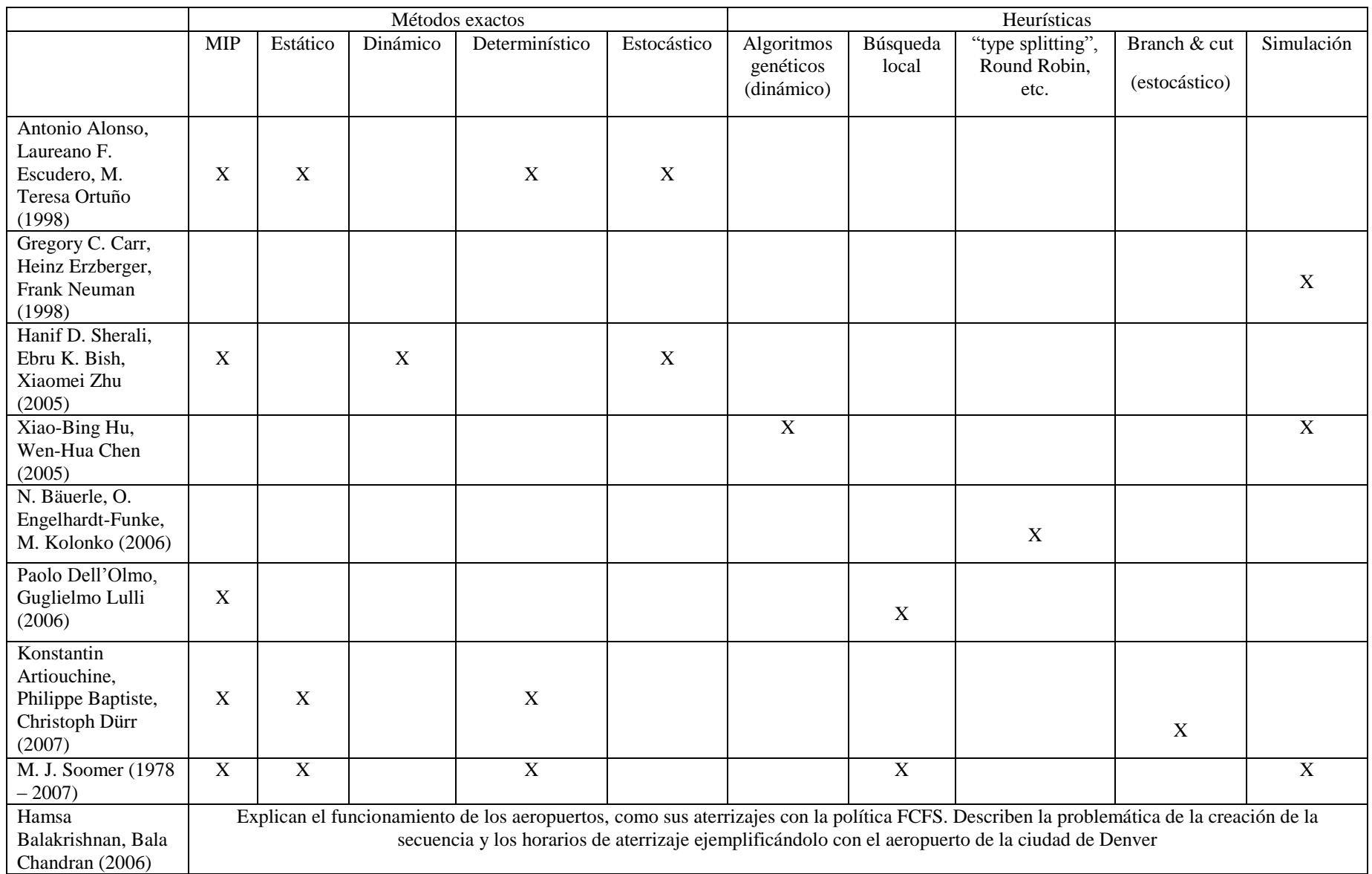

Como se pudo observar, existen muchas formas de abordar este problema por medio de heurísticas apoyadas de métodos exactos, en su generalidad.

Este trabajo se basa en el modelo propuesto por Soomer (SOOMER M.J. *et al*., 2007) debido a que considera más aspectos como: ventanas de tiempo, distancia entre aviones según su tamaño, funciones de costos asociadas a los retrasos, etc., en comparación a otros modelos existentes en la literatura. Cabe mencionar que el modelo de Soomer toma en cuenta únicamente la secuencia para aterrizajes, sin embargo en este trabajo se modificará para considerar tanto aterrizajes como despegues. El modelo se resolverá a través de la metaheurística llamada *Búsqueda Tabú*.

En el siguiente capítulo se explicará la teoría de *scheduling* y sus diferentes variantes para un mejor entendimiento del modelo , tanto matemático como heurístico.

### **3. MARCO TEÓRICO**

En este capítulo se explicará brevemente la diferencia entre los modelos matemáticos que proporcionan una solución exacta y los métodos de aproximación, como lo son los métodos heurísticos. Posteriormente se explicará más a fondo la teoría de programación de actividades *scheduling* y sus diferentes variantes, ya que en esta teoría está basado el modelo del método heurístico explicado en el capítulo 6.

En la investigación de operaciones existen varios métodos para resolver problemas según su naturaleza. Existen los métodos exactos, basados en modelos matemáticos, y los métodos heurísticos.

Los modelos matemáticos consisten en una función objetivo o multiobjetivo que se quiere maximizar o minimizar (en los casos más complejos se busca un maximin, minimax, etc.) seguida de una serie de restricciones expresadas en funciones matemáticas, como por ejemplo un presupuesto. Estas restricciones son siempre igualdades *(=)* o desigualdades *(<, >, ≤, ≥)*. Estos métodos encuentran siempre la mejor solución, es decir el óptimo en el problema (ya sea el máximo o el mínimo).

Existen algunos casos donde la complejidad del problema es NP-duro o NPcompleto. En el caso del problema anteriormente señalado que es la reorganización de una secuencia de aterrizajes y despegues, el problema se denomina *combinatorio*. Esto es porque para encontrar la mejor solución se tendrían que hacer todas las combinaciones posibles, por lo cual se tendrían que hacer *n!* intentos en la búsqueda de la mejor secuencia donde *n* es el tamaño de la entrada. Cuando uno se enfrenta a este tipo de problemas no es conveniente utilizar un método exacto ya que la computadora tardaría días e incluso años en encontrar la mejor solución, dependiendo del tamaño de *n*.

En estos casos se debe buscar otra alternativa para encontrar una solución al problema. Esta alternativa se llama la solución mediante métodos heurísticos. Estos métodos son basados en la experiencia, como su nombre lo dice. Tras el transcurso del tiempo, se han encontrado varias *metaheurísticas* diferentes que dan muy buenos resultados dependiendo del tipo de problema que se trate. Estos métodos, ya que no son exactos, no

prometen encontrar el óptimo, pero si una muy buena solución. (Ver apéndice A para una mejor explicación del tema de complejidad computacional).

El problema a tratar en este trabajo de tesis es del tipo NP-duro (PINEDO, 2008) y, por lo tanto, necesita el uso de una metaheurística para resolverse, esto será tratado en capítulos posteriores.

La programación de una secuencia de aterrizajes y despegues se asemeja mucho al tema de *scheduling* o programación de actividades que se presenta a continuación con todas sus variantes.

### **3.1. PROBLEMA DE PROGRAMACIÓN DE ACTIVIDADES (SCHEDULING)**

La palabra programación de actividades o calendarización la usamos día con día. Es el plan que nos dice cuáles y cuándo hacer, ciertas actividades.

Muchas veces, esta programación de actividades tiene que ver con su secuencia. Primero se tiene que hacer la actividad *A* y una vez terminada ésta, se comienza la actividad *B*, y así sucesivamente.

Muchos eventos o sucesos son impredecibles, por lo tanto, existen cambios en un horario o en una programación de actividades. De todas formas, un horario sigue siendo útil para la programación de las tareas aún cuando éste tenga cierta incertidumbre inherente.

El calendario o la programación de actividades es un plan tangible, sin embargo, el proceso de creación de este plan es intangible. Este proceso tiene 2 etapas: secuenciación y programación de actividades (scheduling). En la primera etapa se planea la secuencia de las actividades o la decisión de cómo seleccionar la siguiente actividad. En la segunda etapa se planea el tiempo de inicio y el tiempo de término de la actividad. Junto con estos dos tiempos se requiere tener un tiempo o periodo de seguridad asociado, debido a la incertidumbre. Dadas las actividades y los recursos, junto con la incertidumbre, el problema de la programación de actividades determinará el tiempo a realizarse de cada una de ellas, tomando en cuenta las capacidades de nuestros recursos. Este problema está ligado con la toma de decisión de precedencia o jerarquía (para realizar la actividad *X* se necesita antes la actividad *Y*), que en muchos casos no es tan claro de establecer.

En el proceso de la programación de actividades se necesita saber el tipo y la cantidad de cada recurso para determinar el tiempo factible para realizar cada tarea o actividad. Estas tareas se deben describir en términos de los requerimientos de cada recurso: la duración, el tiempo más temprano en el que puede comenzar la tarea y el tiempo en el que debe ser terminada (o fecha de entrega). En general, el tiempo de duración de una actividad es incierto, sin embargo en muchos casos se omite al principio este hecho para plantear el problema.

En general se puede decir que un problema de programación de actividades (scheduling) está definido por la información acerca de los recursos y de las tareas o actividades. Resolver estos problemas puede ser altamente complejo, es por eso que son de gran ayuda las soluciones de problemas formales. Los modelos formales ayudan a entender el problema para encontrar, posteriormente, una buena solución. Un ejemplo de estos modelos son los *Diagramas de Gantt* como se muestra en la figura 3.1. Los diagramas básicos de Gantt suponen tiempos de procesos determinísticos.

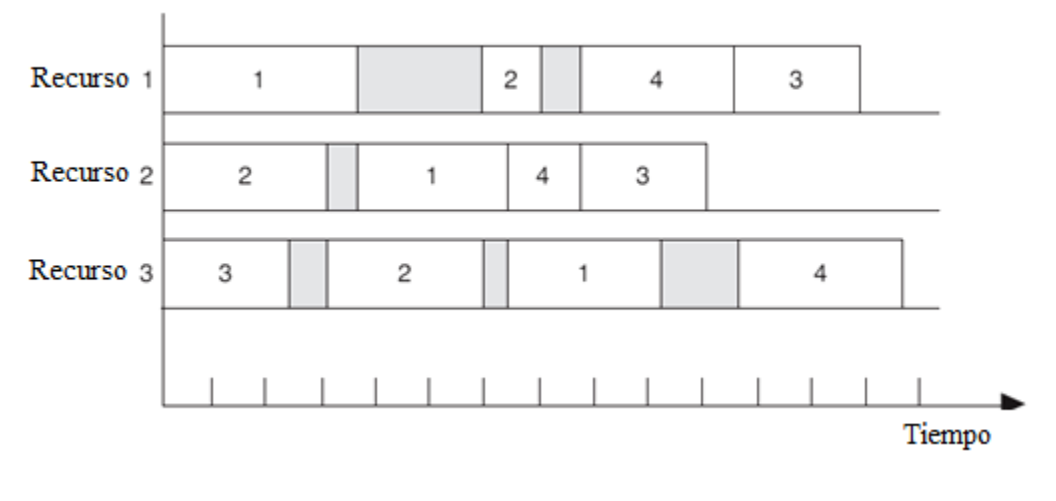

**Figura 3.1 Diagrama de Gantt** (Tomado de Baker, 2009)

Estos diagramas ayudan a visualizar la calendarización de las tareas junto con los recursos, es decir, qué tarea se realizará con qué recurso. Se pueden hacer intercambios entre las tareas para obtener información de un plan alternativo. De esta manera, los diagramas de Gantt sirven como ayuda para medidas de desempeño y comparación de diferentes planes de programación de tareas.

Dado que muchos estudios que se hicieron anteriormente en el campo de *scheduling* estaban enfocados a la manufactura, se utilizan términos relacionados a esta área para describir este tipo de problemas. Es por eso que se denotará a los recursos como *máquinas (machines)* y a las tareas o actividades como *trabajos (jobs)*. Muchas veces los trabajos consisten en varias tareas elementales llamadas *operaciones (operations)*.

La teoría de scheduling se centra en modelos matemáticos. Se han desarrollado muchas técnicas que se han ido enriqueciendo con la continua interacción entre teoría y práctica. La perspectiva teórica es un acercamiento cuantitativo que intenta plasmar el problema mediante una estructura matemática. Comienza con la descripción de los recursos y las tareas mediante un objetivo de toma de decisiones dentro de una función explícita que es la función objetivo.

Idealmente, la función objetivo debe consistir en los costos de los que depende la decisión de la programación de tareas. Sin embargo, en la vida real es muy difícil medir estos costos; existen casos donde es difícil siquiera identificarlos. En general existen 3 tipos de metas en la toma de decisiones en scheduling: tiempo de procesamiento (*turnaround*), tiempo de terminación (*timeliness*) y rendimiento del procesamiento (*throughput*). El tiempo de procesamiento mide el tiempo necesario para completar la tarea. El tiempo de terminación, como su nombre lo indica, mide si se logró terminar una cierta tarea en un tiempo límite. El rendimiento de procesamiento mide el número de trabajos completados durante un cierto periodo fijo. Los primeros dos objetivos necesitan un análisis más a fondo debido a que se enfocan en cada una de las tareas y no al conjunto total de trabajos (como sucede con el rendimiento).

Los modelos se categorizan dependiendo de la configuración de los recursos y la naturaleza de las tareas o actividades. Se puede tener un modelo que conste de una o varias máquinas. Si consiste de una máquina, generalmente el trabajo consiste únicamente de una etapa; pero si son varias máquinas, el trabajo puede requerir de muchas etapas. En ambos casos las máquinas pueden existir como unidad o en paralelo.

En cuanto a la naturaleza de las tareas, si el conjunto de trabajos no cambia a través del tiempo, se trata de un sistema *estático*. Si, por el contrario, surgen nuevos trabajos con el transcurso del tiempo, se trata de un sistema *dinámico*. Cuando las condiciones se saben con certeza, el modelo será *determinístico*; si existe incertidumbre acerca de las condiciones (con distribuciones de probabilidad explícitas), el modelo será *estocástico*.

Existen dos tipos de restricciones en cuanto a la factibilidad de los problemas de scheduling: los límites de capacidad de las máquinas y las restricciones tecnológicas en cuanto a cómo deben elaborarse los trabajos. Por lo tanto, un problema de scheduling tiene decisiones en cuanto a la localización y secuenciación. Si el modelo toma en cuenta estas dos decisiones en conjunción con el nivel de servicio, el problema se denomina *programación de actividades con seguridad (safe scheduling)*. En este caso se incluye la decisión de aceptar o rechazar el trabajo para mantener una cierta satisfacción del cliente.

Pueden existir problemas que sean únicamente de asignación o únicamente de secuenciación. En el primer caso, puede ser como el conjunto de problemas de mezcla de productos con recursos limitados, en el segundo caso, los problemas tienen que ser vistos y entendidos desde la teoría de programación de actividades.

La teoría de *scheduling* tiene una gran variedad de metodologías. Este campo de conocimiento se ha desarrollado mucho en la aplicación y evaluación de procesos combinatorios por medio de métodos exactos, técnicas de simulación y por medio de soluciones aproximadas mediante métodos heurísticos. La selección del método de solución apropiado depende de la naturaleza del modelo y de la función objetivo.

Los problemas de *scheduling* se encuentran dentro de la clase NP-duro (*NP-hard*) (Pinedo 2008), lo cual significa que es muy probable que no se pueda encontrar una solución óptima por medio de técnicas de optimización para instancias muy grandes de un problema. En ese caso es mejor utilizar métodos heurísticos que, a pesar de no garantizar la optimalidad, proporcionan una muy buena solución.

En la figura 3.2 se muestra la simplificación de los diferentes tipos de *scheduling* que existen para un mejor entendimiento. Estos diferentes tipos serán explicados con mayor profundidad a lo largo de éste capítulo.

En la siguiente figura se muestra de manera gráfica los diferentes tipos de programación de tareas que existen y como va a aumentando su complejidad.

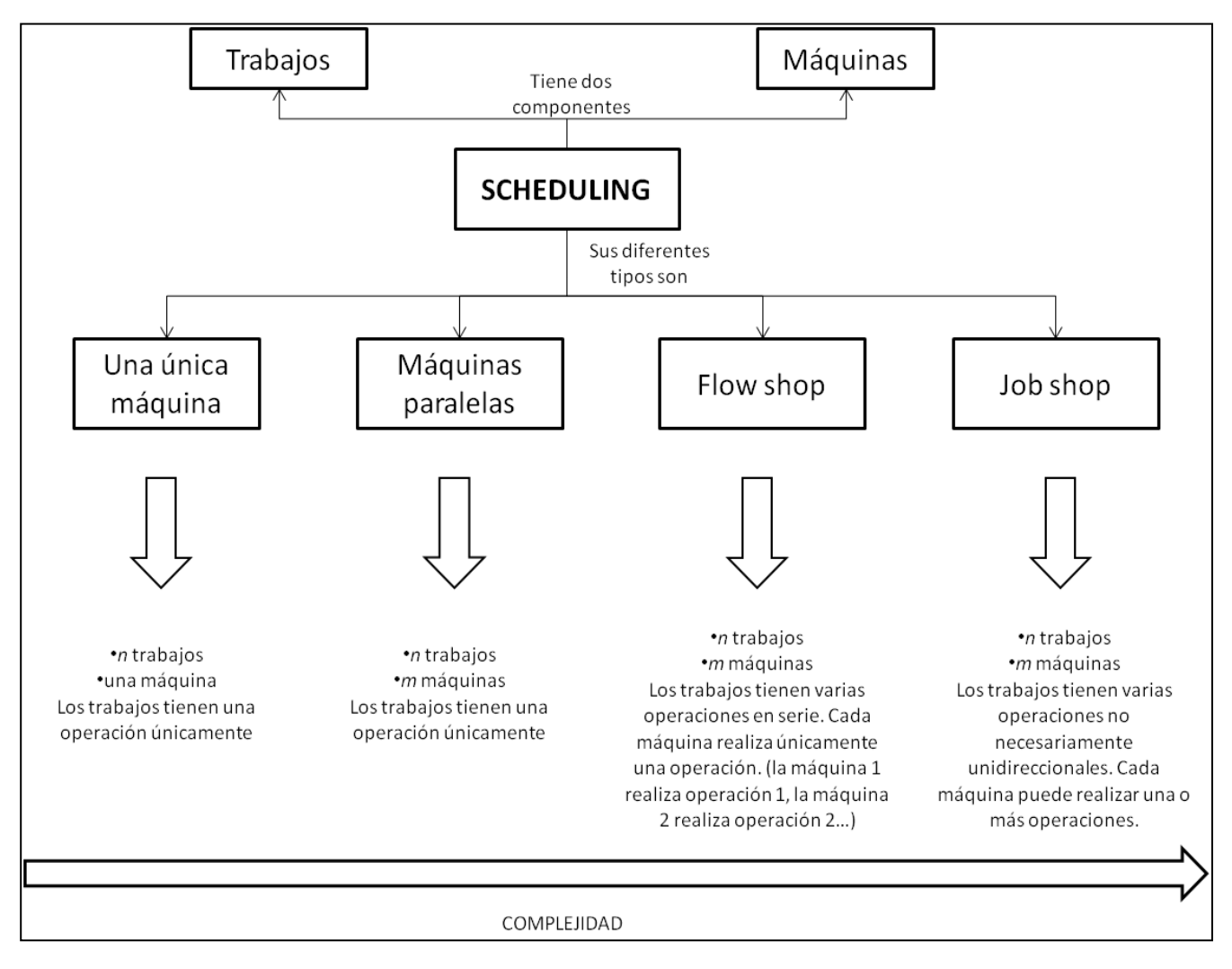

**Figura 3.2 Scheduling**

### **3.1.1. Secuenciación de una única máquina**

La sola secuenciación es un problema particular de scheduling en donde se determina el orden de los trabajos. El problema de secuenciación más simple es aquel en donde existe un solo recurso (una única máquina) y donde todos los tiempos de procesamiento son determinísticos. En muchos casos, estos problemas son una parte de un problema mucho más grande, por ejemplo, un proceso de operaciones múltiples en donde existe un cuello de botella en una etapa, el cual se tiene que analizar por separado.

Las limitaciones de los problemas con una única máquina se caracterizan por las siguientes condiciones:

- 1) Existen *n* trabajos de una operación disponibles simultáneamente (en *t=0* en el caso más simple).
- 2) Las máquinas pueden procesar únicamente un trabajo a la vez.
- 3) Los tiempos de disposición de los trabajos son independientes de la secuencia de los trabajos y están incluidos en los tiempos de procesamiento.
- 4) La información de los trabajos es determinística y conocida.
- 5) Las máquinas siempre están disponibles (no existen averías o descomposturas).
- 6) Las máquinas nunca están en ocio (*idle*) cuando hay trabajos esperando a ser procesados.
- 7) Una vez que comienza una operación, la máquina continúa sin interrupciones.

Bajo estas condiciones existe una correspondencia de uno-a-uno entre la secuencia de los *n* trabajos y la permutación de los índices *1, 2, … ,n*. Por lo tanto el número de soluciones para el problema de una única máquina es *n!*.

La información conocida o datos de entrada (*inputs*) en estos problemas son:

- Tiempo de procesamiento *(pj) (processing time)*: tiempo requerido para el procesamiento del trabajo *j*.
- Fecha de comienzo *(rj) (release date)*:el tiempo en el que el trabajo *j* está disponible para comenzar a procesarse.
- Fecha de entrega *(dj) (due date)*: el tiempo en el que el trabajo *j* debe ser terminado.

La información obtenida de la programación de actividades *(outputs)* es:

- **Tiempo de terminación**  $(C_i)$  (completion time): tiempo en el cual el procesamiento del trabajo *l* se termina.
- *Flowtime*  $(F_i)$ : el tiempo que el trabajo *j* pasa en el sistema

$$
F_j = C_j - r_j \tag{1}
$$

■ Retraso *(L<sub>i</sub>) (lateness)*: la cantidad de tiempo en la que el tiempo de terminación trabajo *j* excede o se anticipa a su fecha de entrega

$$
L_j = C_j - d_j \tag{2}
$$

Las dos últimas cantidades representan dos diferentes tipos de servicio. *Flowtime* mide la respuesta del sistema a demandas individuales por el servicio (también llamado *turnaround* anteriormente). El retraso mide la desviación (positiva o negativa) en relación a la fecha de entrega. Un retraso positivo es cuando el trabajo se entregó después de su fecha de entrega y uno negativo significa que el trabajo terminó antes de su fecha de entrega. Normalmente existen penalizaciones asociadas a un retraso positivo pero no existen beneficios asociados a un retraso negativo. Es por eso que se utiliza una cantidad que mida únicamente el retraso positivo:

**Tardanza**  $(T_i)$  (tardiness):

$$
T_j = \max_{1 \le j \le n} \{0, L_j\} \tag{3}
$$

La programación de actividades se evalúa generalmente mediante cantidades agregadas que incluyan información de todos los trabajos (medida de desempeño) por ejemplo:

• Flowtime total:

$$
F = \sum_{j=1}^{n} F_j
$$
\n(4)

Tardanza total:

$$
T = \sum_{j=1}^{n} T_j
$$

(5)

Máximo flowtime:

$$
F_{max} = \max_{1 \le j \le n} \{F_j\} \tag{6}
$$

Máxima tardanza:

$$
T_{max} = \max_{1 \le j \le n} \{T_j\} \tag{7}
$$

Número de trabajos con tardanza o el total de unidades de penalización:

$$
U = \sum_{j=1}^{n} \delta(T_j)
$$
\n(8)

donde:

$$
\delta(x) = \begin{cases} 1 & x > 0 \\ 0 & e.o.c. \end{cases}
$$

Tiempo máximo de terminación:

$$
C_{max} = \max_{1 \le j \le n} \{C_j\}
$$
\n(10)

Bajo las suposiciones básicas  $C_{max} = F_{max} = \sum p_j$  y esta cantidad es conocida como *makespan*. Cada una de las cantidades anteriormente descritas (*Fmax, Tmax, U, F<sup>j</sup> , T<sup>j</sup> ,*  etc*.)* están en función de su tiempo de terminación:

$$
Z = f(C_1, C_2, ..., C_n)
$$
\n(11)

La medida de desempeño *Z* es regular si:

- a) El objetivo del problema es minimizar *Z*
- b) *Z* aumenta si al menos un  $C_k$  aumenta.

es decir:

$$
Z' > Z \Rightarrow C'_j > C_j
$$
 para algún trabajo *j* (12)

(9)

En general, para los métodos de optimización, se supone una función de costos  $g_i(t)$ no decreciente. Lo más común es minimizar el valor máximo *gj(t)* o minimizar la suma de los valores que tiene  $g_i(t)$ .

Sea *P* el tiempo total de procesamiento de los trabajos a programar. Es evidente que *P* es igual al tiempo de terminación del último trabajo. Es por eso que se debe encontrar el trabajo con el mínimo costo en el tiempo *P*, este trabajo será asignado en la última posición dentro de la secuencia como se muestra en la figura 3.3.

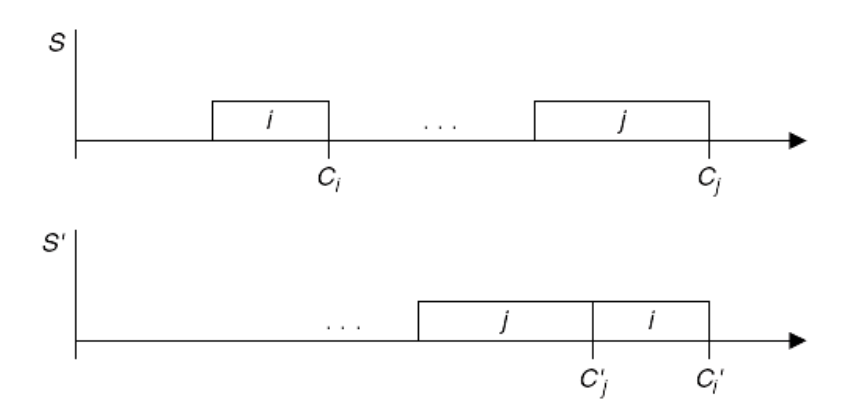

**Figura 3.3 Insertar el trabajo** *i* **en la última posición** (Tomado de Baker, 2009)

Quitando este trabajo, se repite lo mismo para los *(n - 1)* trabajos restantes hasta que todos los trabajos tengan asignada una posición en la secuencia:

$$
\min_{t} \sum_{j=1}^{n} g_j(t) \tag{13}
$$

#### **3.1.1.1. Costos de tardanza o de terminar un trabajo antes** *(earliness)*

El criterio de tardanza total es uno de los métodos más utilizados. Sin embargo, no toma en cuenta los trabajos que se terminan antes de tiempo y penaliza aquellos con tardanza. Esta perspectiva comenzó a cambiar con la llegada de *JIT (just in time)* que estipula que un producto terminado antes de tiempo *(E)* tiene que ser inventariado hasta su fecha de

entrega, mientras que el trabajo con tardanza *(T)* ocasiona problemas en las operaciones del consumidor. Por lo tanto:

$$
E_j = max\{0, (d_j - C_j)\} = (d_j - C_j)^+
$$
\n
$$
T_j = max\{0, (C_j - d_j)\} = (C_j - d_j)^+
$$
\n(14)

Como se asume que la función de costos es lineal, se puede asociar una unidad de costo por terminar antes el trabajo *α<sup>j</sup> > 0* y una unidad de costo de tardanza *β<sup>j</sup> > 0*. La función objetivo para una programación de actividades *S* se denota por *f(S)* donde:

$$
f(S) = \sum_{j=1}^{n} \left[ \alpha_j (d_j - C_j)^+ + \beta_j (C_j - d_j)^+ \right]
$$
\n(16)

lo que es lo mismo que:

$$
f(S) = \sum_{j=1}^{n} (\alpha_j E_j + \beta_j T_j)
$$
\n(17)

Existen dos modelos principales para los problemas *E/T*: el primero tiene las mismas fechas de entrega para todos los trabajos y el segundo con distintas fechas de entrega.

### **3.1.1.2. Programación estocástica de actividades**

Nos referimos a un problema de programación de actividades estocástico (*stochastic scheduling problem*) cuando los tiempos de procesamiento son aleatorios.

La secuencia de ordenar los trabajos por orden creciente de tiempos de procesamiento (*SPT, shortest processing time)* no está bien definido en este caso, dado que los tiempos de procesamiento no son conocidos de antemano. Sin embargo, es posible ordenar los trabajos en orden creciente de los tiempos *esperados* de procesamiento (*SEPT shortest expected processing time*). Similarmente, si se tiene un conjunto de trabajos con

pesos, la secuencia se crea de la misma manera: con los tiempos *esperados* (*SWEPT shortest weighted expected processing time*).

El análisis estocástico de estos problemas se ha enfocado en las mismas medidas de desempeño que en el caso determinístico (*F, T, Lmax, Tmax, U,* etc.), pero en el caso estocástico están denotadas por  $(E(F), E(T), E(L_{max})$ ,  $E(T_{max})$ ,  $E(U)$ , etc.), Sin embargo, ninguna de estas medidas toma en cuenta un periodo o tiempo de seguridad (necesario debido a la variabilidad como en el inventario de seguridad). El periodo de seguridad se puede determinar mediante el nivel de servicio o mediante la minimización del costo total esperado.

El nivel de servicio del trabajo *j* se define como  $P(C_i \le d_i)$ , la probabilidad de que el trabajo *j* esté terminado para su fecha de entrega (también denotado por *SLj).* Sea *b<sup>j</sup>* un objetivo del nivel de servicio. Por lo tanto:

$$
SL_j = P(C_j \le d_j) \ge b_j \tag{18}
$$

Decimos que el trabajo *j* está *estocásticamente a tiempo* si se satisface su restricción de nivel de servicio. Una secuencia completa es *estocásticamente factible* si todos los trabajos están estocásticamente a tiempo.

#### **3.1.2. Modelos de máquinas paralelas**

Como se mencionó anteriormente, los problemas de programación de actividades necesitan decisiones de secuenciación y de asignación. Cuando existe un único recurso (una máquina) su asignación está completamente determinada por las decisiones de secuenciación. Para poder ver el "panorama completo" se necesita tener más de una máquina. Existen tres tipos básicos de modelos multi-máquina: sistemas paralelos, sistemas en serie (*flow shop*) y sistemas híbridos (*job shop*).

Los sistemas paralelos consisten en trabajos de una sola operación cuando se tienen varias máquinas. Se tienen *n* trabajos y *m* máquinas paralelas disponibles y se asume que cada trabajo puede ser procesado máximo por una máquina en un tiempo dado. En el
modelo básico de máquinas en paralelo, las máquinas son idénticas y los trabajos no tienen relación entre sí.

## **3.1.2.1. Minimización del tiempo de terminación de todos los trabajos**  *(Makespan)*

En el modelo de una única máquina el *makespan* es una constante. Pero en el problema estático de máquinas paralelas, cuando se permite la interrupción de los trabajos (*preemption*), el procesamiento de un trabajo puede ser interrumpido para ser terminado posteriormente en la misma máquina o incluso en una máquina diferente. La formulación para la minimización del *makespan M \** es:

$$
M^* = \min \left[ \sum_{j=1}^n \frac{p_j}{m}, \max_{1 \le j \le n} \{p_j\} \right]
$$
(19)

En la figura 3.4 está descrito un ejemplo de 8 trabajos, a los cuales se les permite la interrupción. Se puede ver que los trabajos 5 y 7 fueron empezados en las máquinas 2 y 3, respectivamente, y fueron terminados posteriormente en las máquinas 1 y 2, respectivamente. Esto da como resultado un total de 12 unidades de tiempo para la terminación de todos los trabajos. Esta sería la solución para la minimización del *makespan* en este ejemplo en específico.

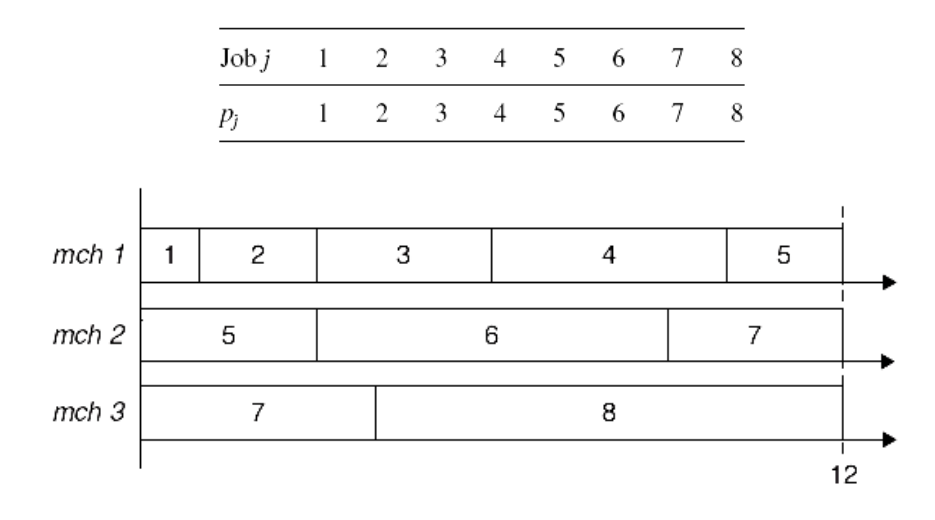

**Figura 3.4 Programación óptima para 8 trabajos** (Tomado de Baker, 2009)

Si se prohíbe la interrupción de los trabajos se requieren métodos como programación dinámica. Se recomienda que *m >= 3*. Sin embargo, se pueden obtener soluciones óptimas en el caso de instancias muy "pequeñas", es por eso que se recurre a los métodos heurísticos para la resolución de problemas de este tipo. Uno de estos procedimientos es la *lista a programar (list scheduling)* en donde se tiene una cola de trabajos esperando a ser atendidos y se toma el primer trabajo de esta cola, asignándolo a una máquina libre. Este procedimiento funciona para tiempos determinísticos de procesamiento, sin embargo, no garantiza una buena solución ya que existen *n!* diferentes secuencias posibles. En consecuencia, se puede utilizar *búsqueda de vecindad* para la secuenciación de la lista o alguna otra heurística (*Búsqueda Tabú, Recocido Simulado, algoritmos genéticos,* etc.). Estos métodos heurísticos se pueden usar también para el caso estocástico.

Para obtener resultados subóptimos se puede establecer una cota superior. Sea *M* el makespan obtenido en una heurística y *M \** la solución óptima, entonces:

$$
M = rM^* \quad para \quad r > 1 \tag{20}
$$

obligando así a que el resultado sea no peor que *r-veces* el óptimo. De esta manera se puede establecer un nivel de acercamiento a la solución óptima.

En el caso de que los trabajos tengan relaciones de precedencia, se tiene un *árbol de conjuntos (assembly tree*), en donde ningún trabajo tiene más de un sucesor directo. En estos casos el último trabajo (aquel que no tiene sucesor) se llama *trabajo terminal (terminal job)*  $y p_j = 1$  *para toda j* (todos los trabajos duran lo mismo).

En la figura 3.5 se muestra un ejemplo de un *árbol de conjuntos* en donde existen trabajos que tienen más de un predecesor (los trabajos 8, 7 y 1) pero ninguno tiene más de un sucesor. También se puede ver la programación de estos trabajos en 3 máquinas respetando esas reglas de precedencia. Sin embargo, en este ejemplo no se permite la interrupción de trabajos, como en ejemplos anteriores.

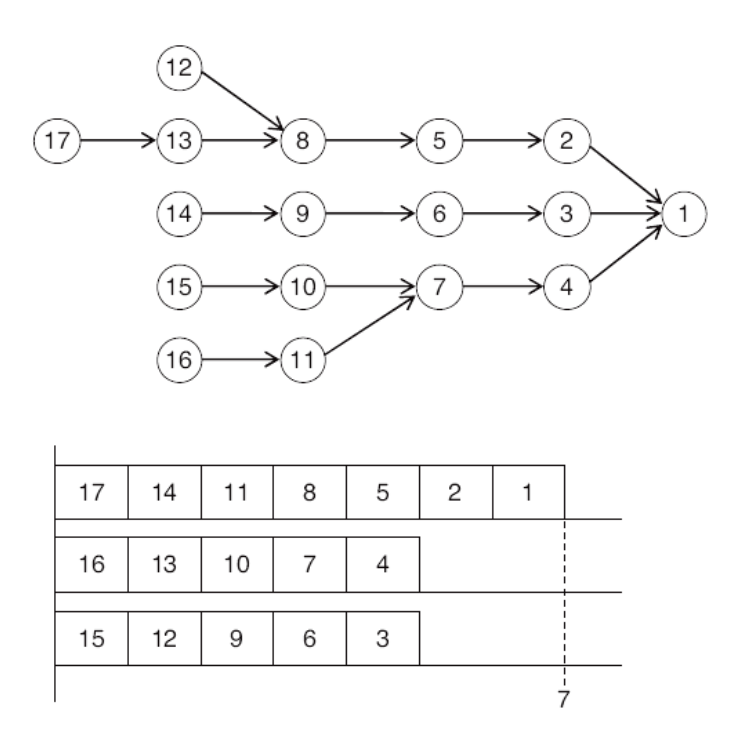

**Figura 3.5 Árbol de conjuntos** (Tomado de Baker, 2009)

En el caso de tener más de un sucesor, o varias secuencias, el árbol y su solución se pueden ver como se muestra en la figura 3.6 (en este caso, tampoco se permite la interrupción de trabajos).

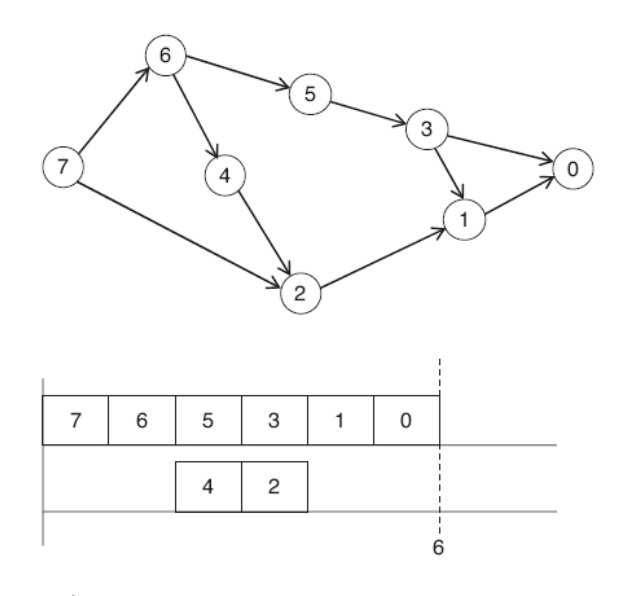

**Figura 3.6 Árbol con trabajos con más de un predecesor** (Tomado de Baker, 2009)

Si se tienen trabajos que pueden ser interrumpidos (*preemptable jobs*), se tiene una mejor flexibilidad al generar la secuencia. El makespan obtenido con trabajos con interrupciones, es al menos tan bueno como el obtenido con trabajos que no se les permite ser interrumpidos. En la figura 3.7 se muestra la red de precedencia de trabajos. En el lado izquierdo está el caso en el que no se permite la interrupción de éstos y a la derecha está el caso en el que sí se permite. Los trabajos 1, 2, 3 y 4 tienen una duración de una unidad de tiempo, mientras que los trabajos 5, 6 y 7 tienen una duración de 2 unidades de tiempo. Estos últimos trabajos son los que se van a poder interrumpir, para hacer más eficiente el makespan. En la figura 3.8 se muestra el resultado de la programación de los trabajos sin interrupción, dando como resultado un makespan de 7; mientras que en la figura 3.9 se muestra la programación de los trabajos con interrupción arrojando un makespan de 6. Por lo tanto se puede ver que se puede mejorar en una unidad de tiempo haciéndolo más eficiente en el segundo caso.

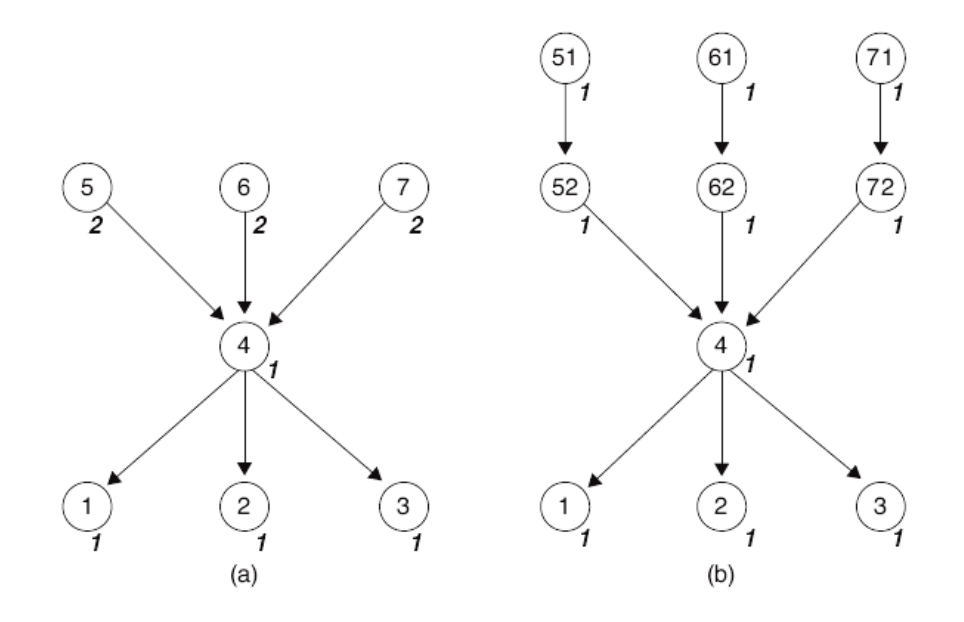

**Figura 3.7 Ejemplo de 7 trabajos en (a) y en (b) su versión con interrupciones** *(preemption)*

(Tomado de Baker, 2009)

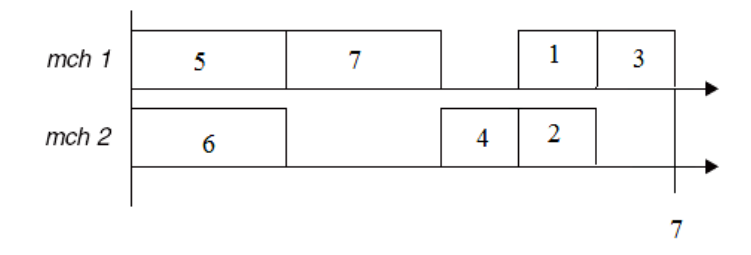

**Figura 3.8 programación de los 7 trabajos sin interrupción** (Basado en Baker, 2009)

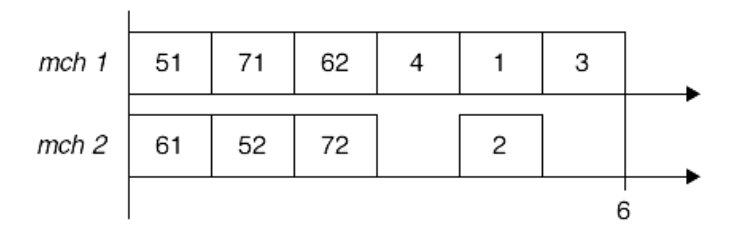

**Figura 3.9 programación de los 7 trabajos con interrupción** (Tomado de Baker, 2009)

# **3.1.2.2. Minimización del tiempo total que los trabajos pasan en el sistema** *(total flowtime)*

La generalización del problema *F* en máquinas paralelas tiene la siguiente notación:

- *pi(j)* = tiempo de procesamiento del *j-ésimo* trabajo en la secuencia en la máquina *i*.
- $\blacksquare$  *F<sub>i</sub>*(*j*) = flowtime del *j-ésimo* trabajo en la máquina *i*.
- $n_i$  = número de trabajos a procesar en la máquina *i*.

La función objetivo es:

$$
F = \sum_{i=1}^{m} \sum_{j=1}^{n_i} F_i(j) = \sum_{i=1}^{m} \sum_{j=1}^{n_i} (n_i - j + 1) p_i(j)
$$
\n(20)

A diferencia del caso de una única máquina, el caso de máquinas paralelas tiene más flexibilidad al elegir los coeficientes, dado que  $n_i$  es arbitrario donde  $n_1 + n_2 + ... + n_m = n$ . Sin embargo, el producto escalar no puede minimizarse a menos que los  $n_i$  valores difieran a lo mucho en *1*.

$$
|n_i - n_k| \le 1 \qquad \forall \, par \, (i,k)
$$
\n<sup>(21)</sup>

En particular, si *n* es un múltiplo de *m*, es recomendable asignar el mismo número de trabajos a cada máquina ( $n_1 = n_2 = ... = n_m$ ). Una vez que se determinaron los valores  $n_i$ , se construye la secuencia asignando los *m-trabajos* más largos a las *m-máquinas* y así sucesivamente hasta que todos los trabajos sean asignados.

El problema de flowtime con peso (*Fw*) es NP-duro también (Pinedo 2008). Incluso para máquinas idénticas, la programación dinámica es de gran ayuda en estos casos pero se vuelve impráctica aún para problemas de tamaño "mediano". Estos problemas tienen dos propiedades.

- 1) Toda solución óptima debe tener un orden SWPT *(shortest weighted processing time)* en cada máquina.
- 2) Se puede calcular una cota inferior para el valor óptimo *Fw*.

Sea

*B(1)* = el valor máximo de *Fw* para un conjunto de trabajos si existiera sólo una máquina.

*B(n)* = el valor máximo de *Fw* para un conjunto de trabajos si existieran *n* máquinas.

Entonces la cota inferior para *m* máquinas (*1 ≤ m ≤ n)* es:

$$
B(m) = \frac{1}{2m} [(m-1)B(n) + 2B(1)]
$$
\n(22)

donde

$$
B = max\{B(m), B(n)\}\
$$

(23)

## **3.1.2.3. Modelos estocásticos**

Como se vio con anterioridad, el problema del *makespan* en máquinas paralelas con trabajos sin interrupciones, es generalmente muy difícil de resolver en el caso determinístico; lógicamente se espera que en el caso estocástico sea aún más difícil. Sin embargo, existe un caso en particular en el que la solución es muy accesible y es en el caso en el que los tiempos de procesamiento son independientes y se distribuyen exponencialmente. La resolución de estos problemas mediante heurísticas resulta ser una solución más robusta que el caso determinístico. Un ejemplo sería en donde existen *m* máquinas con trabajos sin interrupciones para el problema de makespan y además se tienen tiempos de procesamiento independientes y exponenciales. Este problema se resuelve mediante LEPT (*latest expected processing)*.

En la figura 3.10 se muestra una tabla donde, en lugar de tomar en cuenta los tiempos de procesamiento de los trabajos *p<sup>j</sup>* , se tomarán sus valores esperados *µ<sup>j</sup>* .

| $\mathrm{Job}\,j$ |  |  |
|-------------------|--|--|
| $\mu_i$           |  |  |

**Figura 3.10 Tiempos esperados de procesamiento** (Tomado de Baker, 2009)

En la programación óptima para el caso de *2* máquinas, el tiempo entre las dos últimas terminaciones de trabajos tiene que ser menor que el tiempo de procesamiento del último trabajo.

### **3.1.3. Problema de máquinas en serie (***flow shop scheduling)*

*Flow shop* se refiere al arreglo de máquinas en serie. El trabajo está dividido en varias tareas llamadas *operaciones* y cada una de ellas se lleva a cabo en una máquina diferente. De este modo se puede decir que el trabajo es el conjunto de operaciones con una estructura de precedencia (un predecesor y un sucesor). En el modelo más simple de flow shop se tienen *m* máquinas y *m* operaciones (una operación por máquina). Las máquinas se enumeran *1, 2, …, m* y las operaciones del trabajo *j* se enumeran *(1, j), (2, j), …, (m, j)* como se muestra en la figura 3.11*.*

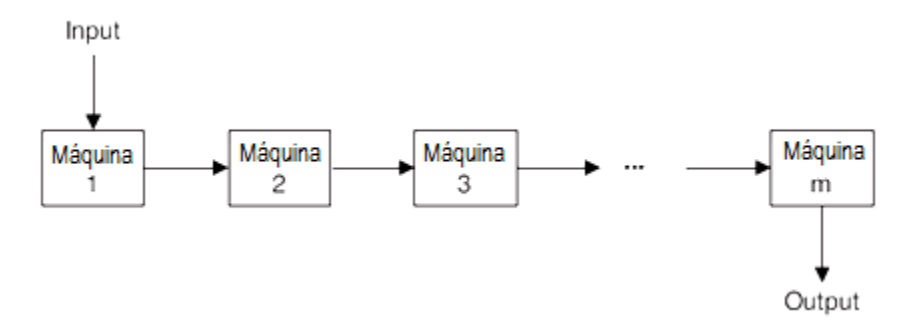

**Figura 3.11 Modelo de flow shop más simple** (Tomado de Baker, 2009)

En el caso general de flow shop los trabajos no necesariamente tienen *m* operaciones. Sin embargo, el flujo de los trabajos sigue siendo unidireccional y se puede representar como el caso más simple, en donde algunos tiempos de operación son cero.

Las condiciones de las máquinas en serie son similares a las condiciones del modelo de una única máquina:

- 1) Existe un conjunto de *n* trabajos multi-operación no relacionados listos para ser procesados (cada trabajo requiere *m* operaciones y cada operación necesita una máquina).
- 2) Los tiempos de preparación y cambio de operación (*setup*) están incluidos en los tiempos de procesamiento.
- 3) La descripción de cada trabajo se conoce de antemano.
- 4) Todas las máquinas están disponibles en un principio.
- 5) Una vez que comienza una operación, el proceso continúa sin interrupción.

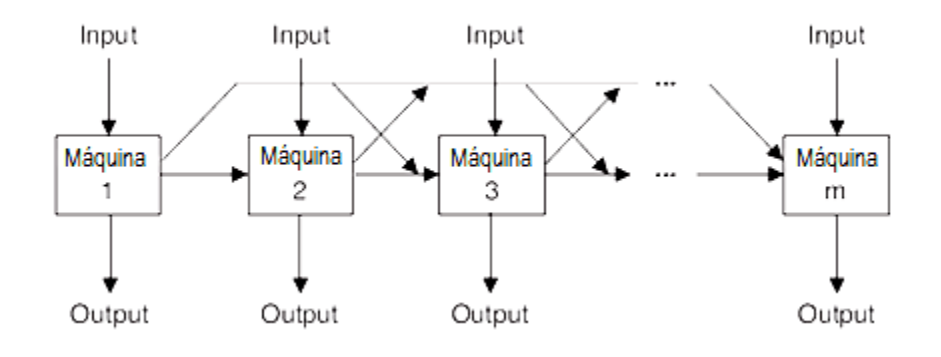

**Figura 3.12 Modelo general de flow shop** (Tomado de Baker, 2009)

En la figura 3.13 se muestran 2 trabajos con 4 operaciones cada uno y los tiempos de procesamiento de cada operación. Se dispone de 4 máquinas para procesar estos trabajos. Esta figura nos muestra 3 diferentes programaciones de estos trabajos, en donde se puede observar que la tercera resulta más eficiente que las dos anteriores.

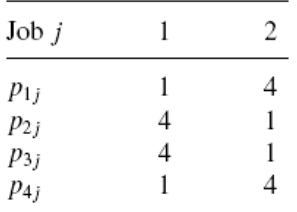

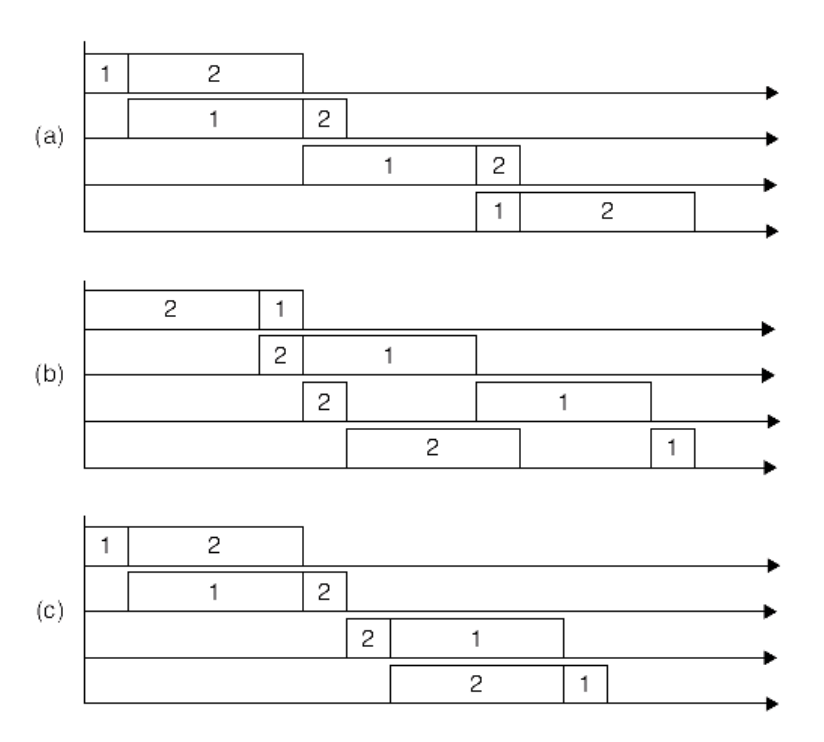

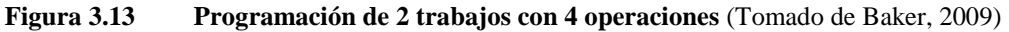

Una diferencia con el modelo de una única máquina es que puede ser ventajoso el uso del ocio en las máquinas. En el modelo de una única máquina existe una relación unoa-uno entre la secuencia de trabajos y una permutación de los números *1, 2, …, n*. Para encontrar la secuencia óptima es necesario examinar las *n!* permutaciones o secuencias posibles. Similarmente, en el problema flow shop existen *n!* posibles secuencias para cada máquina y, por lo tanto, son un total de *(n!)<sup>m</sup>* diferentes programaciones de actividades.

El análisis del caso estocástico de flow shop está restringido a la minimización del makespan únicamente. Para la resolución de estos problemas se utilizan heurísticas (como búsqueda de vecindad).

Un trabajo en un flow shop puede ser un conjunto de sublotes, de tal manera que sus operaciones se puedan traslapar. El tamaño de lote ya está predeterminado por el consumidor o por la producción.

## **3.1.4. Problema de trabajos no unidireccionales** *(job shop scheduling)*

El job shop se diferencia del flow shop en un aspecto: no es unidireccional. Existen *m* máquinas y *n* trabajos a programar. Cada trabajo consiste en varias operaciones con el mismo sistema lineal de precedencia como en el modelo flow shop. Pero a diferencia del flow shop, no existe una máquina inicial que realice únicamente la primera operación de un trabajo, como tampoco existe una máquina terminal que haga la última operación.

En flow shop, la máquina *k* realiza la *k-ésima* operación de cualquier trabajo y no hay necesidad de distinguir entre el número de operación y el número de máquina. Por el contrario, en el job shop es necesario especificar una operación con tres índices (*i, j, k) (*la operación *j* del trabajo *i* necesita la máquina *k)* como se muestra en la figura 3.14.

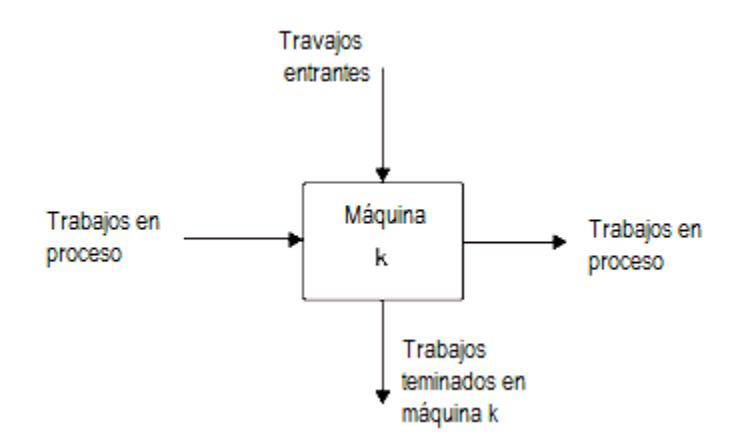

**Figura 3.14 Flujo de trabajo en un job shop** (Tomado de Baker, 2009)

Normalmente la representación gráfica de un job shop se hace mediante diagramas de Gantt.

Durante este capítulo se explicó la teoría de programación de actividades o *scheduling*. En el modelo matemático que se presenta en el siguiente capítulo, se utiliza esta teoría como también la nomenclatura explicada anteriormente.

# **4. MODELO MATEMÁTICO PARA MINIMIZACIÓN DE COSTOS Y RETRASOS EN VUELOS COMERCIALES**

A continuación se presenta el modelo matemático propuesto por Soomer (SOOMER, 2007). Se tomará este modelo como base para la programación del modelo matemático para la minimización de costos y retrasos en una pista para resolver el objetivo de éste trabajo.

Posteriormente se reescribirá el modelo matemático describiendo los puntos que se tomarán del modelo de Soomer (2007) y las especificaciones extras que se tendrán a este problema en específico.

#### **4.1. Modelo de programación entera mixta propuesto por Soomer**

Se formulará el problema como un programa entero mixto (MIP), el cual se utiliza para determinar una secuencia de aterrizajes y los tiempos de aterrizaje para un determinado número de vuelos en una pista. Se asume que los vuelos ya están asignados a una pista. Si es que existiera más de una pista, se asume que éstas son independientes. Durante el período de planeación la pista considerada será analizada únicamente para llegadas.

Se asume para cada vuelo un intervalo de tiempo en el que se puede llevar a cabo el aterrizaje. Para vuelos en ruta, este intervalo se determinará por la distancia que falta, la velocidad máxima y mínima y la cantidad de combustible que se tenga. Para los vuelos que todavía no despegan, el intervalo estará determinado por el tiempo mínimo de vuelo y el máximo retraso posible de despegue. Para establecer una equidad, se usará el mismo retraso máximo en despegue para todos los vuelos.

### **4.1.1. Costos de las aerolíneas y equidad**

El costo en el que incurre una aerolínea para los vuelos que llegan, depende del tiempo en el que aterrizan. Cada vuelo tiene diferentes características en cuanto a número de pasajeros provenientes de otras conexiones, el tiempo de salida del siguiente vuelo con la misma tripulación, etc. Como estos factores varían de vuelo a vuelo, cada aerolínea determinará su propia función de costos para cada vuelo. Cada una de estas funciones asocia el tiempo de aterrizaje del vuelo a un costo.

Se intentará permitir que las aerolíneas tengan mucha flexibilidad para determinar sus funciones de costos. Sin embargo, se buscará que estas funciones permitan determinar una programación de aterrizajes equitativa, es decir, que no exista un sesgo en la programación favoreciendo a alguna o algunas aerolíneas.

Primero se necesita modelar las funciones de costos como convexas y lineales por partes, y tener un costo mínimo de cero en el tiempo de aterrizaje deseado. Esto implica la no negatividad de los costos y que el incremento de costo esté asociado con la desviación de horarios en los aterrizajes. Las funciones convexas son en general realistas, dado que un retraso más grande representa un incremento en costos por unidad de tiempo.

Las aerolíneas tendrán, dentro de la modelación, la flexibilidad al determinar la localización de los puntos de quiebre y las pendientes de las líneas de la función de costos. Los puntos de quiebre deben representar los tiempos en los que los costos darán un salto o crecerán más rápidamente. Los puntos de quiebre serán, por lo tanto, un umbral o cota máxima del tiempo *t* en ese intervalo La función de costos se muestra en la figura 4.1.

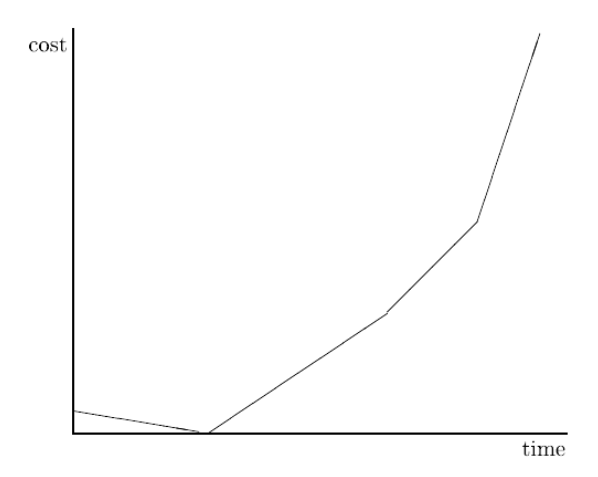

**Figura 4.1 Función de costos convexa lineal por partes** (Tomado de M. J. Soomer(2007))

Los costos pueden variar mucho entre las aerolíneas. Si se minimiza la suma de todas las funciones de costos, se favorecerá a las aerolíneas cuyos costos por retrasos sean mayores (las aerolíneas con mayor porcentaje de retrasos y por lo tanto de costos). Es por esto que se asignará un promedio del costo, por unidad de tiempo, igual para todos los vuelos. Las funciones de costo individuales se multiplicarán por el factor de escala (o ponderación de presencia en aterrizajes en la secuencia total) de cada aerolínea. Una programación óptima no está definida como la programación con el mínimo costo total, sino como la programación con el mínimo costo total ponderado.

Sea la aerolínea *j* con *N<sup>j</sup>* vuelos a aterrizar, los cuales se pueden representar con una función convexa lineal por partes  $k_1(t)$ ,  $k_2(t)$ , ...,  $k_{N_i}(t)$ . Sean  $E_i \, y \, L_i$  el tiempo más temprano posible de aterrizaje y el tiempo más tardío posible, respectivamente, para el vuelo *i*. Por lo  $k_i(t)$  está definido en el intervalo  $[E_i, L_i]$ .

Para obtener equidad, las funciones de costo serán escaladas o ponderadas por:

$$
f_i(t) = \alpha_i k_i(t) \; ; \quad i = 1, \dots, N
$$

Los factores de escala  $\alpha_i$  se determinan de diferente manera por cada aerolínea. Esto asegura que la razón entre costos de sus vuelos se respete en las funciones de costos escaladas.

Definimos  $\alpha_i$  a partir de:

$$
\frac{1}{N_j} \sum_{i=1}^{N_j} \frac{\int_{E_i}^{L_i} \alpha_j k_i(t) dt}{(L_i - E_i)^p} = 1
$$

Y despejando se obtiene:

$$
\alpha_j = N_j \left( \sum_{i=1}^{N_j} \frac{\int_{E_i}^{L_j} k_i(t) dt}{(L_i - E_i)^p} \right)^{-1}
$$

donde *p* es un parámetro para minimizar el efecto de diferencias en el tamaño de los intervalos de aterrizajes. Es preferible usar  $p \ge 2$  (Soomer 2007).

Si se consideran dos aerolíneas con únicamente un vuelo y funciones de costos idénticas  $k_1(t) = k_2(t) = t$ , los posibles intervalos de aterrizajes para los vuelos *1* y *2* son *[0, T<sub>1</sub>]*  $\frac{y}{0}$ ,  $T_2$ *]* respectivamente con  $T_2 > T_1$ .

Por lo tanto:

$$
\alpha_1 = 2T_1^{(p-2)}
$$

$$
\alpha_2 = 2T_2^{(p-2)}
$$

y las funciones escaladas (ponderadas) son:

$$
f_1 = 2T_1^{(p-2)} t
$$

$$
f_2 = 2T_2^{(p-2)} t
$$

Si  $p < 2$  entonces  $f_1(t) \ge f_2(t)$  para  $0 \le t \le T_1$ . Esto no se considera justo debido a que el vuelo *2* tiene un intervalo más grande y en consecuencia más tiempos posibles de aterrizaje. Si ninguno de los dos vuelos puede aterrizar antes del tiempo *T1,* el vuelo *2* puede aterrizar entre *T<sup>1</sup>* y *T2*, mientras que el vuelo *1* no puede. Si se toma *p < 2*  resulta siempre más económico que el vuelo *1* aterrice antes que el vuelo *2* (aunque los dos pueden programarse antes de  $T_l$ ), y los costos de la segunda aerolínea  $(k_2(t_2^*)$ ) serán mayores que los costos de la primera aerolínea  $(k_l(t_l^{\dagger}))$ . Por lo tanto, cuando  $p < 2$  la primera aerolínea aterrizará siempre antes con un menor costo, mientras que la segunda aerolínea tiene mucha más flexibilidad.

Si  $p = 2$  entonces  $f_1(t) = f_2(t)$  para  $0 \le t \le T_1$ . y se puede considerar justo. Otra opción sería recompensar al vuelo *2* por tener mayor flexibilidad (con un intervalo más grande) escogiendo *p > 2*.

Sin embargo, el método deja aún espacio para que las aerolíneas incrementen las funciones de costos de algunos vuelos artificialmente para que estos vuelos tengan una mayor prioridad con respecto a otros. De hecho, las funciones de costos escaladas se pueden considerar como puntos de prioridad, los cuales se pueden dividir entre los vuelos de una aerolínea de acuerdo a sus preferencias. Esto concuerda con el objetivo de tener en consideración las preferencias de las aerolíneas tanto como sea posible.

En la mayoría de los aeropuertos, existen horas pico durante el día. Si las *αj's* se determinan por un día o más, una aerolínea que tenga programados vuelos en horas pico y en horas no pico, tiene una ventaja sobre aerolíneas con vuelos programados únicamente en horas pico. La primera aerolínea puede asignar grandes costos asociados a los retrasos de los vuelos durante horas pico comparado con sus vuelos en horas no pico. El promedio del costo por retraso ponderado por unidad de tiempo, será mucho mayor para la primera aerolínea comparado con el costo de la segunda para los vuelos en horas pico. Por lo tanto, una minimización de los costos totales ponderados provocará menos retrasos para los vuelos de la primera aerolínea en horas pico. Los retrasos en las colas de una pista son mucho más frecuentes en horas pico, debido a que en estos períodos de tiempo, la demanda se acerca y, en ocasiones excede, la capacidad del aeropuerto. Fuera de las horas pico, existen menos retrasos, por lo que los vuelos de la primer aerolínea experimentan menos retrasos. Por esta razón es recomendable determinar distintos factores de ponderación para los diferentes tipos o clases de intervalos de tiempo (horas pico, horas no pico).

## **4.1.2. Formulación de programación entera mixta (MIP)**

Sea

*N:* número de vuelos a aterrizar a programar

 $E_i$ : tiempo más temprano posible para aterrizar del vuelo *i* para  $i = 1, ..., N$  $L_i$ : tiempo más tardío posible para aterrizar del vuelo *i* para  $i = 1, ..., N$ 

*Sij:* tiempo requerido de separación cuando el vuelo *i* aterriza antes que el vuelo *j*

 $i, j = 1, ..., N; i \neq j$ 

Las variables de decisión:

 $t_i$ : tiempo de aterrizaje para el vuelo *i*.  $i = 1, ..., N$ 

$$
\delta_{ij} = \begin{cases}\n1 & \text{si el vuelo i aterriza antes que el vuelo }j \\
0 & c.o.c.\n\end{cases}
$$
\n*i, j = 1, ..., N; i ≠ j*

Las siguientes son las restricciones básicas para asignar una programación de aterrizajes factible y segura:

$$
E_i \le t_i \le L_i; \qquad i = 1, ..., N; \tag{24}
$$

Esta restricción define los posibles tiempos de aterrizaje.

Considerando pares de vuelo *(i, j)*:

$$
\delta_{ij} + \delta_{ji} = 1; \qquad i, j, = 1, ..., N - 1; \qquad j > i \tag{25}
$$

Este conjunto de restricciones declara que debe de ser cierto alguno de los siguientes enunciados:

- i. El vuelo *i* tiene que aterrizar antes que el vuelo *j* ( $\delta_{ij} = 1$ ) ó
- ii. El vuelo *j* tiene que aterrizar antes que el vuelo i  $\delta_{ii} = 1$ )

Utilizando la separación de tiempo y posibles intervalos de tiempo para aterrizajes entre dos vuelos, se definen tres conjuntos de pares de vuelos:

*U:* el conjunto de pares de vuelos *(i, j)* en los cuales existe incertidumbre acerca de si el vuelo *i* aterrizará antes que el vuelo *j*.

*V:* el conjunto de pares de vuelos *(i, j)* en los cuales existe certeza de que el vuelo *i* aterrizará antes que el vuelo *j*, pero para los cuales la separación no se satisface automáticamente.

*W:* el conjunto de pares de vuelos *(i, j)* en los cuales existe certeza de que el vuelo *i* aterrizará antes que el vuelo *j*, y la separación se satisface automáticamente.

Formalmente:

$$
U = \{(i,j) | E_j < E_i < L_j \land E_j < L_i < L_j \land E_i < L_j < L_i \land E_j < L_j < L_i \land E_j < L_j < L_i; \quad i, j = 1, \ldots, N; \quad i \neq j\}
$$
\n
$$
V = \{(i,j) | L_i < E_j \lor L_i + S_{ij} > E_j; \quad i, j = 1, \ldots, N; \quad i \neq j\}
$$
\n
$$
W = \{(i,j) | L_i < E_j \lor L_i + S_{ij} \leq E_j; \quad i, j = 1, \ldots, N; \quad i \neq j\}
$$

Para los elementos del conjunto *V* y *W* se sabe el orden de los vuelos expresado por la siguiente restricción:

$$
\delta_{ij} = 1 \qquad \forall \ (i, j) \ \in W \cup V \tag{26}
$$

Sin embargo, para los vuelos del conjunto *V* se necesita asegurarse la debida separación:

$$
t_i \ge t_i + S_{ij} \quad \forall (i,j) \in V \tag{27}
$$

Finalmente se necesita también asegurar la separación si el orden de los vuelos es incierto (elementos de *U*):

$$
t_j \ge t_i + S_{ij}\delta_{ij} - (L_i - E_j)\delta_{ji} \quad \forall (i,j) \in U
$$
\n(28)

Existen dos opciones:

- i. El vuelo *j* no puede aterrizar antes del mínimo tiempo de separación entre *i* y *j* después del tiempo de aterrizaje del vuelo *i*:
	- $t_i \geq t_i + S_{ij}$

en el caso que el vuelo *i* aterriza antes que el vuelo *j* ( $\delta_{ij} = 1$ ), esta restricción se vuelve redundante dado que:

 $t_i \geq t_i - (L_i - E_j)$ 

Siempre se satisface (porque  $t_i \leq L_i$  y  $t_i \geq E_i$ ) en el caso que:

ii. el vuelo *j* aterrice antes que el vuelo *i*  $(\delta_{ji} = 1)$ .

Como se explicó anteriormente, cada aerolínea provee una función de costos convexa y lineal por partes para cada uno de sus vuelos, la cual estará ponderada para obtener equidad entre las aerolíneas.

La función escalada lineal por partes  $f_i(t)$  para cada vuelo *i*, puede expresarse como un conjunto de funciones lineales conectadas con un número de intervalos:

$$
f_i(t) = \begin{cases} A_{i0}t + B_{i0} & 0 \le t \le t_{i1} \\ A_{i1}t + B_{i1} & t_{i1} \le t \le t_{i2} \\ \vdots & \vdots \\ A_{ik_i}t + B_{ik_i} & t_{ik_i} \le t \end{cases}
$$

Donde:

 $K_i$ : número de puntos de quiebre de  $f_i(t)$   $i = 1, ..., N$ .

Ahora:

$$
f_i(t) = \max_{k=0,\dots,K_i} \{A_{ik}t + B_{ik}\}
$$

Por la continuidad de *fi(t)* esto implica:

$$
f_i(t_{i,k}) = A_{i,k-1}t_{i,k} + B_{i,k-1} = A_{i,k}t_{i,k} + B_{i,k} \qquad k = 1, ..., K_i
$$

y la convexidad de *fi(t)* implica:

$$
A_{io} < A_{i1} < \cdots < A_{iK_i}
$$

El objetivo del modelo MIP será minimizar la suma de estas funciones de costos. Sin embargo, estas funciones no son lineales en las variables de decisión actuales *t<sup>i</sup>* , por lo tanto se necesita introducir nuevas variables de decisión *c<sup>i</sup>* y así poder obtener un modelo lineal:

$$
c_i
$$
: costo de aterrizaje del vuelo *i*;  $i = 1, ..., N$ 

 $c_i$  representa la función de costo  $f_i(t_i)$ . Para asegurar esto, se necesita introducir nuevas restricciones:

$$
c_i \ge A_{i,k} t_i + B_{i,k}; \qquad i = 1,...,N; \quad k = 0,...,K_i
$$
\n(29)

Esto asegura para el vuelo *i* que:

$$
c_i \ge \max_{k=0,\dots,K_i} \{A_{ik}t_i + B_{ik}\} = f_i(t_i)
$$

La función objetivo es:

$$
z = \min \sum_{i=1}^{N} c_i
$$
\n(30)

Las ecuaciones (29) y (30) aseguran que  $c_i = f_i(t_i)$ :

Supóngase que  $t_1^*, t_2^*, \dots, t_n^*$ ;  $c_1^*, c_2^*, \dots, c_n^*$  es la solución óptima para el modelo MIP, donde  $c_i^* > f_i(t_i^*)$  para algunos *i*. Sea  $c_i^* = f_i(t_i^*)$ . Si se reemplaza  $c_i^*$  por  $c_i^*$  la función objetivo decrece en  $c_i^* - f_i(t_i^*)$  sin violar la restricción (6):

$$
c'_{i} = f_{i}(t_{i}^{*}) = \max_{k' = 0, ..., K_{i}} \{ A_{ik'} t_{i}^{*} + B_{ik'} \geq A_{ik} t_{i}^{*} + B_{ik} \} \quad \text{para } k = 0, ..., K_{i}.
$$

Por lo tanto  $c_i^* > f_i(t_i^*)$  no puede ser óptimo (y  $c_i^* = f_i(t_i^*)$  sí lo es).

## **4.2. Modelo matemático de programación entera mixta (MIP) para la minimización de costos y retrasos en una pista.**

A continuación se presentará la formulación del problema a tratar en este trabajo en específico. Se utilizará nomenclatura, tanto del modelo de Soomer (2007), como de la teoría de *scheduling* descrita anteriormente.

El problema consiste en determinar una secuencia de despegues y aterrizajes, tal que minimice los costos y retrasos en una pista a lo largo de un día.

No se consideró la distancia entre aviones como en el modelo anterior, dada la complejidad que este aspecto implicaba. Es por eso que se omiten las variables referentes a la distancia *(Sij).*

Las ventanas de tiempo sí serán consideradas. Esto significa que todos los vuelos tendrán un límite inferior y un límite superior para poder aterrizar o despegar. Si la hora de despegue o aterrizaje se sale de este rango, dicho vuelo incurrirá en un costo asociado a dicho retraso, ya sea este positivo o negativo, es decir, si el vuelo aterrizó/despegó antes de tiempo o después de tiempo.

Por otro lado, se toma en cuenta tanto despegues como aterrizajes y no únicamente aterrizajes, como en el modelo anterior.

Las variables del problema son las siguientes:

*Ci*: tiempo (en minutos) de terminación del aterrizaje/despegue para el vuelo *i*.

$$
i = 1, ..., N
$$
  
\n
$$
\delta_{ij} = \begin{cases}\n1 & \text{si el vuelo i aterriza antes que el vuelo j} \\
0 & c.o.c.\n\end{cases}
$$
  
\n
$$
i, j = 1, ..., N; \quad i \neq j
$$

Los datos del problema son los siguientes:

*N:* número de vuelos a aterrizar o despegar que se programarán

 $E_i$ : tiempo más temprano posible para aterrizar del vuelo *i* para  $i = 1, ..., N$  $L_i$ : tiempo más tardío posible para aterrizar del vuelo *i* para  $i = 1, ..., N$ 

*pi:* tiempo de procesamiento, es decir, el tiempo requerido para el aterrizaje o despegue del vuelo *i para*  $i = 1, ..., N$ 

*Ri:* Retraso del vuelo *i*.

*S:* el conjunto de vuelos con un retraso positivo. Cuando un vuelo aterriza/despega después de *L<sup>i</sup>* .

*T:* el conjunto de vuelos con retraso negativo. Cuando un vuelo aterriza/despega antes de *E<sup>i</sup>* .

*V:* el conjunto de vuelos sin retraso

*U:* el conjunto de pares de vuelos *(i, j)* en los cuales existe incertidumbre acerca de si el vuelo *i* aterrizará/despegará antes que el vuelo *j*.

*W:* el conjunto de pares de vuelos *(i, j)* en los cuales existe certeza de que el vuelo *i* aterrizará/despegará antes que el vuelo *j*.

$$
U = \{(i, j) | E_j < E_i < L_j \land E_j < L_i < L_j \land E_i < L_j < L_i \land E_i < L_j < L_i \land E_i < L_j < L_i; \quad i, j = 1, \dots, N; \quad i \neq j\}
$$
\n
$$
W = \{(i, j) | L_i < E_j \lor L_i \leq E_j; \quad i, j = 1, \dots, N; \quad i \neq j\}
$$

La función escalada lineal por partes *costoi(R)* para cada vuelo *i* por intervalos, es la siguiente:

$$
costo_i(R_i) = \begin{cases} A_{i0}|R_i| + B_{i0} & 0 \le |R_i| \le R_{i1} \\ A_{i1}|R_i| + B_{i1} & R_{i1} \le |R_i| \le R_{i2} \\ \vdots & \vdots \\ A_{ik_i}|R_i| + B_{ik_i} & R_{ik_i} \le |R_i| \end{cases}
$$

 $K_i$ : número de puntos de quiebre de  $costo_i(R)$   $i = 1, ..., N$ .

Por lo tanto, la formulación es la siguiente:

$$
MIN \sum_{i=1}^{N} costo_i
$$
 (31)

s.a:

$$
\delta_{ij} + \delta_{ji} = 1; \qquad i, j = 1, \dots, N \qquad i \neq j \qquad (32)
$$

$$
\delta_{ij} = 1; \qquad \forall (i, j) \in W \tag{33}
$$

$$
C_i \ge (C_j + p_i)\delta_{ji}; \qquad i, j = 1, \dots, N; \quad j \ne i; \quad \forall (i, j) \in U \tag{34}
$$

$$
C_N \le 1440; \tag{35}
$$

$$
R_i = C_i - L_i; \qquad \forall i \in S \tag{36}
$$

$$
R_i = E_i - C_i; \qquad \forall i \in T
$$
\n(37)

$$
R_i = 0; \t\t \forall i \in V
$$
\n(38)

$$
costo_i \ge A_{i,k} |R_i| + B_{i,k}; \qquad i, j = 1, ..., N; \quad k = 0, ..., K_i
$$
 (39)

$$
\delta_{ij} \in \{0,1\};\tag{40}
$$

$$
C_i \geq 0; \tag{41}
$$

A continuación se describirá cada una de las restricciones del problema:

- (31) La función objetivo será minimizar la suma de costos por los retrasos de cada uno de los vuelos. La función se conforma por varios intervalos lineales, los cuales dependen del tamaño (en valor absoluto) del retraso de cada vuelo.
- (32) Esta restricción obliga a que, si el vuelo *i* aterriza/despega antes que el vuelo *j*, entonces el vuelo *j* no puede aterrizar/despegar antes que el vuelo *i* (y viceversa).
- (33) Para los pares de vuelos, en los que se sabe con certeza que el vuelo *i* aterrizará/despegará antes que el vuelo *j*, se fija su valor.
- (34) Para los pares de vuelos, en los que no se sabe con certeza que el vuelo *i* aterrizará/despegará antes que el vuelo *j*, se tiene que asegurar que no exista más de un aterrizaje/despegue a la vez. Es por esto que el tiempo de terminación de un aterrizaje/despegue (*i*) tiene que ser mayor al tiempo de terminación del siguiente más el tiempo de procesamiento del vuelo *i*. Esto se cumple únicamente si el vuelo *j* aterriza/despega antes que el vuelo *i*. De lo contrario, esta restricción indica únicamente que el tiempo de terminación para cada vuelo *i* tiene que ser positivo (volviéndose redundante debido a la regla de la no negatividad).
- (35) El tiempo de terminación del aterrizaje/despegue del último vuelo debe ser menor a 1440 debido a que éste es el último minuto del día.
- (36) (37) (38) Estas restricciones calculan los retrasos de cada vuelo.
- (39) Esta restricción calcula el costo del retraso de cada vuelo *i*, evaluándolo en la función de costos.
- (41) Determina que la variable  $\delta_{ij}$  sea binaria.
- $\bullet$  (42) Determina que la variable  $C_i$  debe de ser positiva.

## **4.2.1. Complejidad computacional de vuelos en una pista**

La complejidad computacional del problema de vuelos (aterrizajes y despegues) en una pista se reduce al problema de *scheduling* en una única máquina. Como ya se mencionó, éste problema es combinatorio y, por lo tanto, NP-duro.

Sea *n* el número de trabajos a realizar en una máquina. La secuencia de estos trabajos tendrá, por lo tanto, una complejidad de *n!* (por ser combinatorio).

La complejidad computacional de vuelos en una pista será por lo tanto:

Sea *A* el conjunto de los *n* vuelos a programar en una pista,  $\exists W \in A$  donde W: k trabajos tal que  $r_i \geq$  $C_i$ 

con  $k \in \mathbb{R}$  y  $k \leq n$ ;  $i, j = 1, ..., N$ ;  $i \neq j$ 

Por lo, tanto el conjunto de vuelos que se podrá reprogramar en la secuencia, es aquel en el cual existe incertidumbre acerca de su despegue/aterrizaje con respecto a otros vuelos, es decir *A\W.*

 $\therefore$  la complejidad computacional de vuelos en una pista será:  $(n-k)!$ .

Este número sigue siendo demasiado grande para poder resolver el problema de manera exacta (ver apéndice A). Es por eso que se necesita programar un método heurístico para poder encontrar una solución a éste. En el capítulo 5 se encuentra la descripción de la heurística utilizada basada en el modelo matemático explicado anteriormente.

# **5. SIMULACIÓN DEL SISTEMA DE DESPEGUES Y ATERRIZAJES EN UNA PISTA A LO LARGO DE UN DÍA**

Dado que no fue posible adquirir suficientes datos reales para que fuera una muestra representativa, se creará una simulación del sistema para poder compararla con el algoritmo presentado en el siguiente capítulo y así poder demostrar una mejora en los costos y retrasos de los aterrizajes y despegues.

Esta simulación del problema anteriormente descrito se utilizará para ser la solución de arranque o solución inicial factible en la programación del método heurístico *Búsqueda Tabú* explicado en el siguiente capítulo. Esta simulación está basada en los datos y restricciones propuestas en el capítulo anterior, donde se presentó el modelo matemático para la resolución de dicho problema.

Es importante mencionar las limitaciones de esta simulación. Durante este capítulo se utilizará únicamente una tasa de llegada de vuelos, tanto aterrizajes como despegues, a la cola para utilizar la pista. En la realidad, la tasa de llegadas en cualquier aeropuerto cambia a lo largo del día. No es la misma tasa de llegada en las primeras horas del día que a las horas pico o que en las últimas horas del día. Sin embargo, dado que no fue posible medir estos cambios en dichas tasas, se tomará el promedio entre todas utilizando una tasa fija durante todo el día.

Es importante señalar que no se tomarán en cuenta situaciones en el cambio de la programación de los vuelos, provocados por cambios climáticos o emergencias atípicas o poco probables.

### **5.1. Formulación del problema**

Los datos necesarios que se obtendrán mediante la simulación son los siguientes:

- Tipo de vuelo, es decir, si el vuelo *i* representa un despegue o un aterrizaje
- Tiempo entre llegadas de cada uno de los vuelos
- Tiempo en que comienza cada vuelo su despegue o aterrizaje
- Tiempo en que termina cada vuelo su despegue o aterrizaje
- Retraso de cada vuelo
- Costo por el retraso de cada vuelo
- La secuencia resultante
- Resultado de función de costos totales en la secuencia

## **5.2. Conceptualización del sistema**

Tanto para la simulación del sistema, como para la programación de la heurística, los datos y nomenclatura estarán basados en la teoría de *scheduling*.

Por lo tanto la información conocida o datos de entrada (*inputs*) en el problema son:

- Tiempo de procesamiento *(pj) (processing time)*: tiempo requerido para el procesamiento del trabajo *j*, que en este caso será el tiempo del aterrizaje o despegue.
- Fecha de comienzo *(rj) (release date)*: el tiempo en el que el trabajo *j* está disponible para comenzar a procesarse. En este caso *r<sup>j</sup>* será el momento en que el avión llega a formarse a la cola para poder aterrizar (si es que ya existe una cola) o el momento en el que el avión ya está formado y listo para despegar.
- Fecha de entrega *(dj) (due date)*: el tiempo en el que el trabajo *j* debe ser terminado. En este caso particular, *d<sup>j</sup>* será el tiempo en el cual el vuelo debe aterrizar o despegar.

La información obtenida de la programación de actividades *(outputs)* es:

- Tiempo de terminación  $(C_i)$  (completion time): tiempo en el cual el procesamiento del trabajo *j* se termina, es decir, el tiempo en el que cada vuelo termina su aterrizaje o despegue.
- Retraso *(Rj) (lateness)*: la cantidad de tiempo en la que el tiempo de terminación de trabajo *j* excede o se anticipa a su fecha de entrega, es decir, que tan retrasado o adelantado aterrizó o despegó el vuelo *j*.

$$
R_j = C_j - d_j
$$

#### **5.3. Recolección de información y datos**

A pesar de que los aviones que aterrizan y despegan no están formados físicamente en la misma cola, se puede decir que es una misma cola ya que utilizarán la misma pista y aunque no se vea la formación de la secuencia de los aviones, en realidad si están formados "virtualmente" con el sistema FIFO. Si un avión que tiene que despegar llegó a formarse antes que uno que va a aterrizar, el segundo tiene que esperar a que el primero complete su despegue.

Las llegadas de los aviones siguen una distribución Poisson con media un avión cada 2.28 minutos ( $\lambda = (1/2.28)$  avión por minuto)

A pesar de que el tiempo de aterrizaje (o de procesamiento) es también estocástico, se tomará de manera determinístico debido a que no varía mucho (un aterrizaje cada dos minutos). Se tomará su valor esperado *E[pj] = 2.* Lo mismo sucede con el tiempo de los despegues, se tomará su valor esperado *E[pi] = 2.57.*

La fecha de entrega *(dj) (due date)* está compuesta por un intervalo [*E<sup>j</sup>* , *Lj*] donde:

- *Ej*: tiempo más temprano posible para aterrizar o despegar del vuelo *j; j=1, … , N*
- *Lj:* tiempo más tardío posible para aterrizar o despegar del vuelo *j; j=1, …, N*

Los retrasos estarán asociados a una función de costos cóncava y lineal por partes, donde se tendrá un costo de cero en el intervalo [*E<sup>j</sup>* , *Lj*].

Es por eso que la función a minimizar está compuesta por la suma de la multiplicación de cada retraso por su costo asociado (función de costos):

$$
MIN\ costo * |R| = \sum_{j=1}^{N} costo_j * |R_j|
$$

Con los datos obtenidos del capítulo 1 acerca de los costos, la función de costos en USD es la siguiente:

$$
f(x) = \begin{cases} 0 & E_j \le |R_j| \le L_j \\ \frac{200}{3} |R_j| & 0 < |R_j| \le 60 \\ \frac{250}{3} |R_j| & 60 < |R_j| \le 120 \\ \frac{300}{3} |R_j| & 120 < |R_j| \le 180 \\ \vdots & \vdots \end{cases}
$$

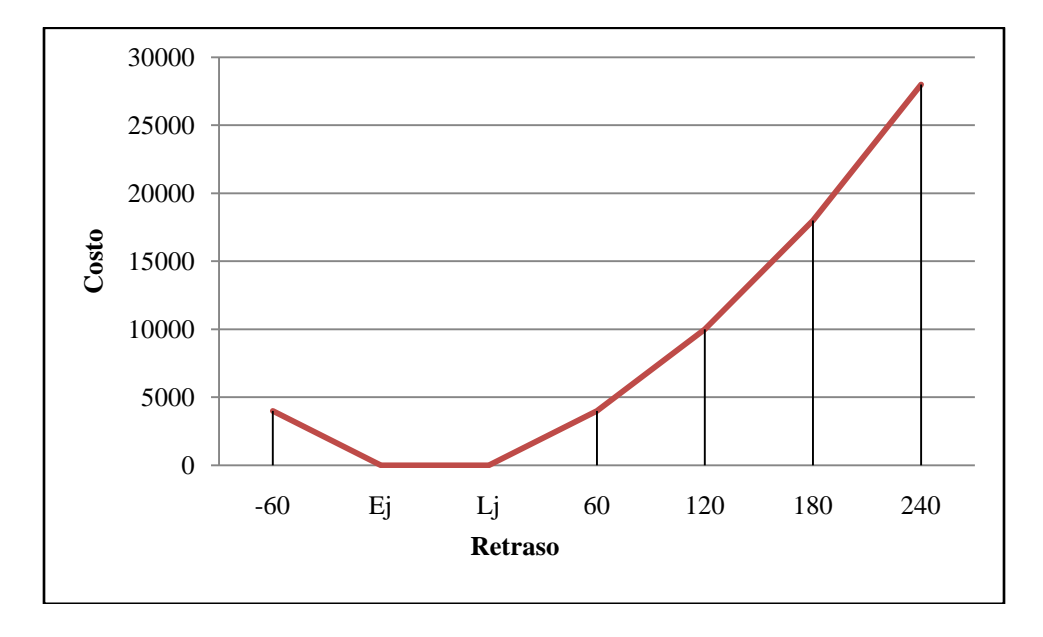

**Figura 5.1. Función de costos** (Basado en M. J. Soomer(2007))

La simulación tendrá una *cola* con llegada Poisson con media  $\lambda = (1/2.28)$ . El tipo de cola será FIFO *(first in first out)*, lo que significa que el primer avión que llegue a formarse a la cola será el primero que aterrice o despegue (*PEPS: primero en llegar primero en salir)*.

Por lo anteriormente descrito, se puede ver que el análisis de este problema en particular está descrito por el problema de *scheduling* de una única máquina. El problema tiene dos tipos de trabajos: *m* aterrizajes y *n* despegues. Sin embargo, como se pudo ver en el capítulo 1 se puede considerar que *m ≈ n*, es decir que existe aproximadamente la misma cantidad de aterrizajes y despegues en un día.

El análisis se hará únicamente para una pista ya que se tomará el supuesto de que las pistas son independientes y por lo tanto cada una de ellas tendrá su propia programación de secuencia.

La realización de la simulación será por lo tanto únicamente una cola con llegadas Poissson *λ = (1/2.28)* de aviones a despegar o aterrizar y un solo servidor que será la pista con tiempo de procesamiento de *E[pj] = 2* para los aterrizajes y *E[pi] = 2.57* para los despegues.

Por lo tanto se tiene:

|                      |           |            | -<br>    |     |
|----------------------|-----------|------------|----------|-----|
| Job: aterrizaje      |           |            | $\cdots$ |     |
|                      |           |            | $\cdots$ |     |
| <b>Job: despegue</b> |           |            | $\cdots$ |     |
|                      | $ -$<br>ر | --<br>ر. ت | $\cdots$ | ن.پ |

**Tabla 5.1 tiempos de procesamiento de despegues y aterrizajes**

Donde *m ≈ n* y todos los tiempos de procesamiento de aterrizajes son iguales entre ellos así como los tiempos de cada uno de los despegues.

Durante esta simulación no se tendrán datos acerca de la cola (cola máxima, cola promedio) y del tiempo de espera en ella (tiempo de espera total, tiempo de espera promedio), ya que para este análisis en particular no son relevantes. Al contrario, si a un vuelo en particular se tiene que esperar más tiempo en la cola porque hay otros más que vienen muy retrasados será mejor, contrariamente a lo que comúnmente se busca en un análisis en la teoría de colas.

## **5.4. Generación de datos**

La simulación se realizó mediante la programación en C++. A continuación se presenta la generación de los datos para dicha simulación. La programación completa se presenta en el anexo A.

Para simular la llegada de los eventos, se sabe que la probabilidad de encontrar *x* eventos en el tiempo *t* se distribuye Poisson cuya función de distribución es:

$$
f(x) = \frac{e^{-\lambda}\lambda^x}{x!} \qquad \text{donde } x = 0, 1, 2, \dots, n
$$

65

El tiempo entre llegadas se distribuye Exponencial y su función de densidad es:

$$
f(x) = \begin{cases} \lambda e^{-\lambda t} & x \ge 0 \\ 0 & c.o.c. \end{cases}
$$

Y su función de distribución es:

$$
F(x) = \begin{cases} 0 & x < 0 \\ 1 - e^{-\lambda t} & x \ge 0 \end{cases}
$$

Para cuestiones de simulación, resulta mucho más fácil generar el tiempo entre eventos a encontrar el número de eventos en un tiempo determinado. Por lo tanto se utilizará la distribución Exponencial.

Aplicando el método de transformada inversa, los valores del tiempo entre eventos pueden simularse como:

$$
t = \left(\frac{1}{\lambda}\right) \ln\left(\frac{1}{r}\right) \qquad \text{donde } r \sim U(0,1)
$$

Para la generación del tipo de vuelo, es decir, si el vuelo es aterrizaje o despegue, se utilizó la probabilidad Binomial. Es decir:

*tipo de vuelo* ~ 
$$
Bin(n, p)
$$
 *donde*  $n = 630$   $p = 0.5$ 

La función de probabilidad Binomial es:

$$
f(x) = {n \choose x} p^{x} (1-p)^{n-x}
$$
 *donde*  $x = 0, 1, 2, ..., n$ 

Ya que, como se mencionó anteriormente, existe aproximadamente el mismo número de aterrizajes y despegues, la probabilidad de aparición de cada uno de ellos es la misma (0.5).

Dentro del programa se tomó el éxito  $= 1$  como aterrizajes y el fracaso  $= 0$  como despegue para su diferenciación.

Para los retrasos se utilizó la distribución Triangular. Mediante la plática con expertos se determinaron los parámetros de dicha distribución:

- El tiempo que suelen adelantarse como máximo (en promedio) los vuelos al aterrizar o despegar es 60 minutos  $\Rightarrow$  a = -60.
- El tiempo que suelen atrasarse como máximo (en promedio) los vuelos al aterrizar o despegar es 240 minutos  $\Rightarrow$  b = 240.
- El retraso más común que experimentan los vuelos es de aproximadamente 0 minutos, es decir que la mayoría de los aviones no se retrasan (la moda)  $\Rightarrow$  c= 0.

Los datos atípicos no se tomaron en cuenta, como por ejemplo, el que un vuelo se retrase nueve horas. Sí puede darse ese caso pero es muy improbable. Es por eso que esos datos no son relevantes para este análisis.

La función de densidad Triangular es:

$$
f(x) = \begin{cases} \frac{2(x-a)}{(b-a)(c-a)} & a \le x \le c \\ \frac{2(b-x)}{(b-a)(b-c)} & c \le x \le b \\ 0 & c.o.c. \end{cases}
$$

Donde *a* y *b* son los extremos que toma la función y *c* es la moda.

Su gráfica es:

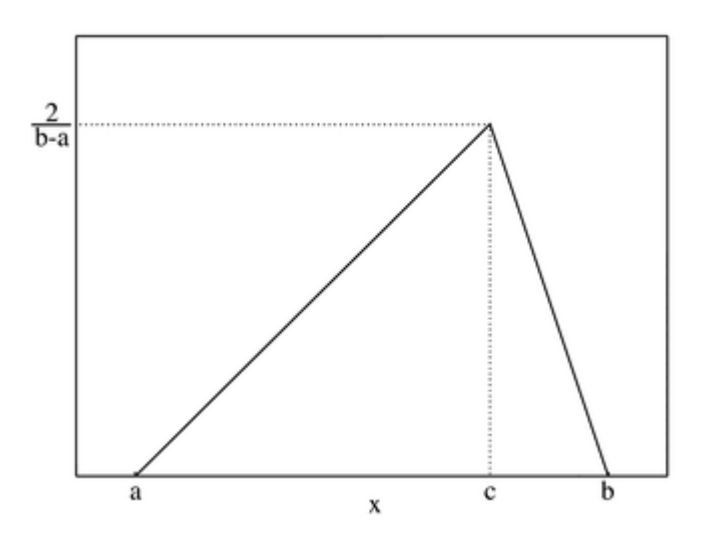

**Figura 5.2. Función de densidad Triangular**

Su función de distribución es:

 $\overline{\mathcal{L}}$ 

 $\mathbf{1}$ 

$$
f(x) = \begin{cases} \n0 & x \le a \\ \n\frac{(x-a)^2}{(b-a)(c-a)} & a \le x \le c \\ \n1 - \frac{(b-x)^2}{(b-a)(b-c)} & c \le x \le b \n\end{cases}
$$

 $x \geq b$ 

Y su gráfica es:

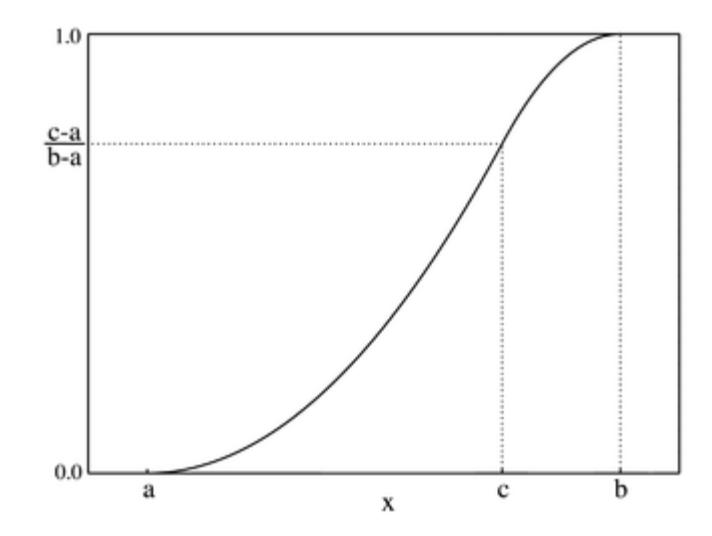

**Figura 5.3. Función de distribución Triangular**

Aplicando el método de transformada inversa se obtienen los siguientes valores:

$$
f(r) = \begin{cases} a + \sqrt{(c-a)(b-a)r} & r \le (b-a)/(c-a) \\ c - \sqrt{(c-a)(c-b)(1-r)} & r \ge (b-a)/(c-a) \end{cases} \text{ donde } r \sim U(0,1)
$$

Dado que el modelo presentado sí representa la realidad, el paso siguiente fue programarlo en C++.

El código de la simulación se puede ver en el anexo A.

## **5.5. Número de corridas**

Se puede obtener un tamaño de muestra o número de corridas por medio de la siguiente prueba de hipótesis:

Se tiene que probar  $H_0$  *:*  $\mu_i = \mu_j$ , es decir, el promedio de retrasos para cada corrida sea aproximadamente igual

Contra la hipótesis alternativa de *H<sup>A</sup> : μ<sup>i</sup> ≠ μ<sup>j</sup> para todo i ≠ j*

Si  $n_1 = n_2 = ... = n_k = n$ 

$$
LSD = t_{\frac{\alpha}{2}, N-k} \sqrt{2CM_E/n}
$$

Por lo tanto:

$$
n = \frac{2\left(t_{\frac{\alpha}{2},N-k}\right)^2 CM_E}{LSD^2}
$$

(Véase apéndice B)

*CM<sup>E</sup>* también se puede calcular como la varianza muestral:

$$
CM_E = S^2
$$

Y la fórmula de la varianza muestral es:

$$
S^{2} = \frac{1}{n-1} \sum_{i=1}^{n} (x_{i} - \bar{x})^{2}
$$

Dando como resultado **3787.0503** y la desviación estándar es **61.539 minutos**.

Queremos in intervalo de confianza del 95%. Por lo tanto *α=0.05*.

En cuanto a los grados de libertad, *k* es el número de tratamientos que se harán en el experimento. En este caso en particular no se hará más que un solo tratamiento, por lo tanto *k=1*. *N* se calcula multiplicando *n<sup>0</sup> \* k* donde *n<sup>0</sup>* es el número de réplicas por tratamiento, que en este caso son los 630 vuelos diarios. Por lo tanto *N=630 \* 1 = 630*. Sin embargo las tablas para la distribución *t de Sudent* no tienen datos con una *n* tan grande. Es por eso que cuando se tiene una *n* tan grande se debe aproximar por medio de la distribución *Normal(0,1)*.

$$
\lim_{n\to\infty}t_n(x)=N_{(0,1)}(x)
$$

El valor del estadístico que se obtiene en tablas es de 1.6 (ver anexo C).

La diferencia entre datos (retrasos) *LSD* es la que uno no quiere que se rebase de réplica a réplica. En este caso se sugirió una diferencia de 25 minutos, es decir, que si el promedio de retrasos en cada una de las réplicas no varía en  $\pm$  30 minutos, se tomarán como iguales estos como iguales. Se tomó este número 30, ya que el intervalo en el cual los vuelos no tendrán una penalización en costo relacionada a un retraso es de 30 minutos.

Por lo tanto, si sustituimos estos datos en la ecuación anterior obtenemos lo siguiente:

$$
n = \frac{2 * 1.6^2 * 3586.1214}{30^2} = 20.40104
$$

Este número se redondeó a 21 corridas.

### **5.6. Resultados de la simulación**

A continuación se presentarán los resultados de la simulación (los resultados completos por vuelo se presentan en el anexo B):

Se obtuvo un total de 630 vuelos a lo largo de 1440 minutos o 24 horas. 317 de ellos fueron aterrizajes y 313 fueron despegues.

El retraso máximo fue de **223.242935 minutos**, es decir, 3.7207 horas. El retraso mínimo fue de **0 minutos**. La suma de retrasos fue de **43549.146 minutos** o 725.8191 horas y la suma de los costos por los retrasos en un día fue de **\$3,965,367.42 USD**. El promedio de retrasos fue de **69.125628 minutos** o 1.152 horas y el promedio del costo por retrasos fue de **\$6,294.234 USD**.

De los 630 vuelos, 177 aterrizaron o despegaron sin retraso, lo cual significa que se necesita reasignar 453 vuelos.

El modelo programado representa muy bien el sistema real, por lo tanto es un modelo válido.

No se hizo un análisis del tamaño de cola ni del tiempo de espera en ella, ya que en esta investigación en particular, no son relevantes esos datos.

## **6. PROGRAMACIÓN DEL MÉTODO HEURÍSTICO** *BÚSQUEDA TABÚ* **(BT)**

Dada la complejidad computacional del problema a tratar, que es un problema combinatorio y por lo tanto NP-duro, como ya se mencionó (ver apéndice A), lo más conveniente es recurrir al uso de algún método heurístico.

En este capítulo se explicará el método heurístico utilizado, sus características, pasos del algoritmo, un ejemplo para un mejor entendimiento del problema en cuestión y los resultados obtenidos. La programación de este método está basado en el modelo matemático descrito en el capítulo 4 y en la teoría y nomenclatura de la programación de actividades descrita en el capítulo 3.

Para este tipo de problemas de programación de actividades o *scheduling* se recomienda el uso de dos metaheurísticas: *Búsqueda Tabú* y *Recocido Simulado*.

Las metaheurísticas Búsqueda Tabú (BT), como recocido simulado (RS), están basadas en la búsqueda en vecindades evitando óptimos locales.

En este trabajo se utilizará el método de Búsqueda Tabú. Éste intenta modelar el proceso de la memoria humana. La memoria registra las soluciones vistas, usando estructuras de datos simples, guardándolas en una lista tabú o prohibida durante cierto número de iteraciones. Esto permite diversificar la búsqueda de soluciones.

## **6.1. Búsqueda Tabú (BT)**

BT opera bajo el supuesto de que es posible construir una vecindad para identificar soluciones adyacentes. Frecuentemente se usan permutaciones para definir vecindades en cierto tipo de problemas. Los valores de los movimientos, o cambios en el valor de la función objetivo, generalmente son la base para evaluar la calidad de un movimiento.

La clasificación de los movimientos tabú depende de la historia de la búsqueda; particularmente la frecuencia con que ciertos movimientos o componentes de la solución, llamados atributos, han participado en la generación de las soluciones pasadas. En este caso, un atributo de una permutación será la identidad de los vuelos que cambiaron de posición.
Las restricciones tabú no son inviolables. Estas condiciones se pueden retirar, si con el cambio se obtiene una mejor solución que la mejor encontrada hasta el momento. El tamaño de la lista tabú puede variar dependiendo del problema que se trate en específico.

Búsqueda tabú se basa en tres puntos principales:

- 1) El uso de estructuras de memoria basados en atributos diseñados para permitir criterios de evaluación e información de búsqueda histórica.
- 2) Un mecanismo asociado de control mediante el empleo de estructuras de memoria basado en el inter-juego entre las condiciones que restringen y liberan el proceso de búsqueda.
- 3) La incorporación de funciones de memoria de diferentes tipos, para implantar estrategias que refuercen la combinación de movimientos y las características de solución que históricamente se han encontrado buenas. Las estrategias de diversificación manejan la búsqueda dentro de nuevas regiones.

## **6.2. Descripción de los componentes de la Búsqueda Tabú**

La función de memoria se utilizó de manera estática. El tamaño *t* de la lista tabú se fue variando desde  $t = 3$  hasta  $t = \sqrt{n}$  que en este caso  $n = 630$ , es decir el número de vuelos en un día. Por lo tanto  $\sqrt{n} \approx 25$ , encontrando mejores resultados para  $t = 5$ .

Las vecindades, en este caso en específico, eran aquellas secuencias resultantes de reasignar un vuelo a una nueva posición. Se busca el mejor tiempo para su cambio en la *iésima* posición, esto es, buscar el tiempo posible más cercano al intervalo *[E<sup>i</sup> , Li]* para aterrizaje/despegue de ese vuelo. La vecindad resulta al colocar este vuelo en la *i-1-ésima* posición y recorrer todos los demás vuelos, colocar el vuelo en la *i-ésima* posición y recorrer todos los demás vuelos y colocar el vuelo en la *i+1-ésima* posición y recorrer todos los demás vuelos.

Primero se hizo la reasignación para aquél vuelo con un mayor retraso en cada iteración. Dicho vuelo se cambia de posición en todas aquellas posibles dentro de la secuencia de todos los vuelos, es decir, se realizan permutaciones de éste vuelo con todos

los demás siempre y cuando sea posible, debido a factibilidad, y se permita dicha permutación por la lista tabú.

Se intentó diversificar más la búsqueda variando o intercalando una iteración para el vuelo con mayor retraso y la siguiente para el vuelo con mayor retraso menor a *30 minutos*. Sin embargo se observó que arrojó mejores resultados centrarse únicamente en los vuelos con mayores retrasos.

La regla de detención se fue variando desde *3* hasta *25* iteraciones consecutivas sin mejora de la función objetivo. A partir de *5* iteraciones consecutivas hasta *25* ya arrojaba el mismo resultado, por lo que se decidió dejar la regla de detención en *5* iteraciones consecutivas sin mejora de la función objetivo o sí en esa iteración, todos los movimientos ya son tabú.

## **6.3. Pasos en el algoritmo de Búsqueda Tabú**

A continuación se presenta el algoritmo por pasos de manera simple y resumida que se utilizó:

- 1. Se comienza con una solución de prueba inicial factible. Esta solución de arranque será la obtenida en la simulación (capítulo anterior). Ésta estará formada por el tipo de cola FIFO, como se mencionó anteriormente.
- 2. Se utiliza el procedimiento de búsqueda local. Si es posible, aquél vuelo con un mayor retraso será reasignado a una nueva posición (en secuencia y en tiempo). Si no, se busca el vuelo con el mayor retraso que sí pueda ser cambiado de posición. Los vuelos que tienen un retraso asociado pero aterrizaron justo al tiempo de su llegada, ya no podrán ser reasignados para mejorar el retraso ya que no existe el tiempo para reubicarlos, es decir que  $L_i - p_i \ge r_i$ .
- 3. Si el cambio de posición se encuentra en la lista tabú, sólo se aceptará si mejora la solución actual. Si no mejora la solución actual, se escoge el vuelo con el siguiente mayor retraso (y que sea factible mover de posición). La reasignación del vuelo será tomando a éste y reacomodarlo lo más cercano posible a su intervalo *[E<sup>i</sup> , Li]* recorriendo todos los demás vuelos.
- 4. Se coloca el cambio del vuelo, la posición y los vecinos (en la secuencia) en la lista tabú. La lista tabú tendrá un tamaño de 5. Cuando llegue el sexto cambio, se borrará el cambio más antiguo guardando el nuevo (estructura de cola).
- 5. Regla de detención: detener el proceso después de 5 iteraciones consecutivas sin mejora del valor de la función objetivo (o si todos los movimientos permitidos en esa iteración son tabú).

## **6.4. Ejemplo con 10 vuelos**

A continuación se presenta un pequeño ejemplo con 10 vuelos, considerando únicamente aterrizajes, para un mejor entendimiento del problema y de cómo se hacen los cambios o permutaciones de vuelos:

| <b>Vuelo</b> |         |  |    |    |                                                                                    |    |    |          |
|--------------|---------|--|----|----|------------------------------------------------------------------------------------|----|----|----------|
| $\bm{r}_i$   |         |  | 10 | 15 | 19                                                                                 | 24 | 25 |          |
| $a_i$        | [6, 14] |  |    |    | $[4, 12]$ $[2, 10]$ $[7, 15]$ $[3, 11]$ $[10, 8]$ $[13, 21]$ $[14, 22]$ $[16, 24]$ |    |    | [20, 28] |

 **Tabla 6.1 Ejemplo: información de vuelos**

La función de costos estará determinada por los siguientes intervalos, ya que se necesita únicamente una función de costos convexa y linear por partes:

$$
0<|R_j|<2\quad\;costo=|R_j|^{*}I
$$

$$
2 \langle \mathcal{I} | R_j \rangle \langle 4 \ costo = |R_j|^2 \rangle
$$

$$
4 \langle \, = |R_j| \langle 6 \, \cosh \, = |R_j| \, \sqrt[8]{3} \dots
$$

El resultado que se obtendría mediante el sistema FIFO se muestra en la siguiente figura en un diagrama de Gantt que representa la secuencia de aterrizajes dentro de la pista. El número que se encuentra arriba de cada caja (vuelo) es el retraso de cada uno de ellos. Este retraso puede ser positivo o negativo dependiendo si se adelantó a su aterrizaje o si se atrasó.

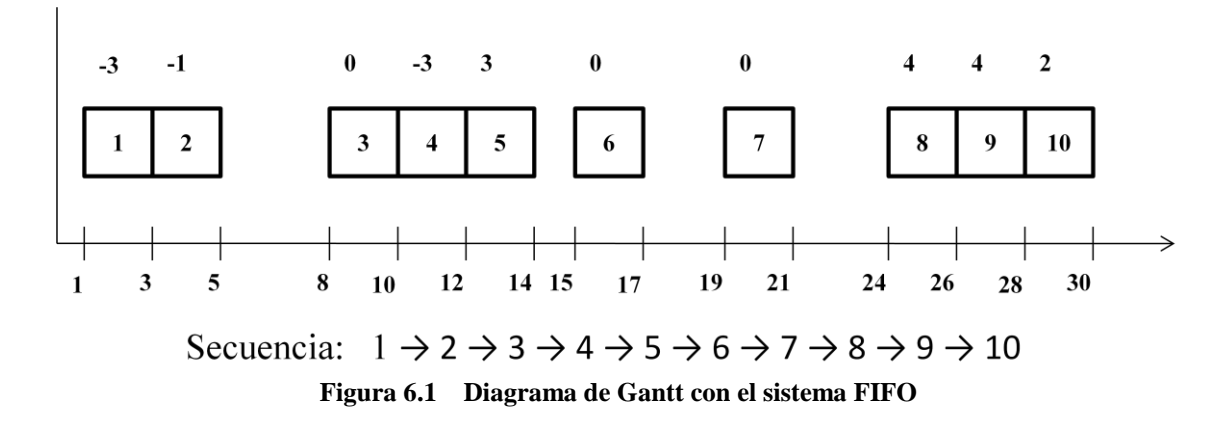

El resultado en secuencia sería la secuencia ordenada de cómo fueron llegando los vuelos. La suma de los retrasos, en valor absoluto, y los costos totales son:

$$
\sum_{j=1}^{N} |R_j| = 20
$$
  

$$
\sum_{j=1}^{N} costo * |R_j| = 47
$$

Haciendo cambios en la secuencia según las reglas presentadas anteriormente se puede obtener lo siguiente:

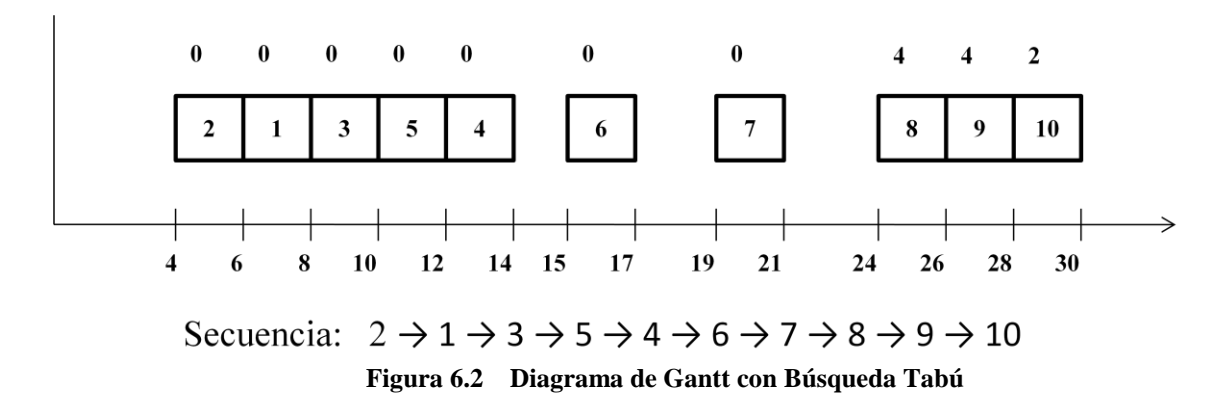

Obteniendo los siguientes resultados:

$$
\sum_{j=1}^N |R_j| = 10
$$

$$
\sum_{j=1}^{N} costo * |R_j| = 28
$$

Como se puede observar, se mejoró considerablemente tanto los retrasos como los costos asociados a ellos.

Los últimos *3* vuelos ya no se pueden reacomodar para una mejora ya que aterrizaron en el momento de su llegada, es decir, ya venían retrasados. En esos casos no se puede mejorar los retrasos de esos vuelos.

En el sistema completo, con 630 vuelos, es muy improbable tener ventanas de tiempo vacías, ya que por lo general los aeropuertos internacionales trabajan generalmente agotando toda su capacidad. Por lo tanto, es mucho más probable tener vuelo tras vuelo sin ventanas de tiempo vacías.

Otra diferencia consiste en que en el ejemplo no existió nunca una cola de aviones esperando a aterrizar debido a el tamaño tan pequeño de *n = 10*. Sin embargo, en el sistema completo con *630* vuelos, sí existirá una cola, por lo que se podrá cambiar la secuencia en ella.

#### **6.5. Resultados obtenidos mediante Búsqueda Tabú**

La programación del método heurístico se hizo en C++. En el anexo D se puede encontrar el código completo. Dentro de esta programación se utilizó el sistema completo, es decir, los 630 vuelos (aterrizajes y despegues).

A continuación se presentan los resultados de la programación del método heurístico *Búsqueda Tabú*:

El retraso máximo fue de **176.5738 minutos**, es decir, 2.943 horas. El retraso mínimo siguió siendo de **0 minutos**. La suma de retrasos fue de **40502.4969 minutos** o 675.0416 horas y la suma de los costos por los retrasos en un día fue de **\$3,611,543.62 USD**. El promedio de retrasos fue de **64.28 minutos** o 1.07 horas y el promedio del costo por retrasos fue de **\$5,732.6089USD**.

La desviación estándar de retrasos fue de **55.1553 minutos** de costos fue de **\$5,395.927 USD**.

De los 630 vuelos, 178 aterrizaron o despegaron sin retraso.

Los resultados completos de la Búsqueda Tabú se pueden ver en el anexo E.

### **6.6. Validación del modelo**

Para la validación del modelo se busca que la diferencia de medias sea positiva, es decir, que el promedio de costos del sistema simulado sea mayor al promedio de los costos obtenidos mediante la mejora propuesta por medio de la *Búsqueda Tabú.*

La prueba de hipótesis para la diferencia de medias es la siguiente:

Sean:

- $X_1, X_2, ..., X_n$  *m.a.*  $\sim N(\mu_1, \sigma_1^2)$
- $Y_1, Y_2, ..., Y_m$  *m.a.*  $\sim N(\mu_2, \sigma_2^2)$

Muestras independientes. Se supone igualdad de varianzas pero se desconoce las medias.

$$
H_0: \mu_1 - \mu_2 = D_0 \quad \text{vs} \quad a)H_1: \mu_1 - \mu_2 \ge D_0 \Rightarrow RR = \{T > t_{(\alpha, n+m-2)}\}
$$
\n
$$
b)H_1: \mu_1 - \mu_2 < D_0 \Rightarrow RR = \{T < -t_{(\alpha, n+m-2)}\}
$$
\n
$$
c)H_1: \mu_1 - \mu_2 \ne D_0 \Rightarrow RR = \{|T| > t_{(\alpha/2, n+m-2)}\}
$$
\ndonde  $Z = \frac{(\bar{x} - \bar{Y}) - D_0}{s_p \sqrt{\frac{1}{n} + \frac{1}{m}}} \sim t_{(n+m-2)}$ 

\n
$$
y \quad S_p^2 = \frac{(n-1)S_x^2(m-1)S_y^2}{n+m-2}
$$

En este caso, nuestra primera muestra es la obtenida por la simulación, la segunda es la obtenida mediante Búsqueda Tabú. *D<sup>0</sup>* > 0, esto es necesario para comprobar que existe una mejora en los retrasos y por lo tanto en los costos. También se puede ver que *m=n=630* debido a que se tiene el mismo número de vuelos en cada una de las muestras.

Debido a que el número  $(n+m-2)$  es muy grande y no se encuentra tablas, se debe recurrir al Teorema Central del Límite (TCL) el cual dice:

Sea *X*<sub>1</sub>, *X*<sub>2</sub>, *X*<sub>3</sub>*…*una sucesión de v.a.i.i.d. con media  $\mu \in \mathbb{R}$  y varianza  $\sigma^2 > 0$ , entonces:

$$
P\left[\frac{S_n - n\mu}{\sqrt{n\sigma^2}} \le x\right] \stackrel{n \to \infty}{\longrightarrow} \Phi(x) = \frac{1}{\sqrt{2\pi}} \int_{-\infty}^x e^{\frac{-y^2}{2}} dy
$$

donde  $S_n^2 = \sum_{n=1}^{\infty} \frac{(X_i - \bar{X}_i)^2}{n}$  $\frac{i^{-1}i}{n-1}$  es la varianza muestral y  $\frac{3n}{\sqrt{2}}$  $s_n - n\mu_{n}$  $\frac{n^{-n\mu}/n}{\sqrt{n\sigma^2}/n} = \frac{1}{n}$  $\sigma$ 

por lo tanto el TCL se escribe:

$$
P\left[\frac{(\bar{X} - \mu)\sqrt{n}}{\sigma} \leq x\right] \xrightarrow{n \to \infty} \Phi(x)
$$

Si n es "grande"

$$
P\left[\frac{(\bar{X} - \mu)\sqrt{n}}{\sigma} \leq x\right] \cong \Phi(x)
$$

Por lo tanto la prueba de hipótesis queda como sigue:

$$
H_0: \mu_1 - \mu_2 = D_0 \quad vs \qquad a)H_1: \mu_1 - \mu_2 \ge D_0 \Rightarrow RR = \{Z \ge Z_\alpha\}
$$
\n
$$
b)H_1: \mu_1 - \mu_2 < D_0 \Rightarrow RR = \{Z < -Z_\alpha\}
$$
\n
$$
c)H_1: \mu_1 - \mu_2 \ne D_0 \Rightarrow RR = \{|Z| > Z\alpha_{12}\}
$$
\nand

\n
$$
Z = \frac{(\overline{X} - \overline{Y})}{\sqrt{1 - \left(\frac{\overline{X} - \overline{Y}}{\sqrt{1 - \left(\frac{\overline{X} - \overline{Y}}{\
$$

donde *Z =*  $S_{x}^{2}$  $\frac{x^2}{n} + \frac{Sy^2}{m}$ m

Nuestra *Z = 1.4909*. Si se quiere una prueba de hipótesis con el 95% de confianza, entonces se tiene que  $\alpha = 0.05$ . En tablas se puede buscar el valor de  $Z_{\alpha} = 0.5199$  y por lo tanto se cumple que  $Z \geq Z_\alpha$ . Si quisiéramos una confianza del 99%, entonces se tiene que  $\alpha$  $= 0.01$ . En tablas, el valor de  $Z_{\alpha} = 0.5040$  y, por lo tanto, se sigue cumpliendo que  $Z \ge Z_{\alpha}$ .

En este caso en particular, necesitamos que la diferencia de medias exista y sea mayor a cero. Entonces  $D_0 = 0$ . Con la prueba anterior se muestra que se cumple una mejora en los retrasos utilizando el método heurístico de Búsqueda Tabú.

## **6.7. Comparación de los resultados de la simulación y Búsqueda Tabú**

Anteriormente se validó el modelo mediante pruebas de hipótesis. Sin embargo se puede demostrar una mejora simplemente mediante la comparación de resultados obtenidos en la simulación y en el método heurístico BT.

En la siguiente tabla se muestra la comparación entre estos dos modelos para así poder mostrar la mejora realizada.

|                                          | Simulación | <b>Búsqueda Tabú</b> | Mejora     |
|------------------------------------------|------------|----------------------|------------|
| Costos totales (USD)                     | 3965367.42 | 3611543.62           | 353823.8   |
| Costo promedio (USD)                     | 6294.234   | 5732.60893           | 561.62507  |
| Varianza de costo $(USD2)$               | 40529415.1 | 29116028.6           | 11413386.5 |
| Desviación estándar del costo<br>(USD)   | 6366.27168 | 5395.92704           | 970.34464  |
| Retrasos totales (min)                   | 43549.146  | 40502.4969           | 3046.6491  |
| Retraso promedio (min)                   | 69.125628  | 64.2896777           | 4.83595    |
| Varianza del retraso (min <sup>2</sup> ) | 3586.1214  | 3042.1138            | 544.0076   |
| Desviación estándar del<br>retraso (min) | 59.884233  | 55.1553606           | 4.7289     |

**Tabla 6.2. Comparación**

### **CONCLUSIONES**

Este tipo de problemas se pueden modelar de diferentes maneras, como se ´explicó en el estado del arte o antecedentes. Muchos autores utilizan la programación matemática para poder modelar estos problemas y buscar una solución del problema de manera exacta. Esta programación puede ser de manera estática o dinámica y estocástica o determinística. El caso más complejo y más realista sería un modelo dinámico y estocástico. Sin embargo, este tipo de modelaciones pueden ser demasiado complejas para poder realizarse.

Como se mencionó anteriormente, resolver este tipo de problemas de manera exacta es muy poco probable dada su naturaleza y la complejidad computacional inherente que tiene. Dado que son problemas combinatorios, se recomienda utilizar métodos de aproximación como los son los métodos heurísticos. Si bien, éste tipo de métodos no aseguran proporcionar la mejor solución, pueden arrojar una solución muy cercana al óptimo. Sobre todo las metaheurísticas que ya han sido probadas y se pueden aplicar a muchos problemas. En este caso, existen dos metaheurísticas probadas, que son las que mejor funcionan para resolver problemas de *scheduling*: *Búsqueda Tabú* y *Recocido Simulado*.

En este trabajo de investigación, primero se explicó la problemática. Posteriormente se describió el sistema y se investigó las diferentes maneras en las que se ha resuelto en los últimos años (estado del arte). Se explicó toda la teoría de *scheduling*, ya que en ella se basa el sistema de esta investigación. La teoría de *scheduling* es muy extensa, como se pudo ver en capítulos anteriores. Esta investigación se centró en la formulación del problema mediante la analogía de la programación de actividades de una única máquina ya que se trata solamente de despegues y aterrizajes en una pista. Se realizó un modelo matemático para la resolución del problema .Dada la complejidad computacional de dicho problema, fue necesario utilizar un método de aproximación, el cual fue una metaheurística llamado *Búsqueda Tabú.* Este tipo de métodos heurísticos, requieren una solución inicial factible para comenzar. Debido a que no se contaba con información suficiente, se realizó una simulación del sistema para utilizarla como solución inicial de arranque para la *Búsqueda Tabú* y para poder demostrar posteriormente una mejora en los costos y retrasos en la secuencia de despegues y aterrizajes en una pista en el Aeropuerto Internacional de la Ciudad de México.

Mediante la metodología utilizada en este trabajo de investigación, anteriormente descrita, se pudo obtener una reducción tanto en costos como en retrasos los cuales se presentan a continuación. Esta reducción se presentan tanto en cantidad como en porcentaje diario y anual.

La reducción de minutos en cuanto a retrasos fue de **3046.646 minutos**, lo que es lo mismo que **50.7774 horas**. Esto equivale a un **7%** en reducción de retrasos diarios. Si se toma esta cifra de manera anual, se obtiene una reducción de **18533.7632 horas** anuales.

El retraso máximo se redujo de **223.243 minutos** a **176.5738 minutos**, es decir que se logró reducir el retraso máximo **46.6692 minutos.** 

El valor esperado o promedio de costos por vuelo relacionado a retrasos se disminuyó en **\$561.624 USD**. Si se toma el tipo de cambio del 7/01/2011 (12.2256) se tiene una reducción **\$6,866.1904 PM**.

En cuanto al costo, la reducción fue de \$**353,823.918 USD** diarios. Esto representa una reducción del **9%** diario. Anualmente existiría un ahorro total de **\$129,145,730.07 USD**. Tomando el mismo tipo de cambio se tiene una reducción anual de **\$1'578,884,038 PM**.

Para futuras investigaciones acerca de este tema, se puede intentar usar la clasificación de tamaños de aviones (grande, mediano y chico) para añadir las separaciones necesarias entre éstos en la secuencia. Esta distancia, dividida por la velocidad aproximada que llevan los aviones, da como resultado el tiempo que existe entre cada par de aviones. Este tiempo se puede sumar en cada vuelo a su tiempo de procesamiento y hacer el mismo análisis.

Se puede buscar resolver problemas muy similares aumentando su complejidad (varias pistas, ruteo, etc.).

También se puede probar resolver el mismo problema mediante un método heurístico diferente como *Recocido Simulado*, ya que es la otra metaheurística recomendada para problemas de *scheduling*.

A continuación se presenta un cuadro haciendo una comparación para cada uno de los tipos de *scheduling* que existen con el problema de minimización de costos y retrasos de despegues y aterrizajes para futuras investigaciones. Como ya se mencionó anteriormente, durante esta investigación se analizó únicamente el primer caso, es decir, una única máquina.

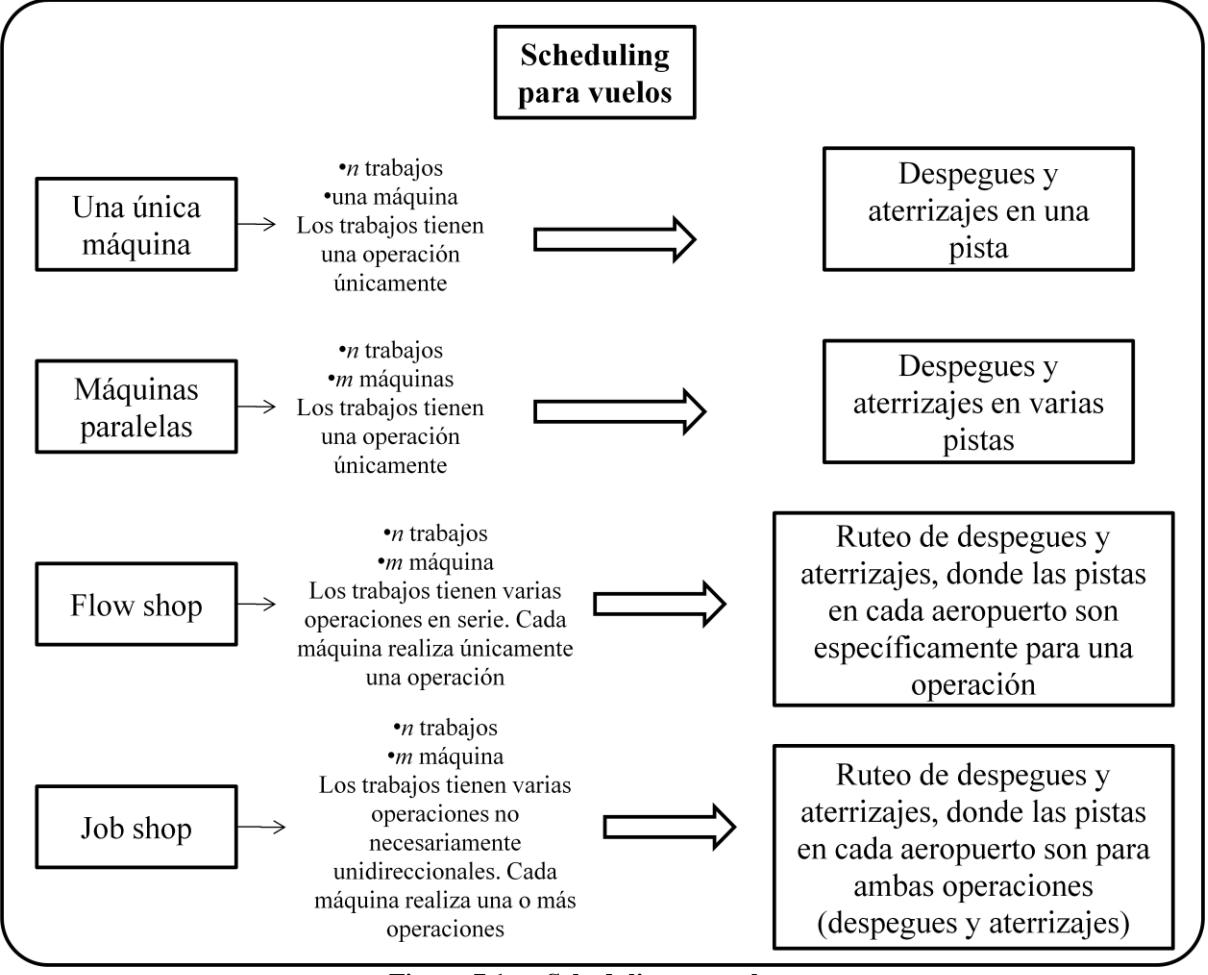

**Figura 7.1. Scheduling en vuelos**

Cada una de estas cuatro variantes también tiene la posibilidad de ser determinística o estocástica aumentando así su complejidad.

Es importante señalar también la dificultad que representa la modificación en la secuencia de despegues y aterrizajes. Se tendría que hacer un análisis de factibilidad y riesgos de cambiar la secuencia de los aviones que se encuentran en cola formados para utilizar la pista. Sabemos que es posible dado que se hace en casos de emergencia, pero se tendría que investigar el hacer estas operaciones continuamente sin provocar accidentes aéreos. Los autores presentados en el estado del arte consideran también permutaciones en dicha secuencia e incluso varias mejoras presentadas por ellos, han sido probadas en algunos aeropuertos, sin embargo, no especifican de qué manera es posible hacer estos cambios en la cola de aviones.

# **BIBLIOGRAFÍA**

- ALONSO Antonio, *et al*., 1998, *A stochastic 0-1 program based approach for the air traffic flow management problem*, European Journal of Operational Research.
- ARTIOUCHIN Konstantin, *et al*., 2007, *Runway sequencing with holding patterns*, European Journal of Operational Research.
- BAKER R. Kenneth, Dan Trietsch, 2009, *Principles of sequencing and scheduling*, John Wiley & Sons Inc., New Yersey E.U.A.
- BALAKRISHNAN Hansa, *et al*., 2006, *Scheduling Aircraft Landings under Constrained Position Shifting*, AIAA Guidance, Navigation, and Control Conference and Exhibit, Keystone, Colorado.
- BARD Jonathan F., *et al*., 2007, *Reallocating arrival slots during a ground delay program,* Transportation research part B, Science Direct.
- BÄUERLE N., *et al*., 2005, *On the waiting time of arriving aircrafts and the capacity of airports with one or two runways*, European Journal of Operational Research.
- BLY Elizabeth, 2005, *2nd USA/EUROPE AIR TRAFFIC MANAGEMENT R&D SEMINAR Orlando*, Massachusetts Institute of Technology.
- CARR Gregory C., *et al*. 1998, *Airline arrival prioritization in sequencing and scheduling,* 2nd USA/EUROPE AIR TRAFFIC MANAGEMENT R&D SEMINAR Orlando.
- CAO Jung-Ming, Kanafani Adib, 2000, *The value of runway time slots for airlines*, European Journal of Operational Research
- DE MATOS Paula Leal, *et al*., 1999, *The application of operational research to European air traffic flow management - understanding the context*, European Journal of Operational Research.
- DELL'OLMO Paolo, *et al*., 2001, *A new hierarchical architecture for Air Traffic Management: Optimization of airway capacity in a Free Flight scenario, European* Journal of Operational Research.
- DORNDORF Ulrich, *et al*., 2005, *Flight gate scheduling: State-of-the-art and recent developments*, OMEGA the international journal of management science.
- GUTIÉRREZ Pulido Humberto, 2008, Román de la Vara Salazar, *Análisis y diseño de experimentos,* McGraw Hill Interamericana, México.
- HU Xiao.Bing, *et al*., 2005, *Genetic algorithm based on receding horizon control for arrival sequencing and scheduling*, Engineering Applications of Artificial Intelligence.
- INNIS T., M. O. Ball, (2004), *Estimating one-parameter airport arrival capacity distributions for air traffic flow management,* Air Traffic Control Quarterly.
- LIU Pei-chen Barry, *et al*. 2008, *Scenario-based air traffic flow management: From theory to practice*, Transportation research part B, Science Direct.
- PINEDO Michael L., 2008, *Scheduling theory, algorithms and systems*, Springer, tercera edición, New York E.U.A.
- SHERALI Hanif D., *et al*., 2005, *Airline fleet assignment concepts, models, and algorithms*, European Journal of Operational Research.
- SOOMER M.J. *et al*., 2007, *Scheduling aircraft landings using airlines' preferences,* European Journal of operational research.
- STAMATOPOULOS Miltiadis A., *et al*., 2002, *A decision support system for airport trategic planning*
- *AICM en cifras 2009*, [http://www.aicm.com.mx/acercadelaicm/archivos/files/Estadisticas/EstaDiciembre200](http://www.aicm.com.mx/acercadelaicm/archivos/files/Estadisticas/EstaDiciembre2009.pdf) [9.pdf,](http://www.aicm.com.mx/acercadelaicm/archivos/files/Estadisticas/EstaDiciembre2009.pdf) [Acceso: marzo 2010]

## **APÉNDICE A**

#### **COMPLEJIDAD COMPUTACIONAL**

La complejidad computacional estudia tanto la eficiencia de los algoritmos como la dificultad inherente de problemas de importancia práctica y teórica.

El esfuerzo computacional requerido para resolver los problemas varía mucho de uno a otro cuando se quiere resolverlos de manera precisa. Como se dijo anteriormente, el problema de *scheduling* es un problema *NP-duro*. El término técnico para un problema *duro* es *NP-completo*, lo cual significa que no se puede definir un algoritmo eficiente para la solución exacta de ese problema en particular. Debido a esto, para este tipo de problemas NP-completos se deben definir soluciones aproximadas.

Al hablar de eficiencia de los algoritmos, los rápidos avances en la teoría de las computadoras hacen medidas físicas (tiempo de corrida, requerimientos de memoria) irrelevantes. Una medida más estandarizada es el número de operaciones elementales de cómputo que toma el resolver un problema en el peor caso. El desempeño promedio no es seguro. El número de operaciones elementales depende, obviamente, del tamaño de los datos de entrada del problema. Clasificar 1 millón de datos es completamente diferente a clasificar tan sólo 10. Por lo tanto, se expresa el número de operaciones elementales como una función dependiente del "tamaño" del trabajo requerido para resolver el problema en el peor de los casos.

Si un algoritmo resuelve un problema de tamaño *n* en un máximo de  $8n^3 + 3n^2 + 15$ operaciones, significa que su complejidad esta acotada por  $n^3$  operaciones. Esto es porque el término de *n <sup>3</sup>*es el mayor grado y éste determina la tasa de crecimiento y porque no existe diferencia entre  $8n^3$  y  $n^3$ . Por lo tanto, la complejidad de este algoritmo está descrita por la función *g(n)= n<sup>3</sup>* . Formalmente se dice que este algoritmo es *de orden O(n<sup>3</sup>* ) o *toma un tiempo de*  $O(n^3)$ *.* 

Para *n* suficientemente grande:

$$
\log n < n < n^2 < n^3 < 2^n
$$

Lo que es lo mismo que:

$$
O(\log n) < O(n) < O(n \log n) < O(n^2) < O(n^3) < O(2^n) \, .
$$

Decir que un algoritmo corre en un tiempo  $O(f(n))$ , para alguna función de crecimiento *f(n)*, significa que para *n* suficientemente grande, el tiempo requerido para ejecutar el algoritmo no excede a *cf(n)* (donde *c* es una constante no especificada pero que no es significativa para valores grandes de *n*). Por lo que es importante saber si *f(n)* es polinomial.

*T(n)* (tiempo de corrida) es  $O(f(n))$  si existen dos constantes positivas *c* y  $n_0$  tales que  $T(n) \leq cf(n)$  para todo  $n > n_0$ . Cuando  $T(n)=O(f(n))$ , se dice que  $T(n)$  no crece tan rápido como *f(n)*, por lo tanto *f(n)* es una cota superior de *T(n)*.

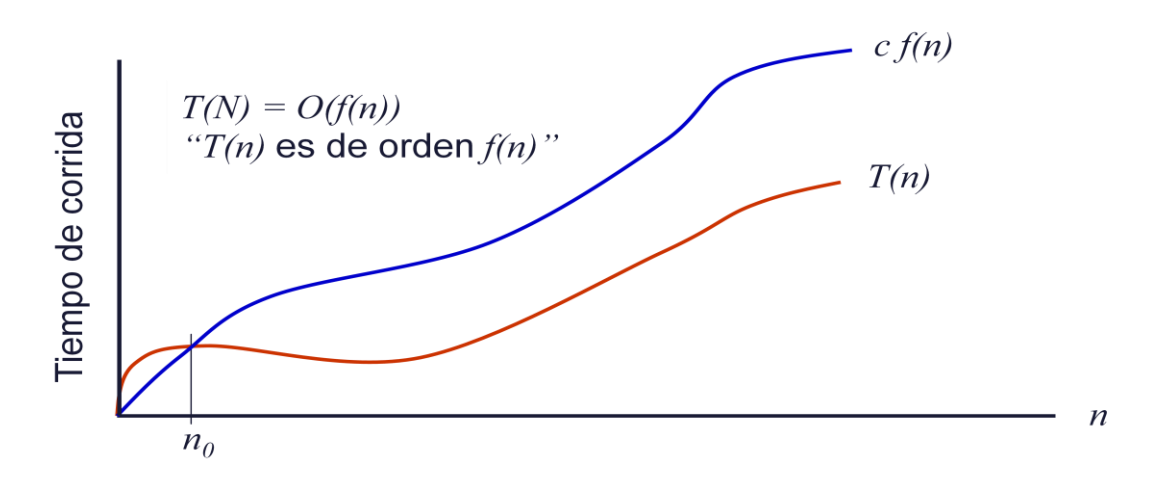

**Figura I Función de crecimiento (**Tomado de Elizondo, 2009) Si  $T_1(n) = O(f(n))$  y  $T_2(n) = O(g(n))$  entonces:

 $T_1(n) + T_2(n) = \max\{O(f(n)), O(g(n))\}.$ 

También:

$$
T_1(n) \times T_2(n) = O(f(n) \times g(n)).
$$

En la siguiente tabla se muestra el tiempo aproximado que se tardaría un algoritmo con *n=100*.

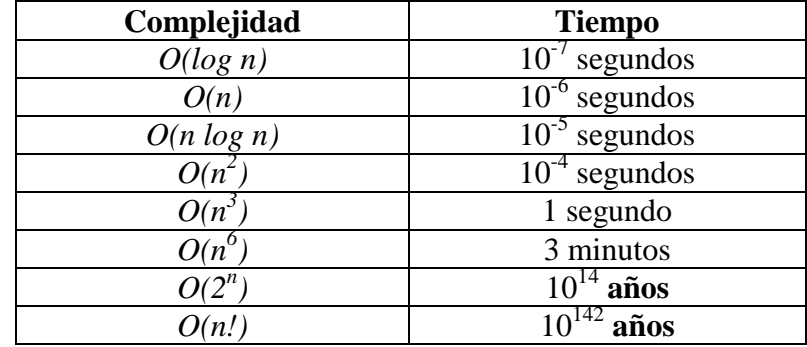

#### **Tabla I Tiempos de resolución para** *n=100* **(**Tomado de Elizondo 2009)

## **Algoritmos de tiempo polinomial y exponencial**

Aquellos algoritmos que tienen una complejidad de tiempo polinomial, es decir, que toman un tiempo *O(g(n))* donde *g(n)* es un polinomio o una función acotada por un polinomio, se puede decir que son prácticos.

Los algoritmos que tienen un orden  $O(log n)$ ,  $O(n)$ ,  $O(n log n)$ ,  $O(n^2)$ ,  $O(n^3)$ , etc., son llamados algoritmos de tiempo polinomial. Los algoritmos que no se pueden acotar por funciones polinomiales se denominan algoritmos de tiempo exponencial. Estos incluyen órdenes de crecimiento explosivo, dentro de los cuales también se encuentran factores no exponenciales como *n!*.

En la siguiente tabla se muestran las mejoras dependiendo del tamaño de la instancia del problema:

| Función de complejidad | Tamaño de la mayor instancia del problema solucionable en 1 hora |                      |                       |  |  |  |
|------------------------|------------------------------------------------------------------|----------------------|-----------------------|--|--|--|
| de tiempo              | Con una computadora                                              | Con una computadora  | Con una computadora   |  |  |  |
|                        | actual                                                           | 100 veces más rápida | 1000 veces más rápida |  |  |  |
| n                      | N <sub>1</sub>                                                   | 100N1                | 1000N1                |  |  |  |
| $n^2$                  | N <sub>2</sub>                                                   | 10N2                 | 31.6N2                |  |  |  |
| $n^3$                  | N <sub>3</sub>                                                   | 4.64N3               | 10N3                  |  |  |  |
| $2^n$                  | Ν4                                                               | $N4 + 6.64$          | $N4 + 9.97$           |  |  |  |
| $3^n$                  | N <sub>5</sub>                                                   | $N5 + 4.19$          | $N5 + 6.29$           |  |  |  |

**Tabla II Mejoras computacionales** (Tomado de Elizondo 2009)

Por ejemplo, en el caso de  $O(n^2)$ :

Una computadora actual corre para  $an^2$  segundos, 1hr. =  $aN_2^2$ , una computadora 100 veces más rápida corre para  $an^2/100$ , 1hr. =  $aN_X^2/100$ , por lo tanto  $100N_2^2 = N_X^2$ ,  $N_{X} = 10N_{2}$ .

Y en el caso de  $O(2^n)$ :

Una computadora actual corre para  $a2^n$  segundos,  $1 \text{ hr} = a2^{N_4}$ , una computadora 100 veces más rápida corre para  $a2^n/100$  segundos, 1hr. =  $a2^{N_x}/100$ , por lo tanto  $100(2^{N_4}) = 2^{N_X}$ ,  $N_X = N_4 + (\log 100 / \log 2) = N_4 + 6.64$ .

Como puede verse, la mejora en tecnología es multiplicativa en algoritmos de tiempo polinomial y únicamente aditiva en algoritmos de tiempo exponencial. La situación es mucho peor que la mostrada en la tabla si las complejidades involucran factoriales (como sería el caso de *scheduling* que es un problema combinatorio).

Un segundo argumento es que, en algoritmos de tiempo polinomial, una vez que son descubiertos, pasan por una serie de mejoras, las cuales son reducciones en las constantes en sus funciones de complejidad y en sus propios grados. Este es un resultado empírico y, en parte, explica por qué complejidades como *O(n<sup>80</sup>)* u *O(n<sup>1000</sup>)* no aparecen en la práctica. Los algoritmos de tiempo polinomial típicamente tienen un grado de entre 2 y 3, y no incluyen coeficientes muy grandes. La brecha real para la solución de un problema, está en la definición del primer algoritmo de tiempo polinomial. Para problemas combinatorios, el "salto" a la clase polinomial requiere comúnmente un análisis profundo de la naturaleza del problema (si es que este salto puede realizarse).

La conclusión general es que un problema puede considerarse "eficientemente resuelto" cuando se ha encontrado un algoritmo de tiempo polinomial para su solución.

Algunos ejemplos de problemas de optimización que son considerados polinomiales son:

Programación Lineal

- Algunos problemas de Ruta más Corta
- Algunos problemas de Ruta más Larga (por ejemplo los cálculos de PERT/CPM simple)
- El problema de Árbol de Mínima Expansión
- Algunos problemas de flujo de redes
- Problemas de Pareamiento (*matching*)
- Problemas de Transporte, Asignación y Trasbordo
- Varios casos especiales de problemas duros.

Esta lista, a pesar de todos los problemas que incluye, es muy corta comparada con la lista de problemas para los cuales no se conocen aún algoritmos de tiempo polinomial.

## **Problemas de decisión y el problema de factibilidad**

Un marco contextual apropiado para el análisis de problemas es el de los problemas de optimización, esto es, minimizar o maximizar una función objetivo sujeta a una o más restricciones (como se menciono anteriormente).

Una clase especial de problemas de optimización requiere únicamente de una respuesta "sí" o "no". Estos son llamados problemas de decisión. La teoría de Complejidad Computacional implica estricta atención en estos problemas por su uniformidad. Los resultados pueden ser fácilmente generalizados ya que:

- 1. Para cada problema de optimización existe una versión de decisión,
- 2. cualquier resultado de complejidad para la versión de decisión se mantiene también para el problema original, esto es, el problema original no es "mucho más duro" que la versión de decisión.

Se sabe que, dado un problema de optimización, se define un problema de decisión asociado a él, lo cual es una pregunta que puede ser contestada sí o no. Por otro lado, varios problemas computacionales bien conocidos son problemas de decisión. Además, se ha puntualizado que un problema de optimización original no es más difícil que el problema de decisión; cualquier resultado probado sobre la complejidad del problema de decisión será aplicable también al problema de optimización.

Llamemos a  $\pi(*)$  la versión de decisión del problema "\*". La definición del problema de decisión a partir del problema de optimización, permite estudiar ambos tipos de problemas de manera uniforme.

Los problemas de factibilidad son de central importancia en este contexto. Si para algún problema de decisión existe un conjunto de valores "sí" y "no" que, asignados a las variables componen un resultado "sí", entonces se tiene un problema factible (problema de factibilidad)

#### **Algoritmos no-determinísticos**

Un algoritmo no-determinístico es una herramienta teórica que no existe en la realidad. Es como un algoritmo ordinario, con la excepción de que tenemos permitido usa la siguiente instrucción imposible:

goto **both** label 1, label 2

Esto divide el cómputo de dos procesos paralelos en un solo paso en el mismo procesador (no en procesamiento en paralelo).

Para tener una idea del poder de cómputo no-determinístico, consideramos la conocida versión del problema de Programación entera 0-1 que es un problema "duro" (no se conoce un algoritmo determinístico para él):

Dada una matriz **A** de *m x n* y un *m* vector entero **b**, ¿existe un *n* vector **x**, con elementos 0-1, tal que **Ax=b**?

Esta poderosa instrucción permite resolver el problema en tiempo polinomial, precisamente por medio de la exploración de todas las posibles combinaciones de valores de los elementos del vector **x**;

begin

```
for j=1,\ldots,ngoto both A,B
       A: x_i = 0goto again
```
B:  $x_i = 1$ 

: again

next j

if  $x=(x_1,...,x_n)$  satisfies Ax=b then output "yes" else output "no"

end

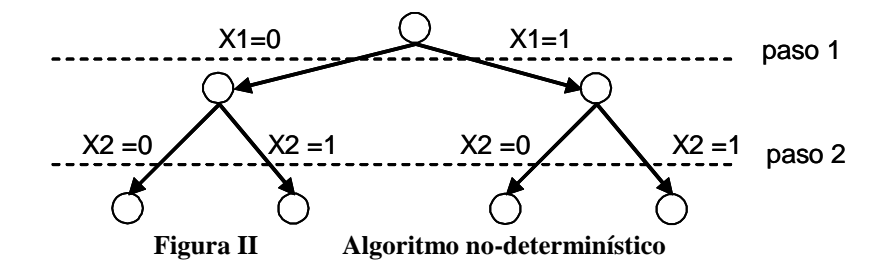

De hecho, si se tuviera computadoras capaces de ejecutar esta instrucción extra, no sería necesaria la teoría de Complejidad Computacional.

## **Clases P y NP**

Existen dos clases importantes de problemas de decisión: las clases P y NP.

La clase P consiste en todos aquellos problemas de decisión para los cuales existe un algoritmo polinomial.

Para la clase NP simplemente se requiere que alguna respuesta "sí" sea "fácilmente" verificable. Tanto la codificación de la respuesta como el tiempo que toma verificar su validez, deben ser "cortos", esto es, tiempo polinomial o polinomialmente acotado. Formalmente decimos que cualquier instancia "sí" del problema tiene la propiedad de "pertenencia".

NP se establece para "Polinomial No-Determinístico", debido a una alternativa (y equivalente) definición basada en la noción de algoritmos no-determinísticos. Una observación de la definición anterior es que, con la finalidad de mostrar que un problema pertenece a la clase NP, no es necesario mostrar de qué manera esta respuesta, fácilmente verificable, puede ser producida. En otras palabras es suficiente mostrar que tal estado de pertenencia existe.

Para clarificar lo anterior, consideremos el Problema del Agente Viajero (TSP), que dice: "dado un número *n* de ciudades,  $n \ge 3$  y entero, una matriz *nxn* de distancias enteras no negativa  $C = [c_{ij}]$ , y un entero no negativo L : "<sub>c</sub>existe un tour cerrado que pasa exactamente una vez por cada ciudad, con una longitud total  $\leq L$ ?".

Si imaginamos que tenemos una respuesta "sí", ésta es un orden de ciudades, digamos  $c_1, c_2, c_3, ..., c_n$ , tal que la suma de las ligas  $(c_1, c_2), (c_2, c_3), ..., (c_n, c_1)$  es menor o igual a *L* . La forma en que se obtuvo esta solución es irrelevante. Es claro que podemos verificar fácilmente la distancia del tour, así que sabemos que  $\pi(TSP) \in NP$ . Por otro lado, no conocemos si el problema está también en la clase P, debido a que ningún algoritmo polinomial ha sido aún encontrado para él.

Por lo tanto, la clase NP consiste de todos los problemas "razonables" de importancia teórica y/o práctica. Para problemas que no están en la clase NP, la propia verificación de que una solución es válida puede ser extremadamente difícil.

Evidentemente, los problemas "fáciles" de la clase P son también "razonables", esto es, ellos también pertenecen a NP. Esto es P es un subconjunto de NP ( $P \subseteq NP$ ).

La cuestión importante es ahora si P es un subconjunto propio de NP, esto es, P $\subset$ NP. Esta es una conjetura muy importante en Complejidad Computacional, en otras palabras dice: "no todos los problemas pueden resolverse eficientemente". Aunque no existe la prueba formal aún, existe una fuerte evidencia para la validez de esta conjetura.

## **Reducciones y transformaciones polinomiales.**

Las herramientas básicas para relacionar las complejidades de varios problemas son las reducciones y transformaciones.

Decimos que un problema A se reduce en tiempo polinomial a otro problema B, si y sólo si:

- 1. hay un algoritmo para A que usa una subrutina para B,
- 2. cada llamado a la subrutina para B cuenta como un único paso, y
- 3. el algoritmo para A corre en tiempo polinomial.

Lo anterior implica que la subrutina para B puede ser llamada a lo más un número polinomialmente acotado de veces.

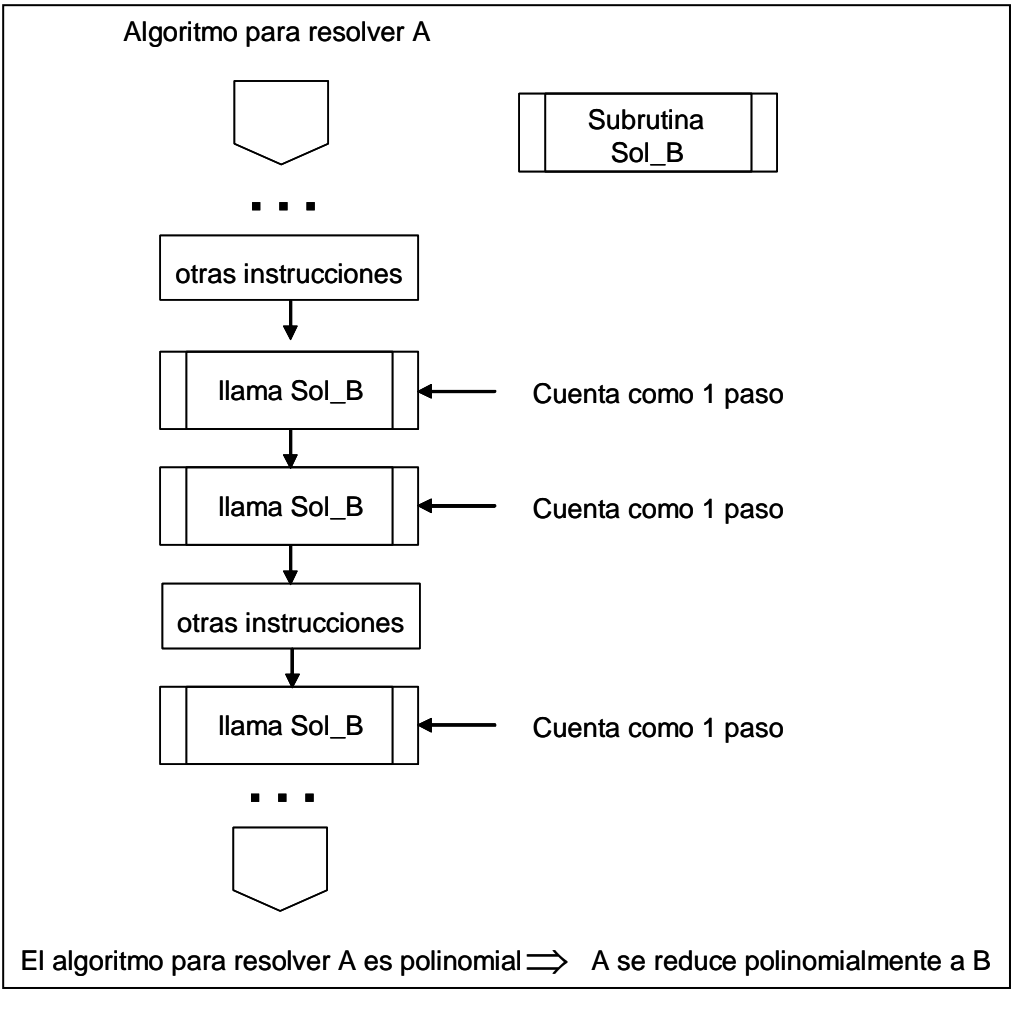

**Figura III Algoritmo A con subrutina B** (Tomado de Elizondo 2009)

La implicación práctica viene de la siguiente proposición:

Si A reduce polinomialmente a B y existe un algoritmo de tiempo polinomial para B, entonces hay un algoritmo de tiempo polinomial para A.

La prueba está basada en el hecho de que la composición de dos polinomiales es polinomial.

Los tres casos básicos son los siguientes:

• (A reduce a B) y (B es "fácil")  $\Rightarrow$  A es fácil

- (A reduce a B) y (A es "duro")  $\Rightarrow$  B es duro (debido a que si B fuera fácil A sería duro y eso es una contradicción)
- (A reduce a B) y (B es "duro")  $\Rightarrow$  (no hay conclusión para A, un caso muy común)

Ahora, supongamos que representamos la "dureza" de un problema con una variable binaria, esto es, *d=1* si el problema es "duro" y *d=0* si el problema es "fácil".

Entonces, "A reduce polinomialmente a B" puede expresarse con  $d_B \geq d_A$ . Desde luego:

- $(d_B \ge d_A) y (d_B = 0) \Rightarrow d_A = 0$
- $(d_B \ge d_A) y (d_A = 1) \Rightarrow d_B = 1$
- $(d_B \ge d_A)$  y  $(d_B = 1) \Rightarrow d_A$  puede tomar cualquier valor

De aquí, podemos justificar el decir que "B es al menos tan duro como A":

Si A reduce polinomialmente a B, entonces es posible implicar que A puede verse como un caso especial de B y en consecuencia, "B es al menos tan duro como A".

Un caso especial de reducciones polinomiales es la siguiente: el algoritmo para A, primero construye las entradas para la subrutina hipotética B, entonces llama a ésta última exactamente una vez, y finalmente regresa la respuesta al algoritmo para A.

Las reducciones de este tipo son llamadas transformaciones polinomiales (decimos que un problema A se transforma en tiempo polinomial al problema B, y se usa la notación A $\infty$ B). Son especialmente útiles debido a que la relación de transformabilidad polinomial es transitiva y ésto es fácilmente probado usando de nuevo el hecho de que la composición de dos polinomiales es polinomial.

### **Problemas NP-completos**

Si  $A \propto B$  para todo  $A \in NP$ , entonces algún problema perteneciente a la clase NP puede ser visto como un caso especial de B y llamarlo NP-duro. Dicho de otra forma, otro C es un problema NP-duro, si pertenece a NP y puede ser visto como un caso especial de B.

Decimos que un problema es NP-completo si:

i. pertenece a la clase NP y

ii. todos los demás problemas en NP se transforman polinomialmente a él.

Un problema NP-completo tiene la siguiente propiedad importante:

Si existe un algoritmo eficiente (esto es, polinomial) para algún problema NP-completo, entonces existe una algoritmo eficiente para cada problema en NP.

Lo anterior debido a que, si decimos que  $P^*$  es este problema:

Todos los problemas en NP se transforman polinomialmente a  $P^*$  y dado que la transformación polinomial es un caso especial de reducibilidad polinomial, se aplica el caso1:

(Todos los problemas en NP se reducen a P<sup>\*</sup>) y (P<sup>\*</sup> es "fácil")  $\Rightarrow$  todos los problemas en NP son fáciles.

Por esta razón, los problemas NP-completos son el principal objetivo en la búsqueda de algoritmos eficientes.

Además, dado que  $A \propto B$ ,  $B \in NP$  y A es NP-completo, entonces B es también NPcompleto.

El siguiente es un mapa del ámbito NP (de manera simplificada):

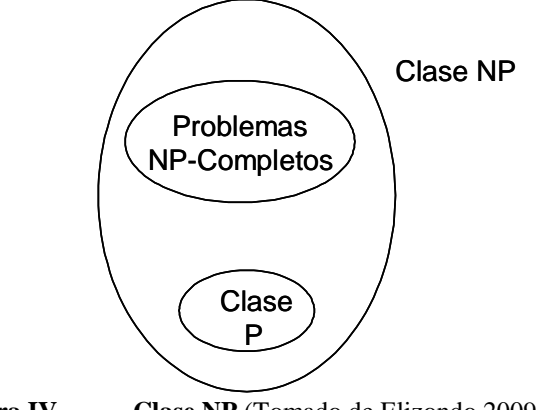

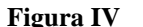

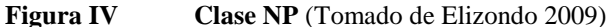

# **APÉNDICE B**

### **DISEÑO DE EXPERIMENTOS (DDE)**

DCA es el diseño más simple que se utiliza para comparar dos o más tratamientos. Se hacen *N* pruebas al azar de manera que los posibles efectos ambientales y temporales se vayan repartiendo equitativamente entre los tratamientos.

Supongamos que se tienen *k* tratamientos independientes y con medias desconocidas  $\mu_1$ ,  $\mu_2$ , ...,  $\mu_k$ , así como varianzas que se suponen iguales  $\sigma_1 = \sigma_2 = ... = \sigma_k$ . Es recomendable usar el mismo número de repeticiones en cada tratamiento (diseño balanceado).

Cada observación *Yij* (observación *j* con tratamiento *i*) será descrita por:

$$
Y_{ij} = \mu + \tau_i + \varepsilon_i
$$
 Modelo de efectos fijos

donde:

 $\mu$  = media global

*τ*<sub>*i*</sub> = efecto del tratamiento *i* sobre la variable de respuesta ( $\tau$ <sup>*i*</sup> =  $\mu$ <sup>*i*</sup> -  $\mu$ )

*ε<sup>i</sup>* = error atribuible a la medición *Yij*

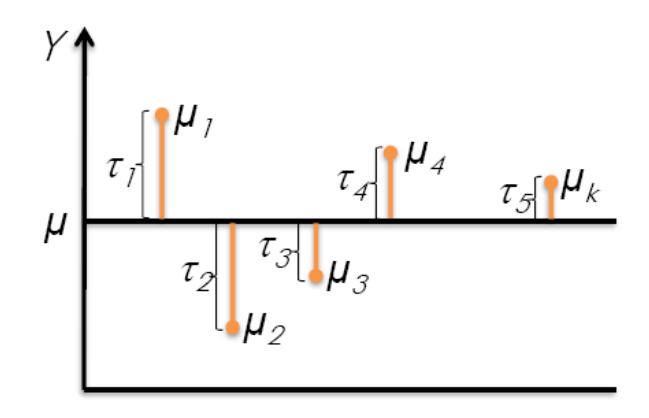

 $\mathbf{r}_1$   $\mathbf{r}_2$   $\mathbf{r}_3$   $\mathbf{r}_4$  ...  $\mathbf{r}_k$ **Figura I Efecto del tratamiento τi(**Tomado de Gutiérrez 2008)

## **ANOVA**

El análisis de varianza (ANOVA) es la técnica central en el análisis de datos experimentales. Separa la variación total en las partes con las que contribuye cada fuente de variación en el experimento.

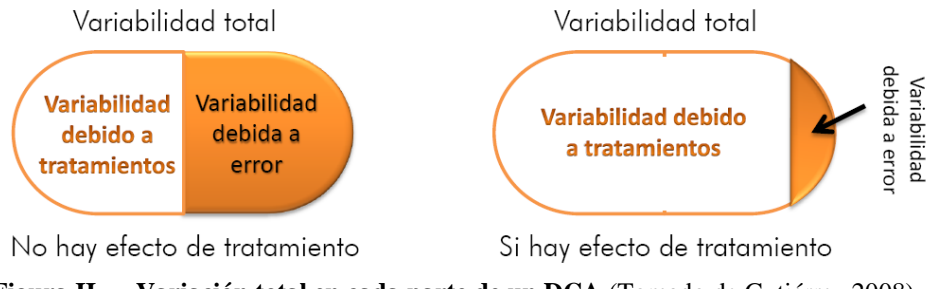

**Figura II Variación total en cada parte de un DCA** (Tomado de Gutiérrez 2008)

Notación:

 $Y_i$  = suma de las observaciones del tratamiento *i* 

*Yi.* = media de las observaciones del *i-ésimo* tratamiento

- *Y*<sub>*r*</sub> = suma total de las  $N = n_1 + n_2 + ... + n_k$  mediciones
- $Y_i$  = media global de todas las observaciones

El objetivo del análisis de varianza en el DCA es probar la hipótesis de igualdad de los tratamientos con respecto a la media de la correspondiente variable de respuesta.

$$
H_0: \mu_1 = \mu_2 = \dots = \mu_k = \mu
$$
  

$$
H_A: \mu_i \neq \mu_j \quad para \text{ }align \text{ } i \neq j
$$

Lo cual es lo mismo que:

$$
H_0: \sigma_1 = \sigma_2 = \dots = \sigma_k = 0
$$
  

$$
H_A: \tau_i \neq 0 \quad para algún i
$$

Mediante la técnica ANOVA se tiene que descomponer la variabilidad total de los datos en sus dos componentes (variabilidad del tratamiento y error aleatorio). Una medida de variabilidad total es la *suma total de cuadrados.*

$$
SC_T = \sum_{i=1}^{k} \sum_{j=1}^{n_i} (Y_{ij} - Y_{..})^2
$$

$$
SC_T = \sum_{i=1}^{k} n_i (Y_{i.} - Y_{..})^2 + \sum_{i=1}^{k} \sum_{j=1}^{n_i} (Y_{ij} - Y_{i.})^2
$$

$$
SC_T = SC_{TRAT} + SC_E
$$

Cuyos grados de libertado son;

$$
N - 1 = (k - 1) + (N - k)
$$

Las sumas de los cuadrados divididos entre sus respectivos grados de libertad se llaman *cuadrados medios.*

$$
CM_{TRAT} = \frac{SC_{TRAT}}{(k-1)}
$$

$$
CM_E = \frac{SC_E}{(N-k)}
$$

Si la hipótesis nula es verdadera, ambos cuadrados medios estiman la varianza  $\sigma^2$ , por lo tanto  $SC_E / \sigma^2$  y  $SC_{TRAT} / \sigma^2$  son v.a.i.i.d (variables aleatorias independientes e idénticamente distribuidas)  $\chi^2$ . Entonces, bajo el supuesto de que la hipótesis  $H_0$  es verdadera, el estadístico sigue una distribución Fisher:

$$
F_0 = \frac{CM_{TRAT}}{CM_E}
$$

Para un nivel de significancia *α*, se rechaza *H<sup>0</sup>* si *F<sup>0</sup> > Fα, k-1, N-k* o si *p-value < α* (*donde p*-*value* =  $P$  ( $F > F_0$ )).

En esta simulación, como se mencionó con anterioridad, la variable de respuesta va a ser el retraso promedio por día de los aterrizajes y despegues. Para tener un sistema estable, todas estas medias deben ser aproximadamente iguales, por lo que se requiere saber el tamaño de de la muestra o de réplicas durante la simulación.

Se puede obtener un tamaño de muestra por medio del intervalo de confianza:

Se tiene que probar  $H_0: \mu_i = \mu_j$ 

*H*<sub>*A*</sub> :  $\mu_i \neq \mu_j$  *para todo i*  $\neq j$ 

Para *k* tratamientos se tiene un total de  $k(k - 1)/2$  pares de medias.

*H<sup>0</sup>* se rechaza si:

$$
|Y_{i.} + Y_{j.}| > t_{\frac{\alpha}{2}, N-k} \sqrt{C M_E \left(\frac{1}{n_i}\right) + \left(\frac{1}{n_j}\right)} = LSD
$$

donde *LSD* es la *diferencia mínima significativa (least significant difference)*

Si  $n_1 = n_2 = ... = n_k = n$ 

$$
LSD = t_{\frac{\alpha}{2}, N-k} \sqrt{2CM_E/n}
$$

Por lo tanto:

$$
n = \frac{2(t_{\frac{\alpha}{2},N-k})^2 C M_E}{LSD^2}
$$

## **ANEXO A**

## **Programación de la simulación en C++**

#include<stdio.h> #include<stdlib.h> #include<math.h> #include<time.h>

#define MAX 630

float rj[MAX], retraso[MAX], costo[MAX], Ej[MAX], Lj[MAX], cj[MAX]; int secuencia[MAX], tipo[MAX];

int leer\_archivo(){

```
 FILE *archivo;
      FILE *temp;
      int num;
      int iF,iC;
      char c=0;
      int comas=0, renglones=0;
      archivo = fopen("leer.csv", "r+");temp = fopen("temp.txt", "w");if(archivo == NULL)printf("Error, no se puede abrir el archivo\n");
      }
      else{
               while(c!=\ln){
    c = fgetc(archivo);if(c==',' || c=='\n'){
                                comas++;
                                 fprintf(temp," ");
                        }else
                                 fprintf(temp,"%c",c);
    }
               while(c!=EOF){
                        c = fgetc(archivo);if(c==',' || c=='\n'){
           if(c==\n\\n') renglones++;
                                 fprintf(temp," ");
      }
                        else
                                 fprintf(temp,"%c",c);
               }
               rewind(archivo);
               fclose(archivo);
               fclose(temp);
               printf("\ncolumnas: %d, renglones: %d\n",comas,renglones+1);
```

```
 temp = fopen("temp.txt","r");
```

```
for(iF=0; iF<3; iF++){
                       for(iC=0;iC<630;iC++){
         if(iF==0){
                                     fscanf(temp,"%d",&secuencia[iC]);
 }
         if(iF==1){
                                     fscanf(temp,"%d",&tipo[iC]);
 }
         if(iF==2){
                                     fscanf(temp,"%f",&rj[iC]);
 }
          }
                }
               fclose(temp);
        }
        return 0;
void calcular_cj(){
     int i;
     i=0;
     if(tipo[i]==1)
       cj[i]=2; else
        cj[i]=2.57; 
     i++;
    for(i=1; i < MAX; i++){
        if(cj[i-1]>=rj[i]){
           if(tipo[i]=1)cj[i]=cj[i-1]+2;
            else
              cj[i]=cj[i-1]+2.57; }
        else{
           if(tipo[i]=1)c_j[i]=r_j[i]+2; else
               cj[i]=rj[i]+2.57; 
 } 
 }
void calcular_retraso(){
         srand(time(NULL));
         int i, a, b, c;
       i=0; a=-60;
         c=240;
        float r, r2, x;
        b=0;while(i < MAX){
```
}

}

```
r2=1+ (float) (rand() % 10000);r = r2/10000;if(r \leq ((b-a)/(c-a))){
x = a + sqrt((c-a)*(b-a)*r);if(rj[i]=0){
                   retraso[i]=0;
                    i++;
                   }
               else{
                   if((x <= rj[i]) && (x >= 0)){
                       retraso[i]=x;
                      i++;
                            }
                   }
              }
           else{
x = c - sqrt((c-a)*(c-b)*(1-r));if(rj[i]=0){
                   retraso[i]=0;
                   i++;
                   }
               else{
                   if((x <= rj[i]) && (x >= 0)){
                        retraso[i]=x;
                        i++;
                                 }
                       }
              }
          }
void calcular_rango(){
    int i;
   i=0;for(i=0; i<MAX; i++){
      if(fabs(retraso[i]) > 0){
Lj[i] = cj[i] - fabs(retraso[i]);Ej[i] = Lj[i] - 20;}
       if(fabs(retraso[i])<0){
          Ej[i] = fabs(retraso[i]) + cj[i];Lj[i] = Ej[i] + 20;}
      if(fabs(retraso[i]) == 0){
Lj[i] = cj[i] + 17;Ej[i] = Lj[i] - 30;}
          }
void calcular_costo(){
    int i;
    i=0;
```
}

}

```
for(i=0; i<MAX; i++){
      if(c[i] \le L[i] \& \& c[i] \ge E[i])costo[i]=0;if(fabs(retraso[i]) \leq 60 && fabs(retraso[i]) > 0)
                costo[i]=(200/3)*fabs(retraso[i]); 
      if(fabs(retraso[i]) \leq 120 && fabs(retraso[i]) > 60)
                costo[i]=(250/3)*fabs(retraso[i]); 
      if(fabs(retraso[i]) <= 180 && fabs(retraso[i])> 120)
                costo[i]=(300/3)*fabs(retraso[i]); 
      if(fabs(retraso[i]) \langle 240 \& fabs(retraso[i]) > 180)
                costo[i]=(350/3)*fabs(retraso[i]); 
         }
main(){
   FILE *archivo2;
         int i, j;
         char c=0;
         int renglones=0;
         int comas=0;
         i=0;
        j=0;leer_archivo();
     calcular_cj();
     calcular_retraso();
     calcular_rango();
     calcular_costo();
         archivo2 = fopen("leer.csv", "r+");if(archivo2 == NULL){ }printf("Error, no se puede abrir el archivo\n");
         }
         else{
         while(c!=\n\\n'){
       c = fgetc(archivo2);if(c==',' || c=='\n'){
                                    comas++;
                    }
               }
       while(c!=EOF){
       c = fgetc(archivo2);if(c==',' || c=='\n'){
                       printf("todo bien");
if(c == 'n') renglones++;
                                     printf("%d", renglones); }
                     for(j=0; j<5; j++){
           i=0;
           for(i=0; i<MAX; i++){
              if(j==0){
                  fprintf(archivo2, "%f", cj[i]);
```
}

```
 fprintf(archivo2, ",");
 }
           if(j==1){
              fprintf(archivo2, "%f", Ej[i]);
              fprintf(archivo2, ",");
 }
           if(j==2){
              fprintf(archivo2, "%f", Lj[i]);
              fprintf(archivo2, ",");
 }
           if(j==3){
              fprintf(archivo2, "%f", retraso[i]);
              fprintf(archivo2, ",");
 }
           if(j==4){
              fprintf(archivo2, "%f", costo[i]);
              fprintf(archivo2, ",");
 }
 }
            fprintf(archivo2, "\n");
         }
         }
  fclose(archivo2);
  }
    fflush(stdin);
    getchar();
    return 0;
```

```
}
```
# **ANEXO B**

# **Resultados de la simulación**

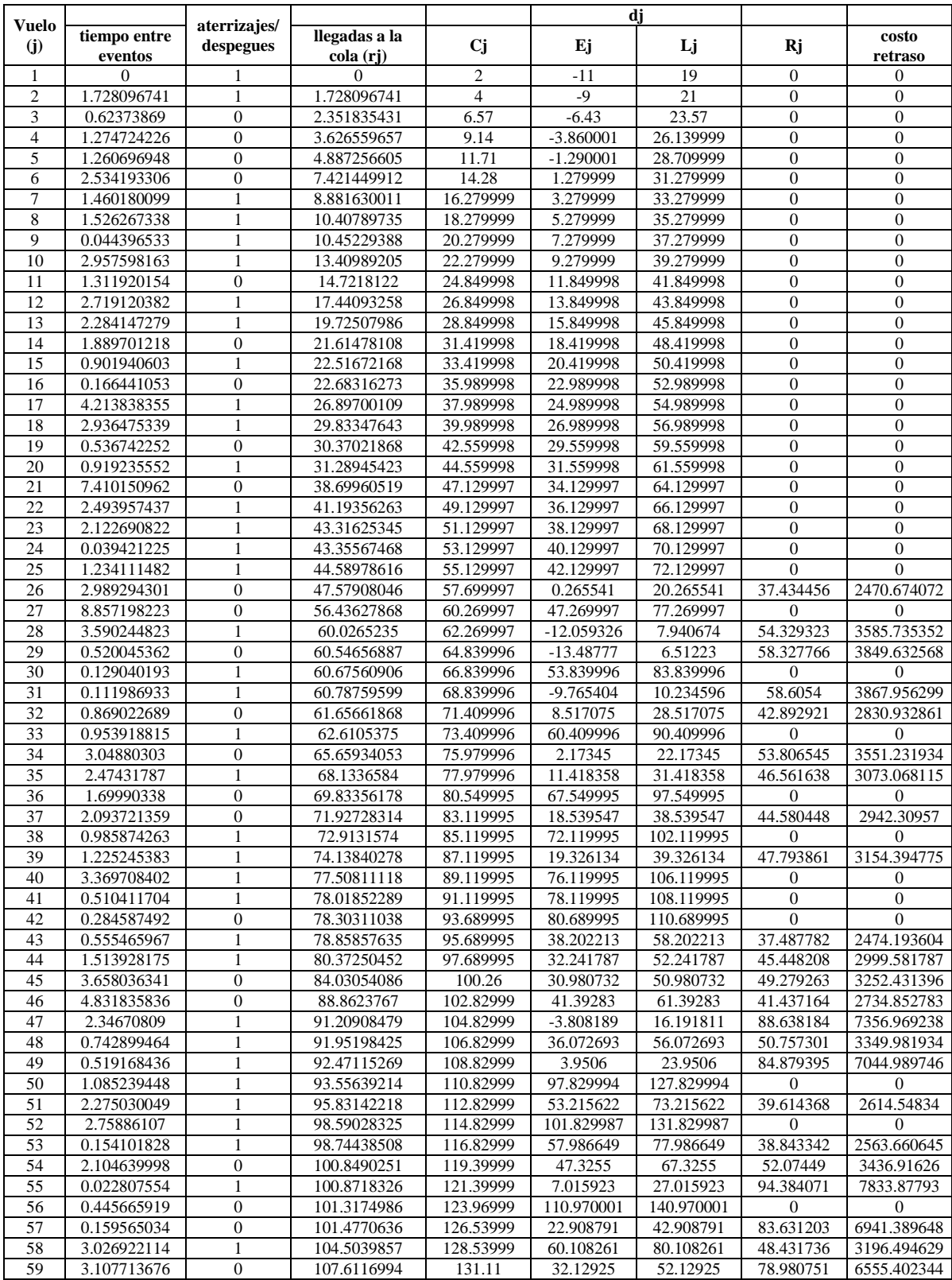

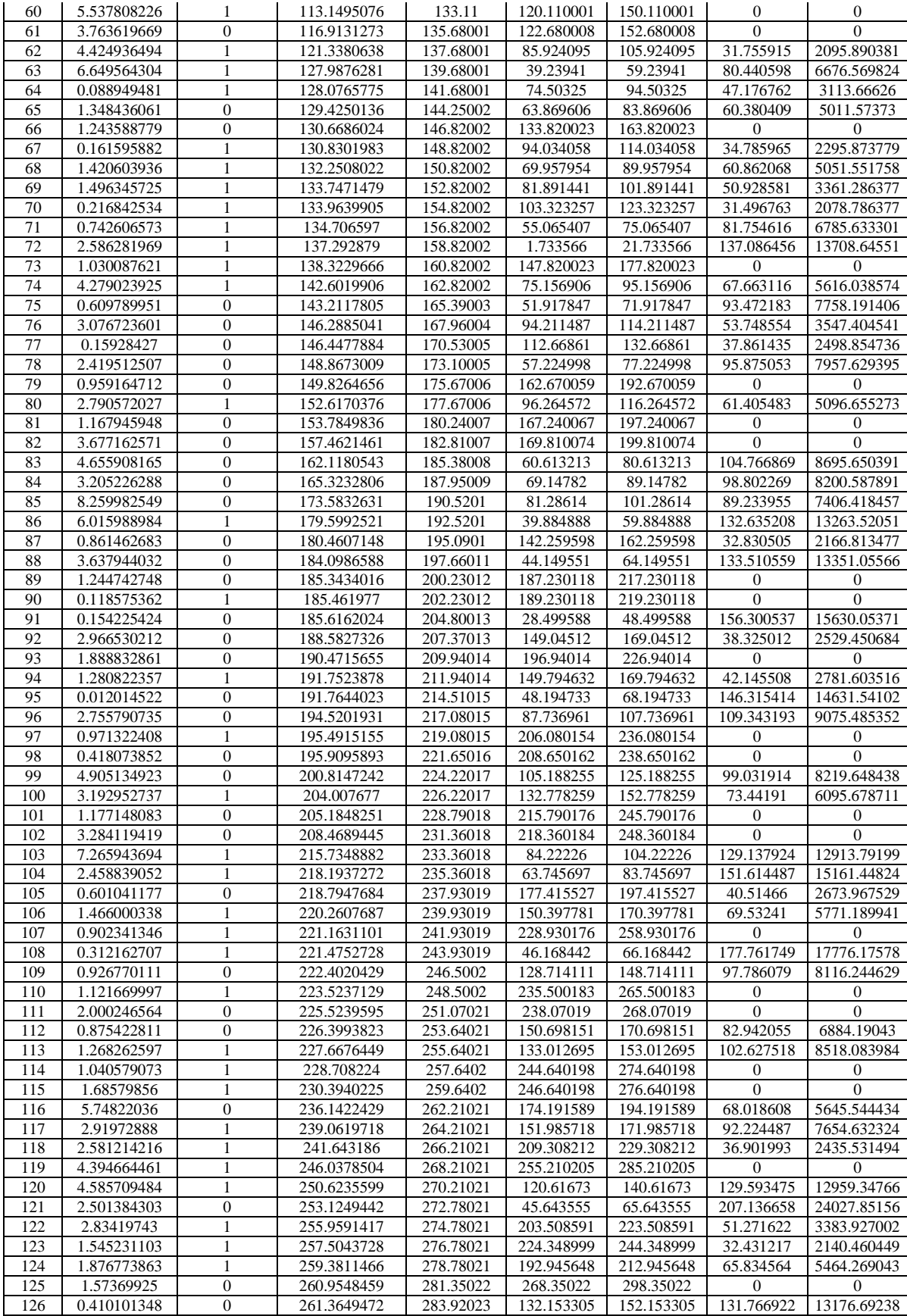
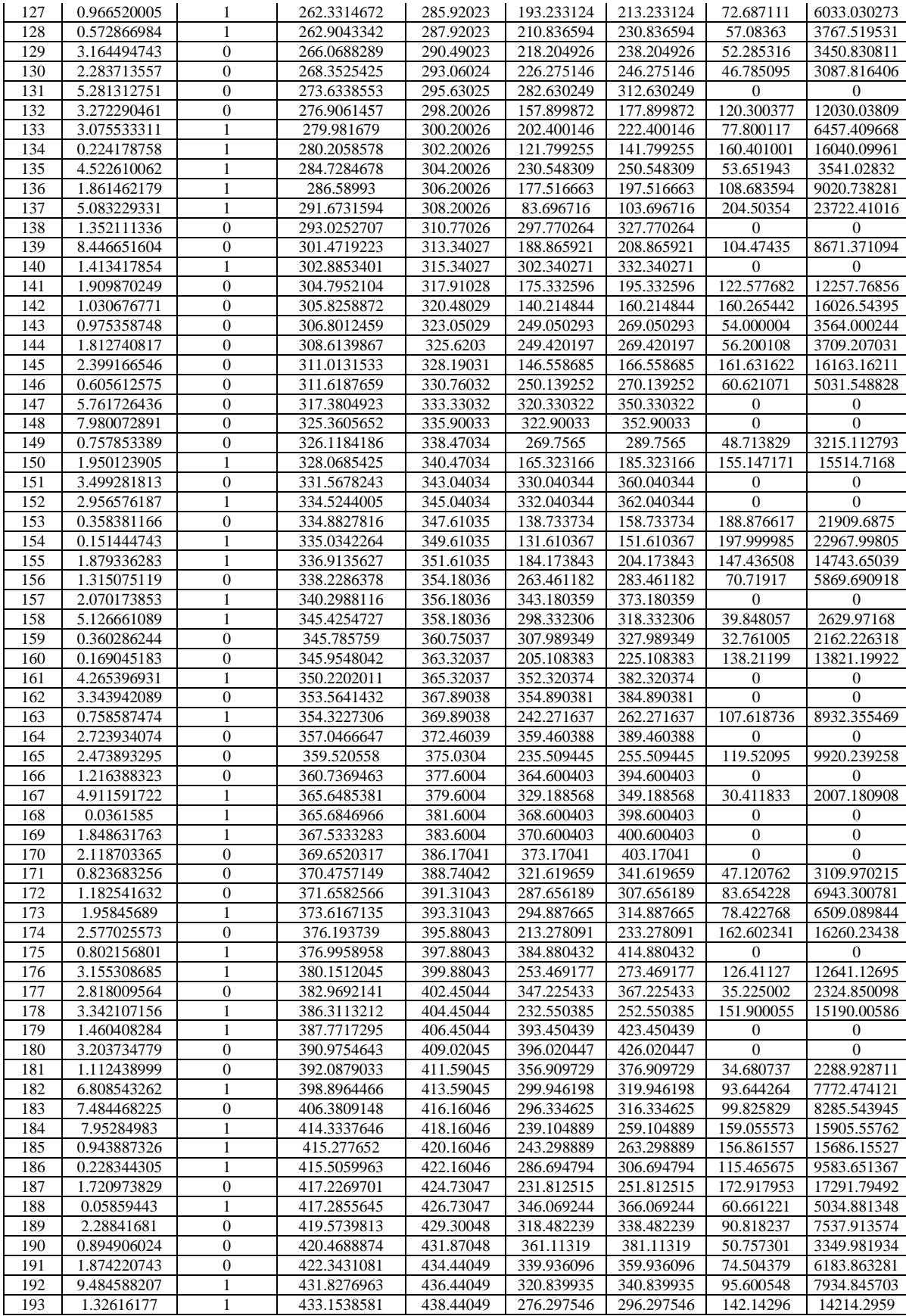

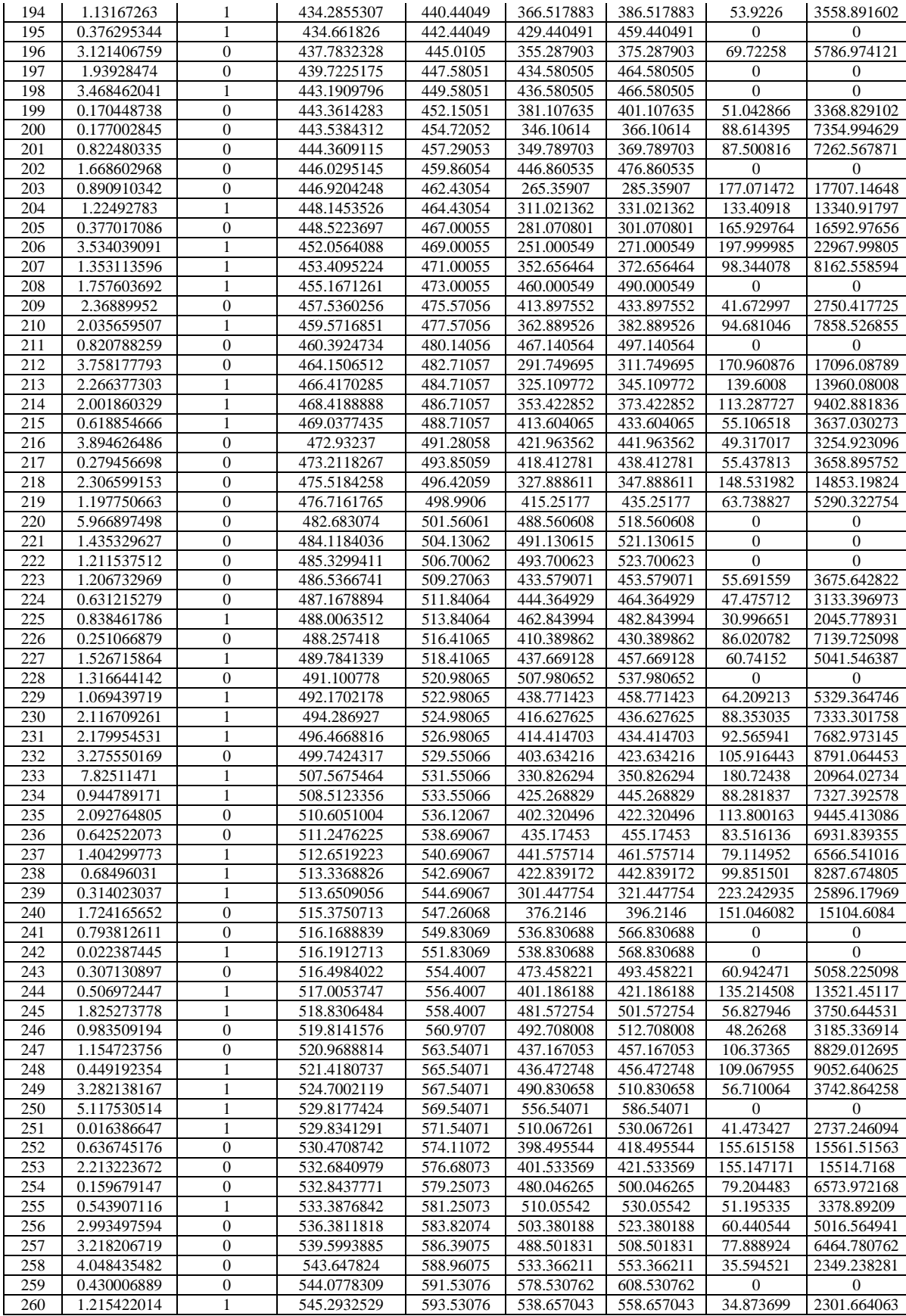

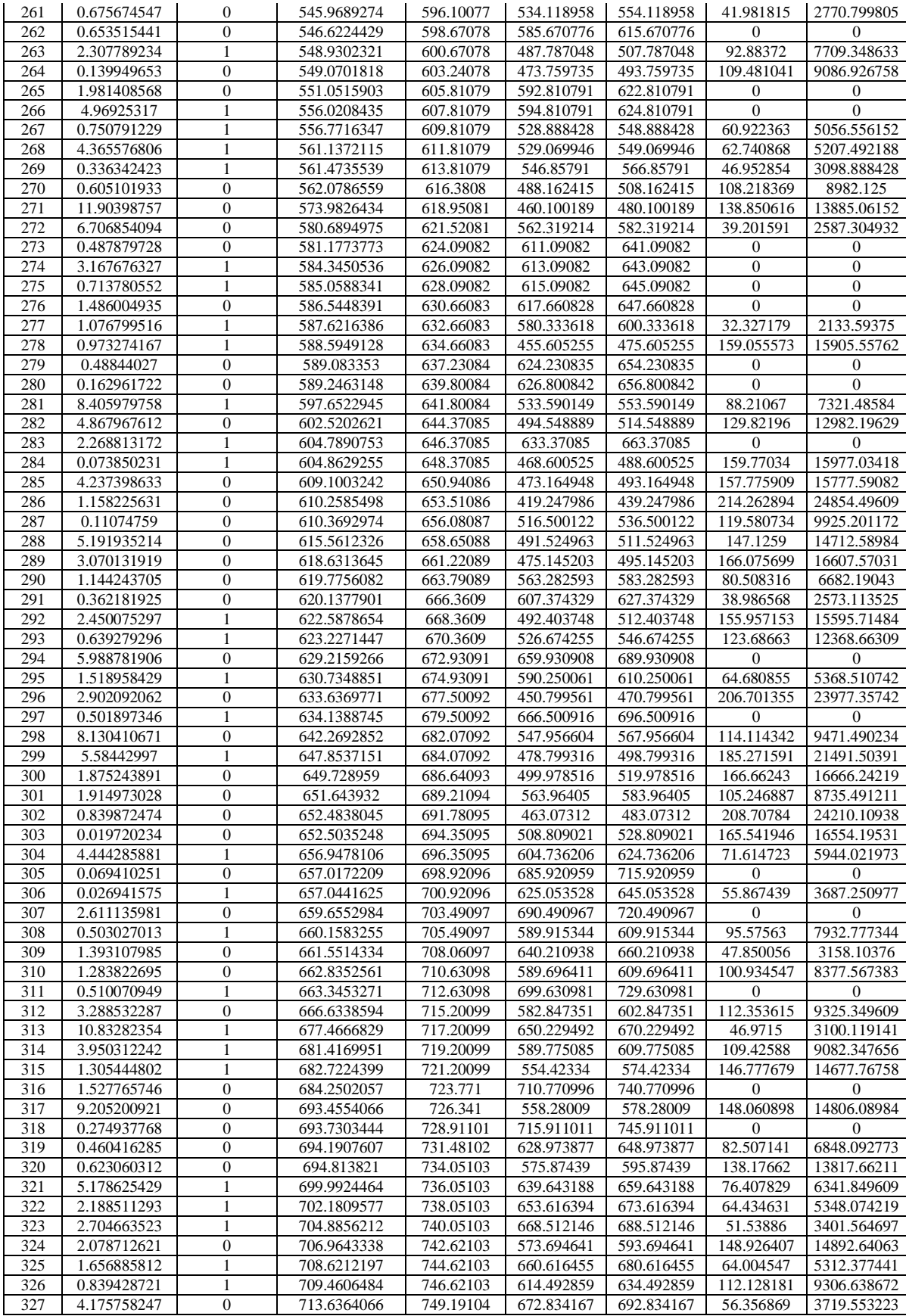

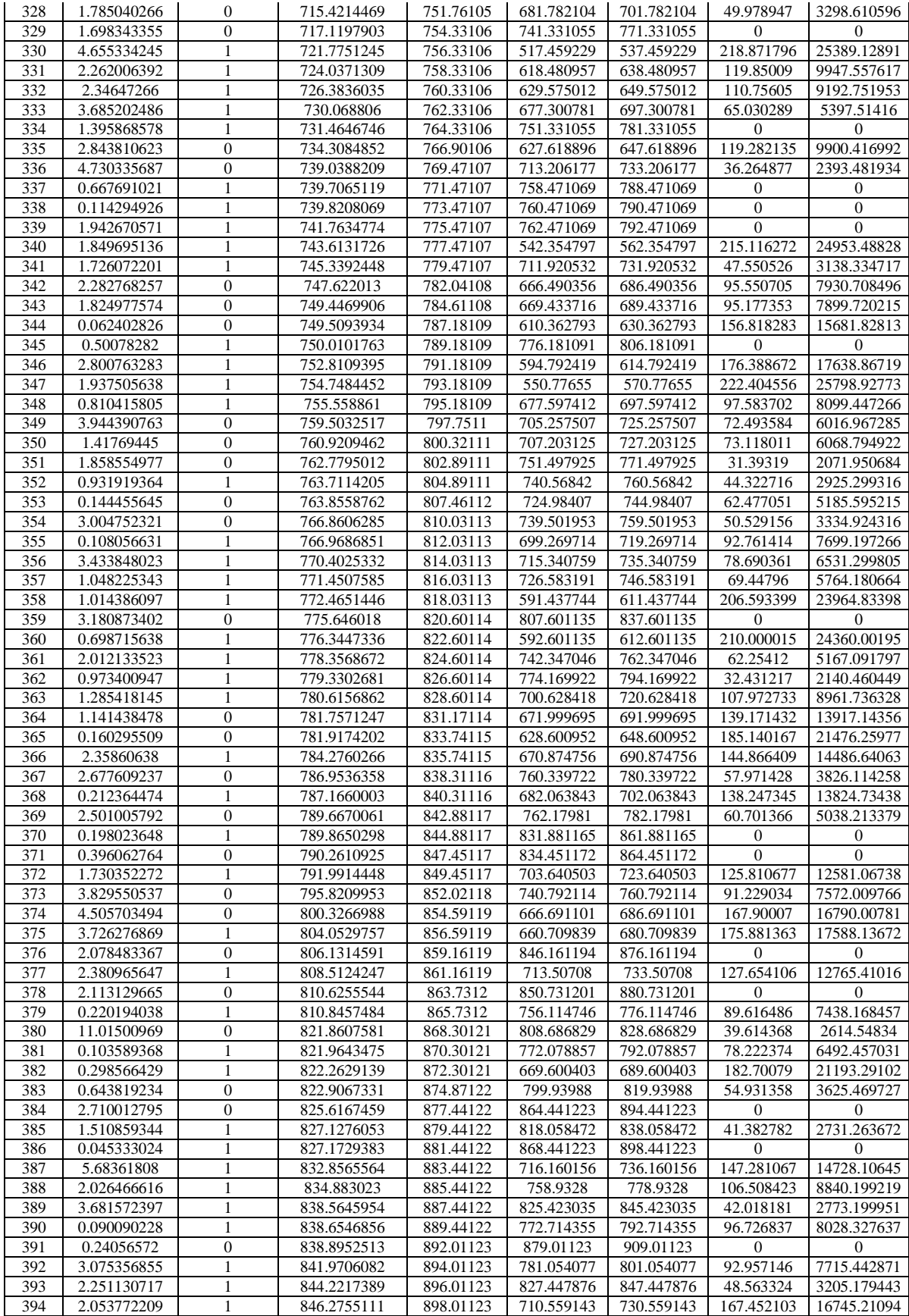

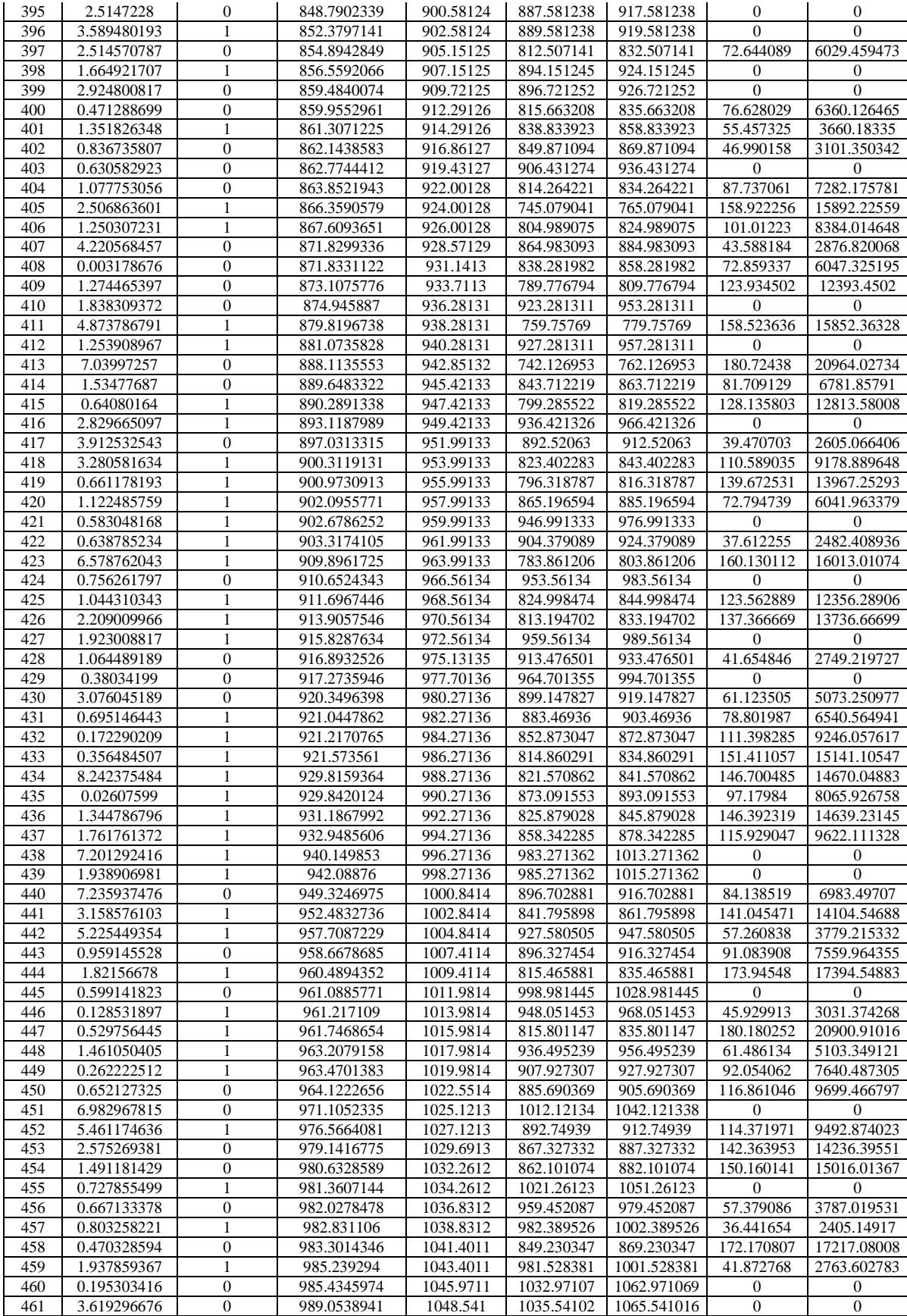

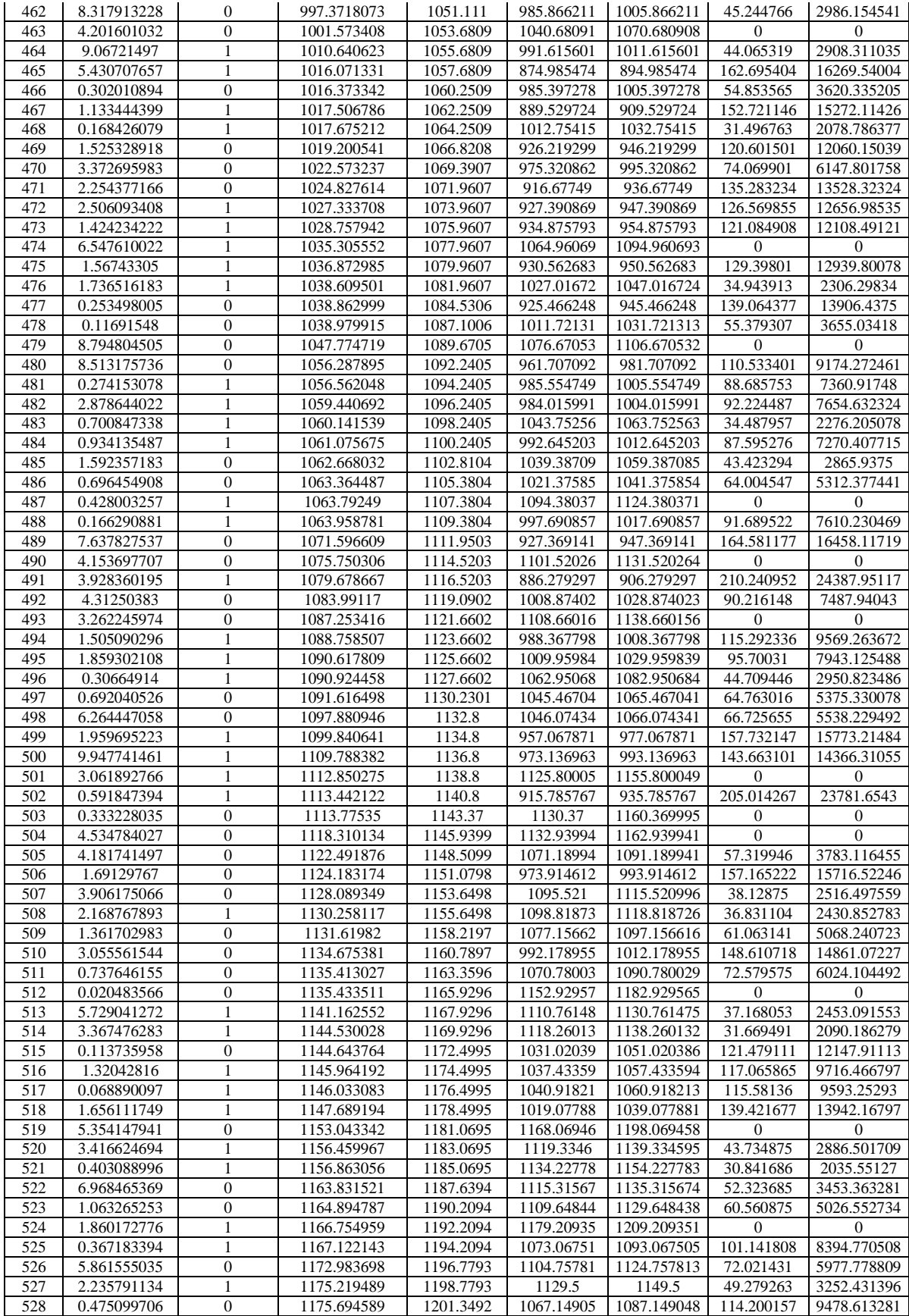

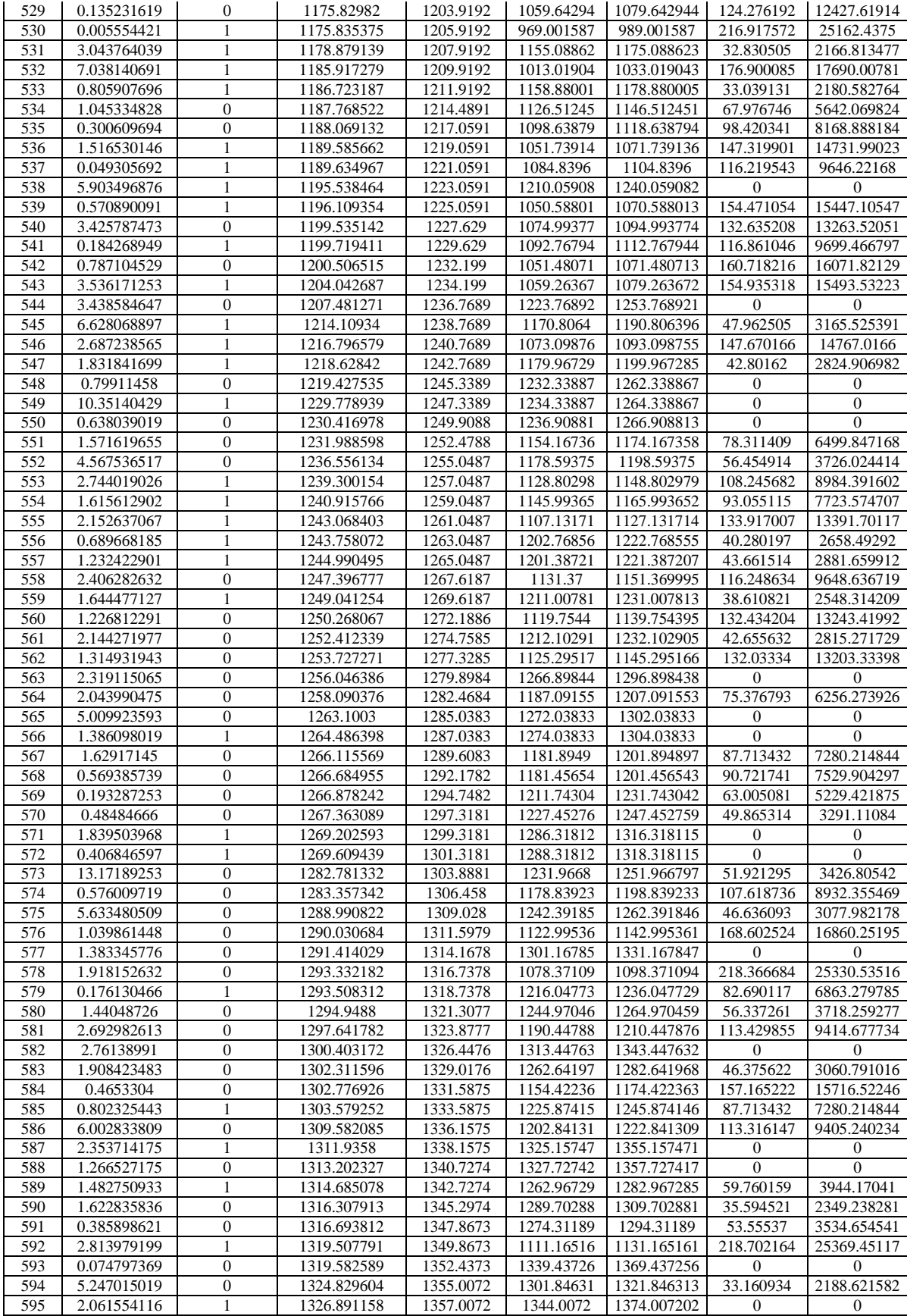

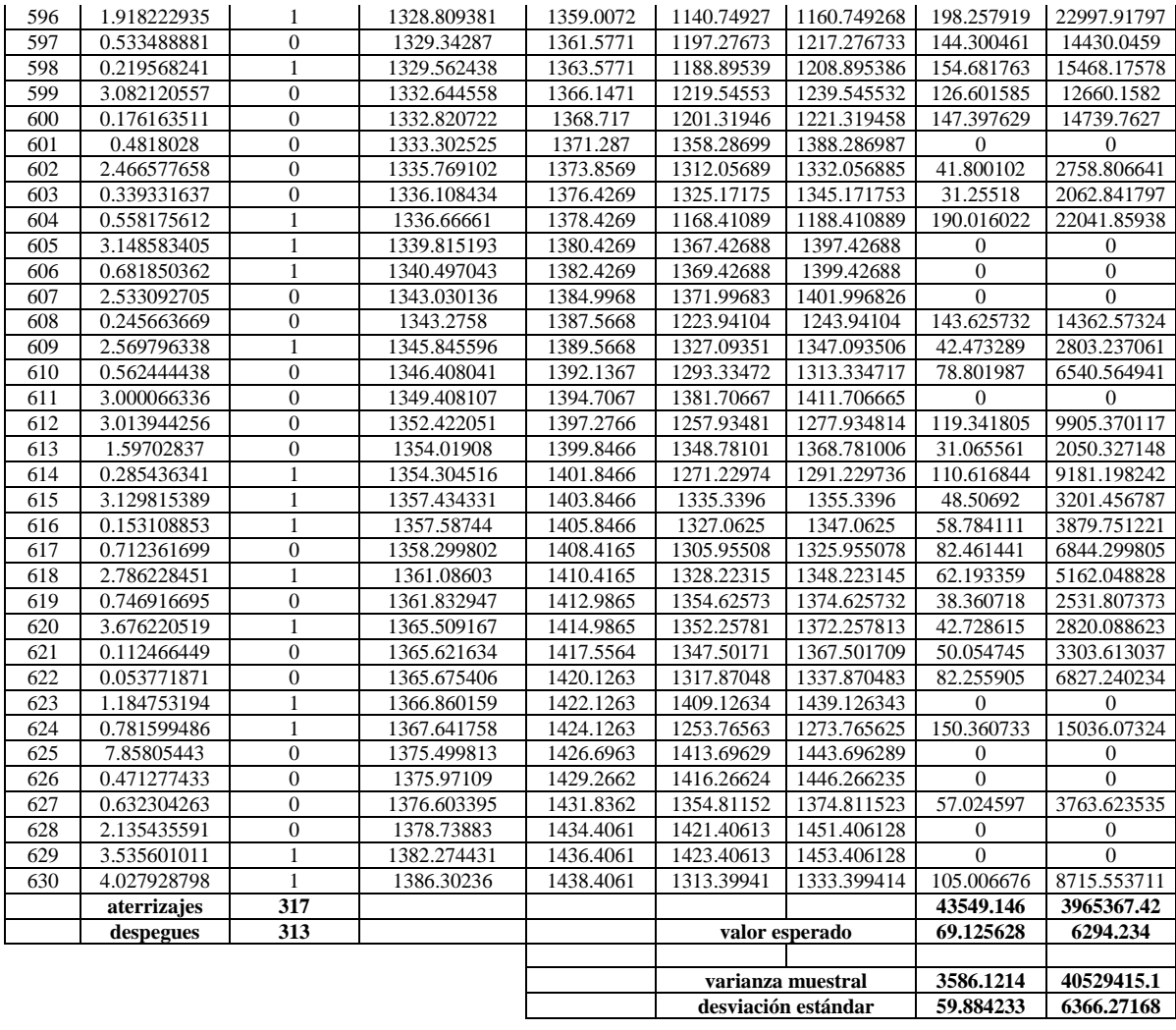

# **ANEXO C**

**Tabla de la distribución Normal Estándar N(0,1)**

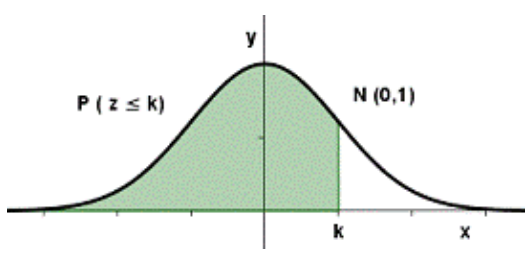

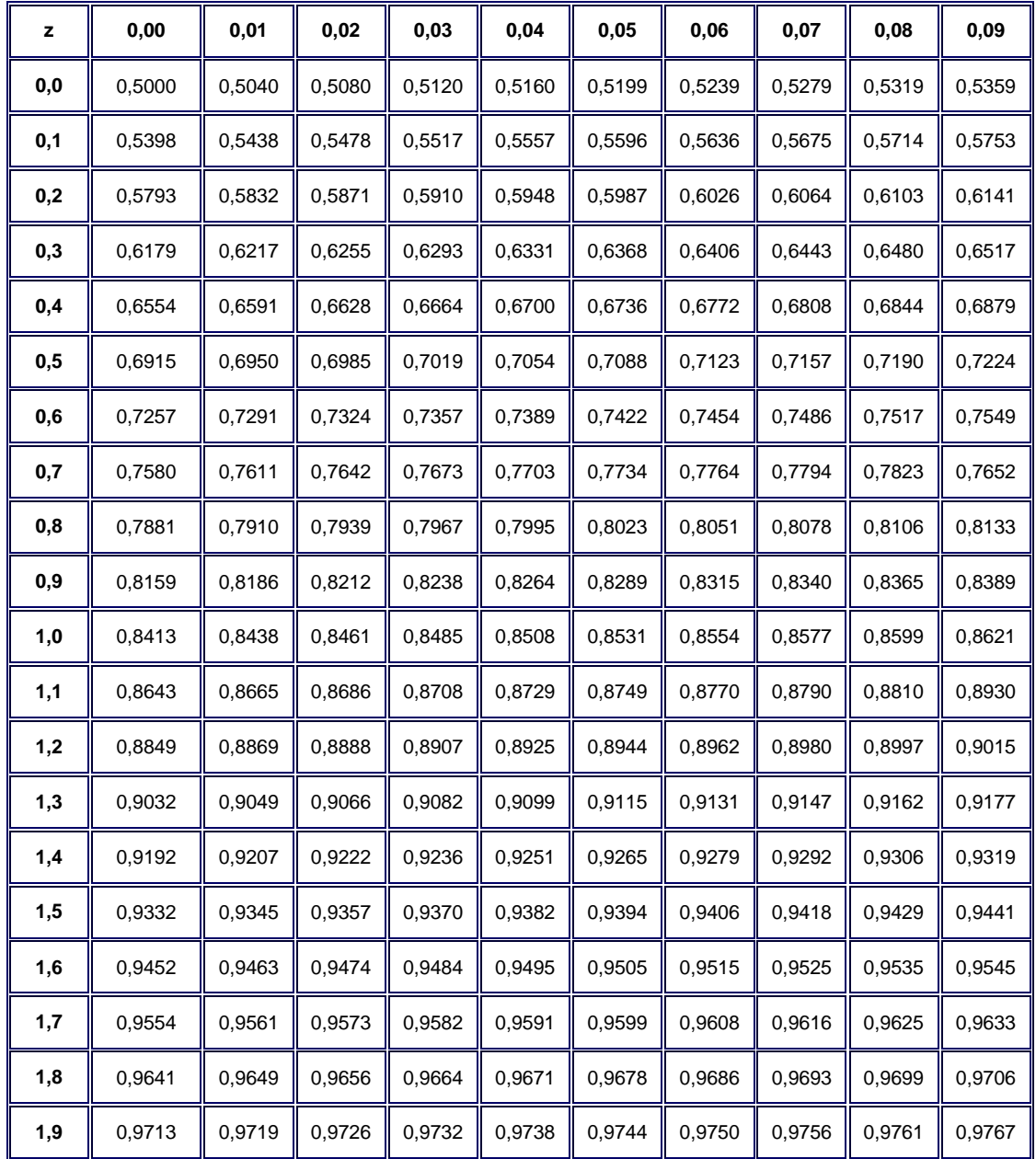

### **ANEXO D**

#### **Programación de Búsqueda Tabú en C++**

#include<stdio.h> #include<stdlib.h> #include<math.h> #include<time.h> #define MAX 630 int tamano; struct avion{ int tipo; int num\_avion; float rj; float Ej; float Lj; float Cj; float retraso; float costo; float pj; }; avion a[MAX]; avion temporal[MAX]; struct mov\_tabu{ int n\_avion; int ant; int post; }; mov\_tabu tabu[5]; int leer\_archivo(){ FILE \*archivo; FILE \*temp2; int num; int iF,iC; char c=0; int comas=0, renglones=0;  $archivo = fopen("leer2.csv", "r+");$  $temp2 = fopen("temp2.txt", "w");$  $if(archivo == NULL)$ printf("Error, no se puede abrir el archivo\n"); } else{ while(c!= $\ln$ ){  $c = fgetc(archivo);$ if(c==',' || c=='\n'){ comas++; fprintf(temp2," ");

```
}else
                                   fprintf(temp2,"%c",c);
      }
                 while(c!=EOF){
                          c = fgetc(archivo);if(c==',' || c=='\n'){
             if(c==\n\\n') renglones++;
                                   fprintf(temp2," ");
        }
                          else
                                   fprintf(temp2,"%c",c);
                 }
                 rewind(archivo);
                 fclose(archivo);
                 fclose(temp2);
                 printf("\ncolumnas: %d, renglones: %d\n",comas,renglones+1);
     temp2 = fopen("temp2.txt", "r");for(iF=0;iF<9;iF++){
                          for(iC=0;iC<MAX;iC++){
          if(iF==0) fscanf(temp2,"%d",&a[iC].num_avion);
          if(iF==1) fscanf(temp2,"%d",&a[iC].tipo);
          if(iF==2) fscanf(temp2,"%f",&a[iC].pj);
          if(iF==3) fscanf(temp2,"%f",&a[iC].rj);
          if(iF==4) fscanf(temp2,"%f",&a[iC].Cj);
          if(iF==5) fscanf(temp2,"%f",&a[iC].Ej);
          if(iF==6) fscanf(temp2,"%f",&a[iC].Lj);
          if(iF==7) fscanf(temp2,"%f",&a[iC].retraso);
          if(iF==8) fscanf(temp2,"%f",&a[iC].costo);
           }
                  }
                 fclose(temp2);
         }
        return 0;
int lista_tabu(int i){
  int flag=1, j=0, ant=0, post=0;
   mov_tabu t;
  t.n<sub>_</sub>avion = a[i].num_avion;
  for(j=0; j<MAX; j++){
        if(a[j].Cj < a[i].rj){
               t.ant = a[j].num_avion;
               t.post = a[j+1].num\_avion;
```
}

```
 }
 }
  for(j=0; j<5; j++){
        if(tabu[j].n_avion==t.n_avion && tabu[j].ant==t.ant && tabu[j].post==t.post)
                         flag = 0;
        }
  if(flag == 1){
       tabu[4] = tabu[3];tabu[3] = tabu[2];tabu[2] = tabu[1];tabu[1] = tabu[0];tabu[0].n<sub>_avion</sub> = t.n<sub>_avion</sub>;
       tabu[0].ant = t.ant;tabu[0].post = t.post; }
   return (flag);
}
void reasignar_vuelo(int i){
    int j=0, pos=0;
    avion temp, temp2, temp3;
   for(j=0; j<MAX; j++){
         if(temporal[j].Cj < temporal[i].rj){
              pos = j+2; }
         }
  for(j=i+1; j<MAX; j++){
          temp3=temporal[i];
          temporal[j-1]=temporal[j];
 }
   for(j=pos; j<MAX; j++){
         if(j == pos){
            temp = temporal[j];temporal[j] = temp3;temporal[j].Cj = temporal[j-1].Cj + temporal[j].pj; }
          else{
               temp2 = temporal[j];temporal[j] = temp;temp = temp2;if(temporal[j-1].Cj >= temporal[j].rj){
                  temporal[j].Cj = temporal[j-1].Cj + temporal[j].pj; }
                else{
                  temporal[j].Cj = temporal[j].rj + temporal[j].pj; } 
 }
          } 
}
void calcular_retraso(){
    int i=0;
   for(i=0; i < MAX; i++){
```

```
if(temporal[i].Cj > temporal[i].Lj)
             temporal[i].retraso = temporal[i].Cj - temporal[i].Lj;
         if(temporal[i].Cj < temporal[i].Ej)
             temporal[i].retraso = temporal[i].Cj - temporal[i].Ej;
        if(temporal[i].Cj >= temporal[i].Ej && temporal[i].Cj <= temporal[i].Lj)
            temporal[i].retraso = 0; }
}
float calcular_retraso_tot(){
   int i=0;
   float R_tot=0;
   for(i=0; i<MAX; i++){
         R_{tot} = R_{tot} + temporal[i].retraso; }
    return(R_tot);
}
float calcular_costo(){
    int i;
   i=0; float costo_tot=0;
   for(i=0; i<MAX; i++){
      if(temporal[i].Cj \leq temporal[i].Lj && temporal[i].Cj \geq temporal[i].Ej)
                 temporal[i].costo=0;
      if(fabs(temporal[i].retraso) \leq 60 && fabs(temporal[i].retraso) > 0)
                 temporal[i].costo=(200/3)*fabs(temporal[i].retraso); 
      if(fabs(temporal[i].retraso) \leq 120 && fabs(temporal[i].retraso) > 60)
                 temporal[i].costo=(250/3)*fabs(temporal[i].retraso); 
      if(fabs(temporal[i].retraso) \langle 180 \& \& fabs(temporal[i].retraso) > 120)
                 temporal[i].costo=(300/3)*fabs(temporal[i].retraso); 
      if(fabs(temporal[i].retraso) \langle 240 \& \& \text{fabs}(\text{temporal}[i].\text{retraso}) \rangle 180) temporal[i].costo=(350/3)*fabs(temporal[i].retraso); 
      costo\_tot = costo\_tot + temporal[i].costo; } 
     return(costo_tot); 
}
void imprimir(){
   FILE *archivo2;
  int j=0, i=0;
         archivo2 = fopen("resultados.csv", "r+");if(arehivo2 == NULL)printf("Error, no se puede abrir el archivo\n");
         }
         else{
         for(j=0; j<9; j++){
           i=0;
           for(i=0; i<MAX; i++){
              if(i==0) fprintf(archivo2, "%d", a[i].num_avion);
                  fprintf(archivo2, ",");
```

```
 }
            if(j==1){
               fprintf(archivo2, "%d", a[i].tipo);
               fprintf(archivo2, ",");
 }
            if(j==2){
               fprintf(archivo2, "%f", a[i].pj);
               fprintf(archivo2, ",");
 }
            if(j==3){
               fprintf(archivo2, "%f", a[i].rj);
               fprintf(archivo2, ",");
 }
            if(i==4){
               fprintf(archivo2, "%f", a[i].Cj);
               fprintf(archivo2, ",");
 }
            if(j==5){
               fprintf(archivo2, "%f", a[i].Ej);
               fprintf(archivo2, ",");
 }
            if(j==6){
               fprintf(archivo2, "%f", a[i].Lj);
               fprintf(archivo2, ",");
 }
            if(j==7){
               fprintf(archivo2, "%f", a[i].retraso);
               fprintf(archivo2, ",");
 }
            if(j==8){
               fprintf(archivo2, "%f", a[i].costo);
               fprintf(archivo2, ",");
 }
 }
             fprintf(archivo2, "\n");
          }
        }
   fclose(archivo2);
main(){
  int i=0, j=0, pos1, pos2, band =1;
    float retraso_tot=43549.14576, costo_tot=3965367.418, c_tot, R_tot, max1, max2, f;
   for(i=0; i<5; i++){
        tabu[i].n\_avion = 0;tabu[i].ant = 0;
        tabu[i].post = 0; }
   leer_archivo();
   for(i=0; i<MAX; i++){
        temporal[i] = a[i]; }
```
}

```
while(j<5){
  i=0;max1=0;max2=0;
   pos1=0;
  pos2=0;R\_tot=0;c\_tot=0;f=0;
  for(i=0; i<MAX; i++){
if(temporal[i].Cj - temporal[i].rj > 5){
         if (temporal[i].retraso > max){
max1 = temporal[i].retraso;pos1 = i;
          }
         else {
           if(temporal[i].retraso > max2){
                max2 = temporal[i].retraso;
               pos2 = i;}
            } 
         }
         } 
  if(lista\_tabu(pos1)=1){
        reasignar_vuelo(pos1);
        calcular_retraso();
        R_tot=calcular_retraso_tot();
       c_{\text{tot}} = \text{calculator\_costo}();
        if(c_tot < costo_tot){
             retraso\_tot = R\_tot;costo\_tot = c\_tot;for(i=0; i<MAX; i++){
                   a[i] = temporal[i];}
            }
        else
          j++;
          } 
   else{
        if(lista_tabu(pos2)==1){
            reasignar_vuelo(pos2);
            calcular_retraso();
            R_tot=calcular_retraso_tot();
           c_{\text{tot}} = \text{calcular\_costo}();
            if(c_tot < costo_tot){
             retraso\_tot = R\_tot;costo\_tot = c\_tot;for(i=0; i<MAX; i++){
                   a[i] = temporal[i];}
              }
            else
```

```
 j++;
          }<br>}<br>}
 } 
 }
 printf("\nretraso total= %f", retraso_tot);
 printf("\ncosto toal= %f", costo_tot); 
 imprimir();
```
 fflush(stdin); getchar(); return 0;

}

# **ANEXO E**

# **Resultados de Búsqueda Tabú**

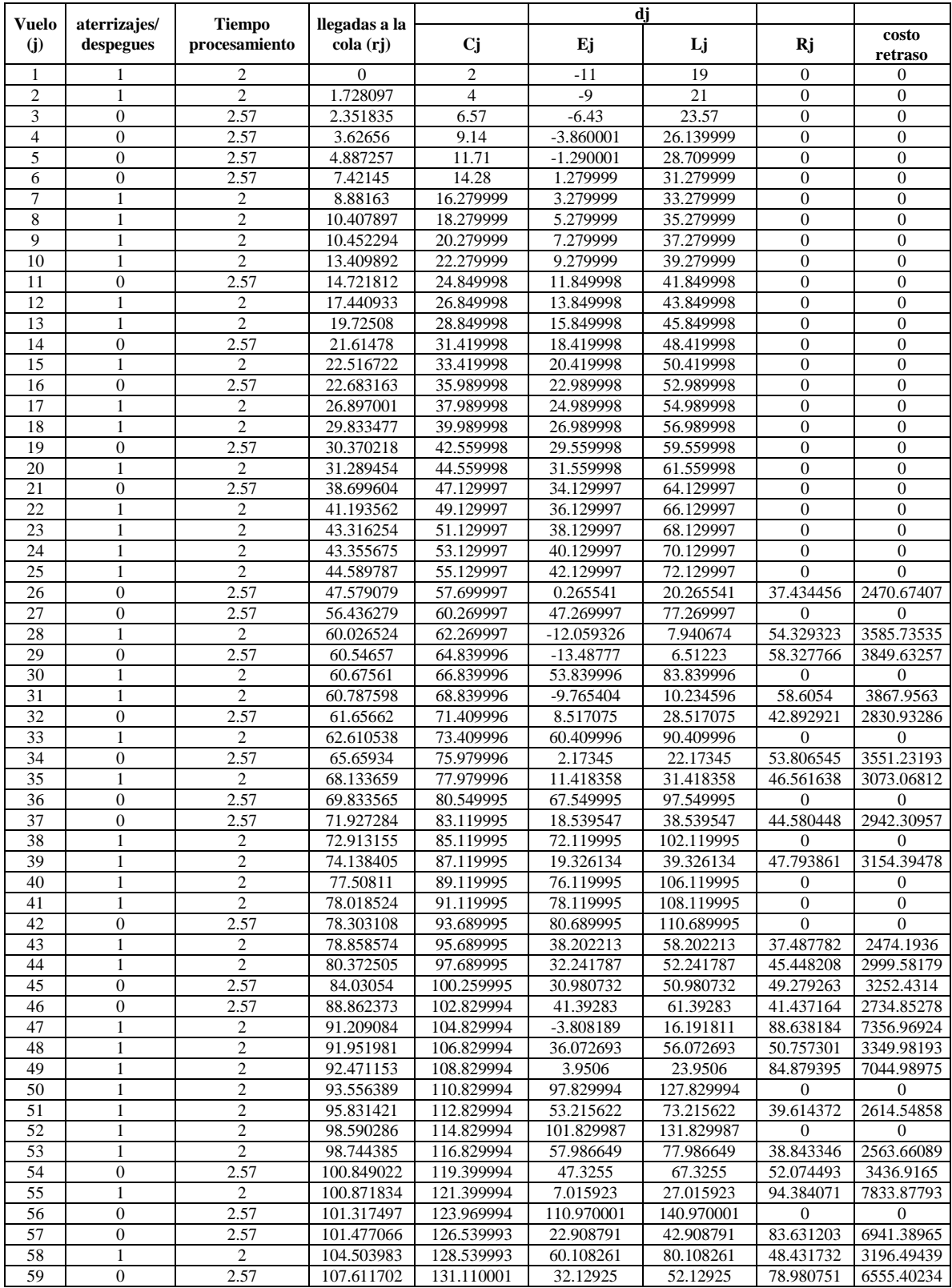

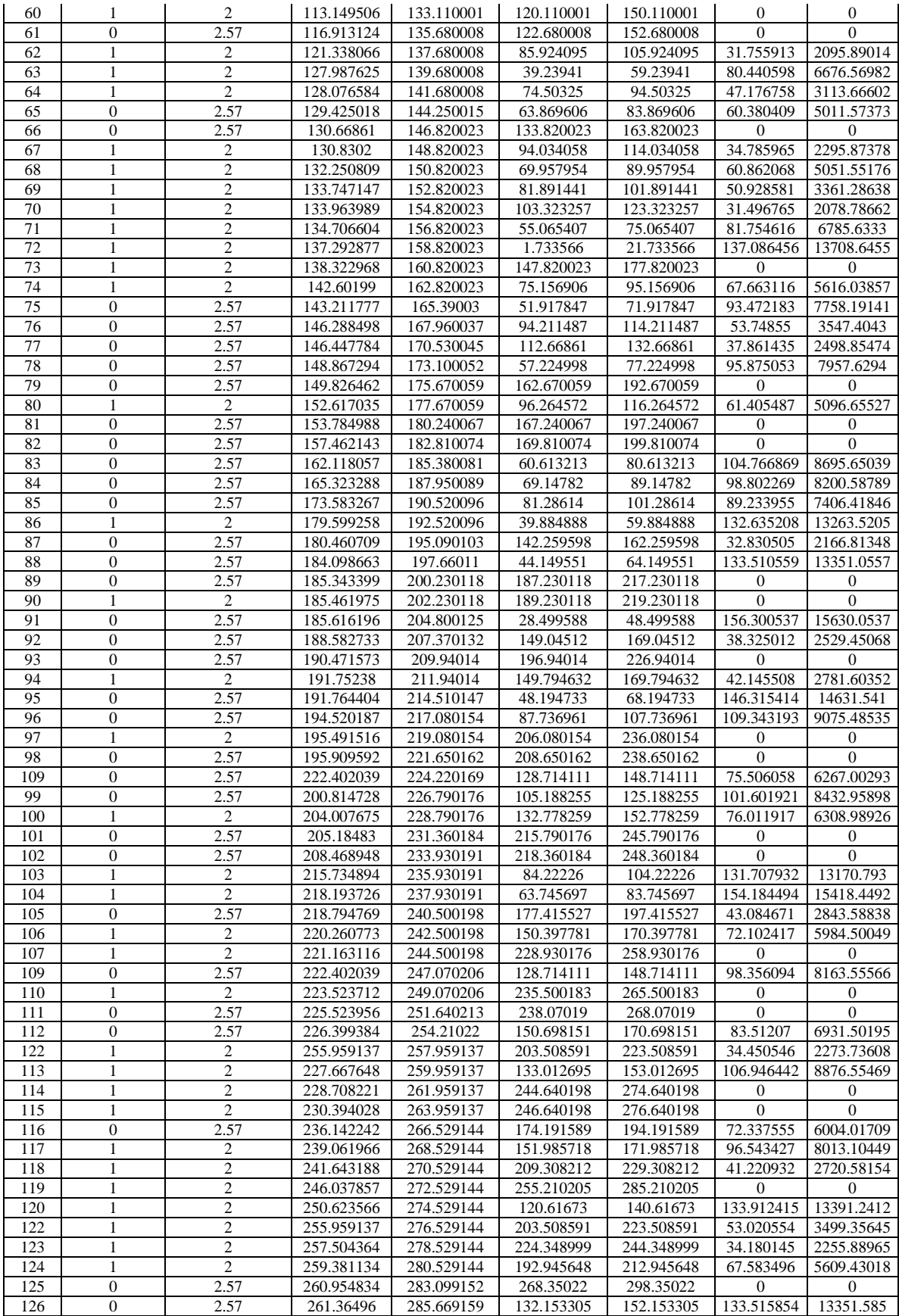

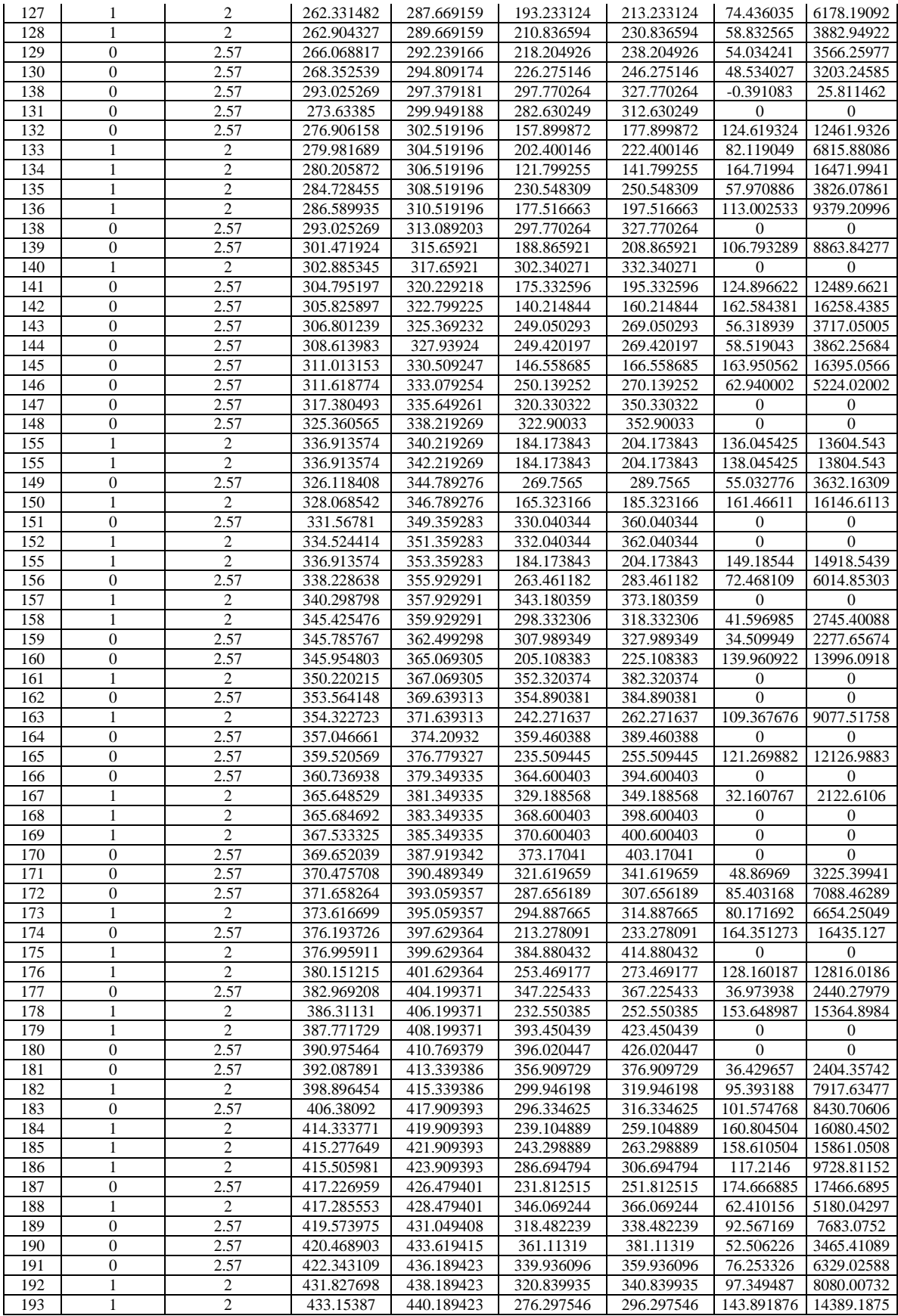

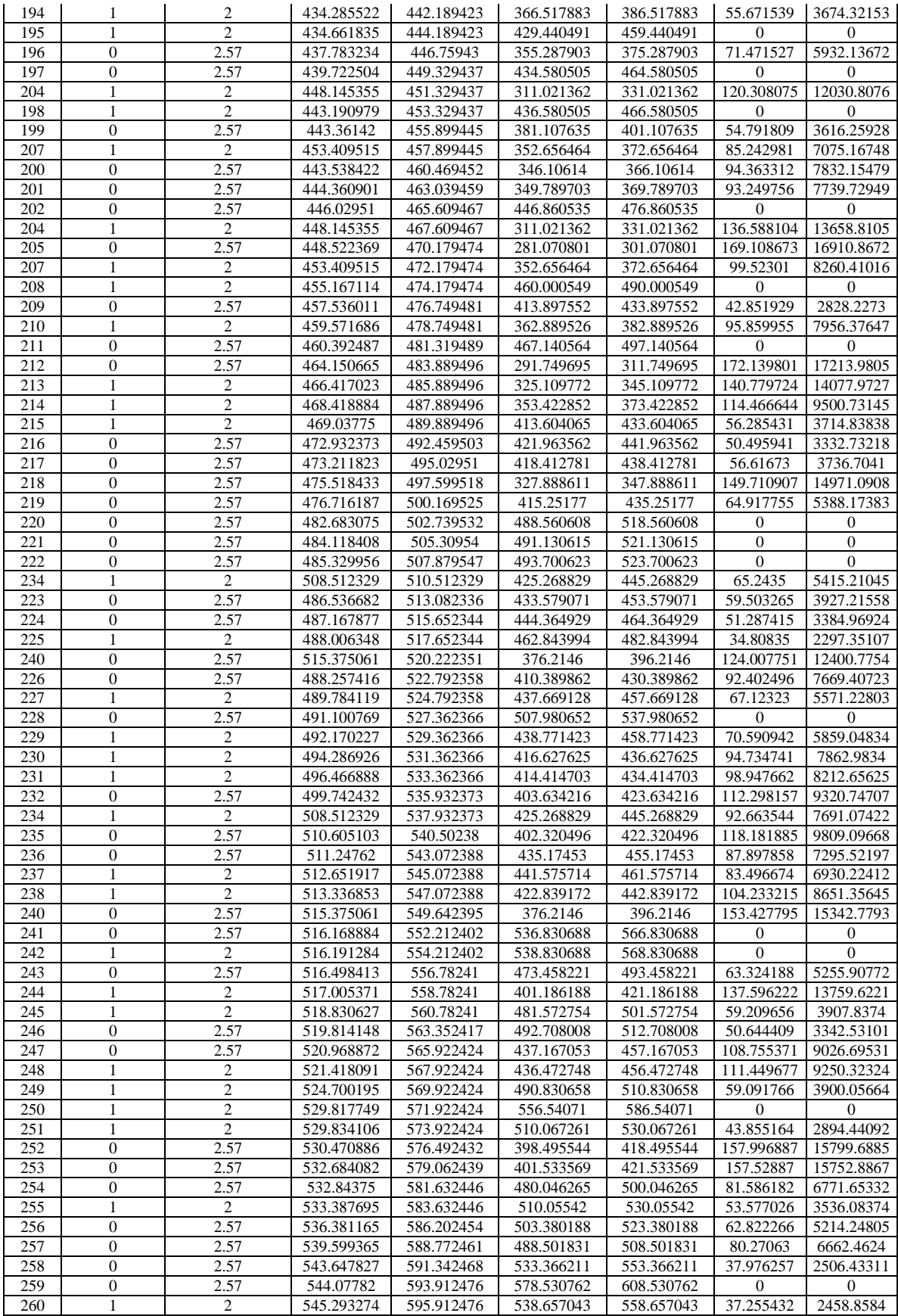

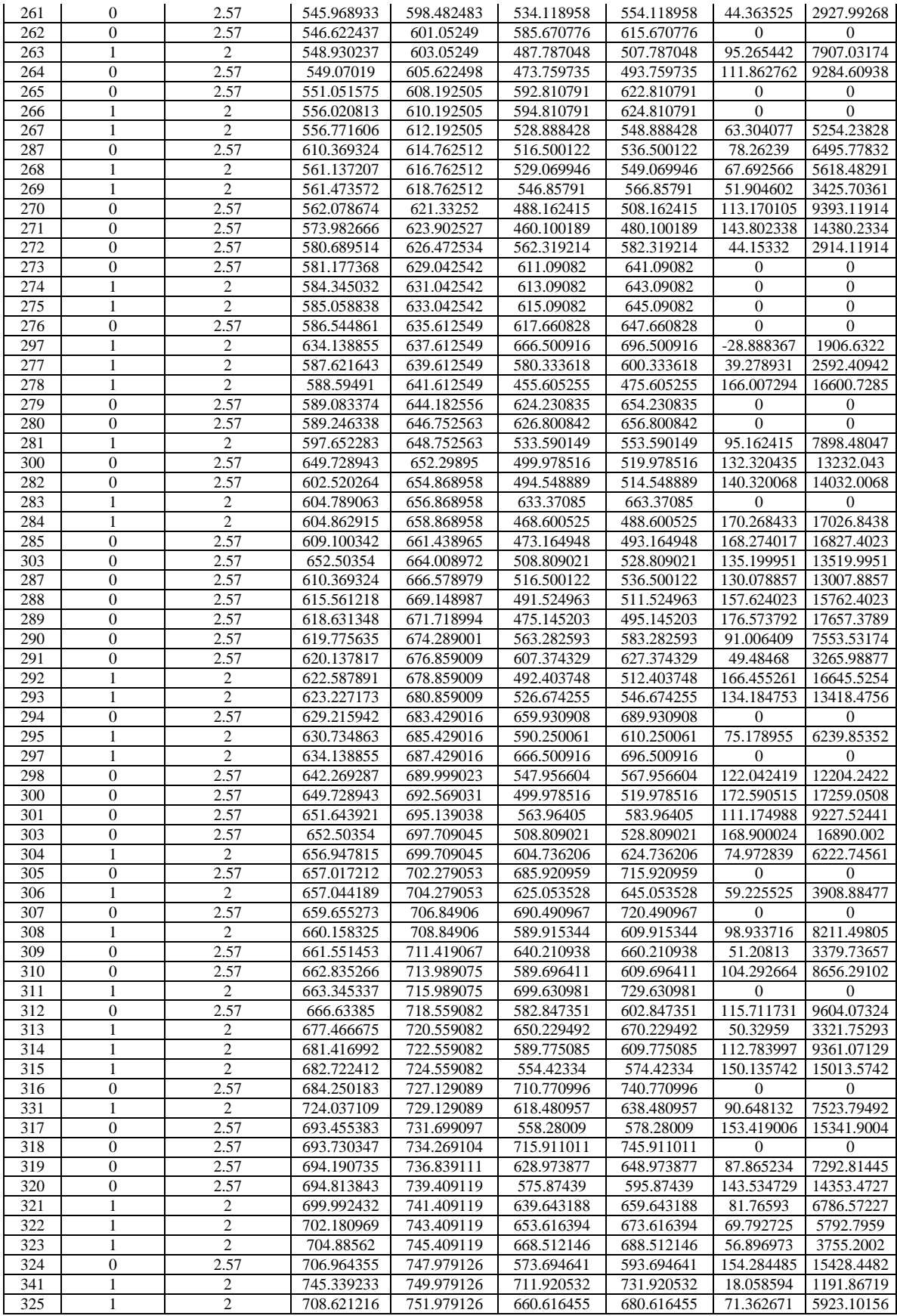

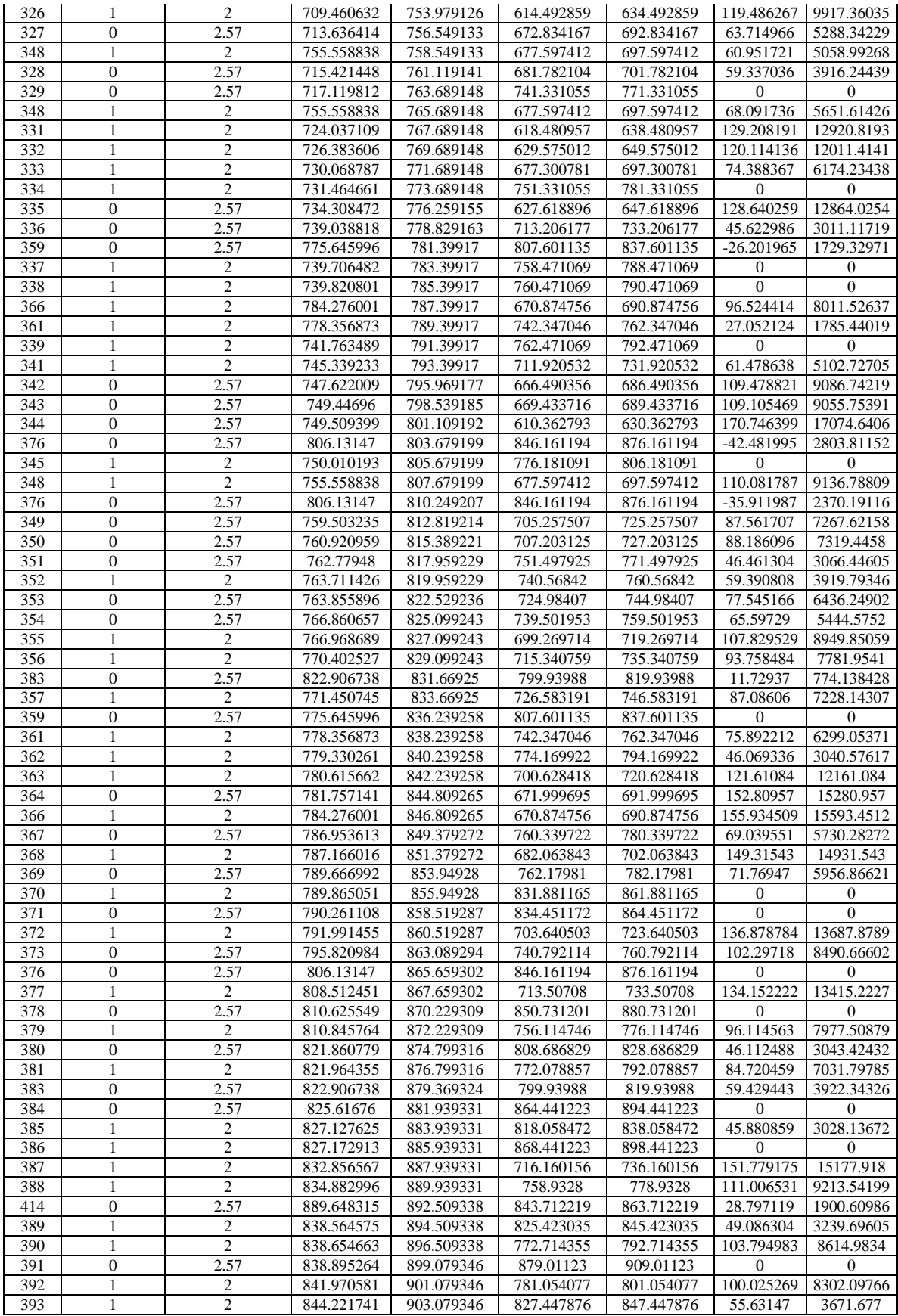

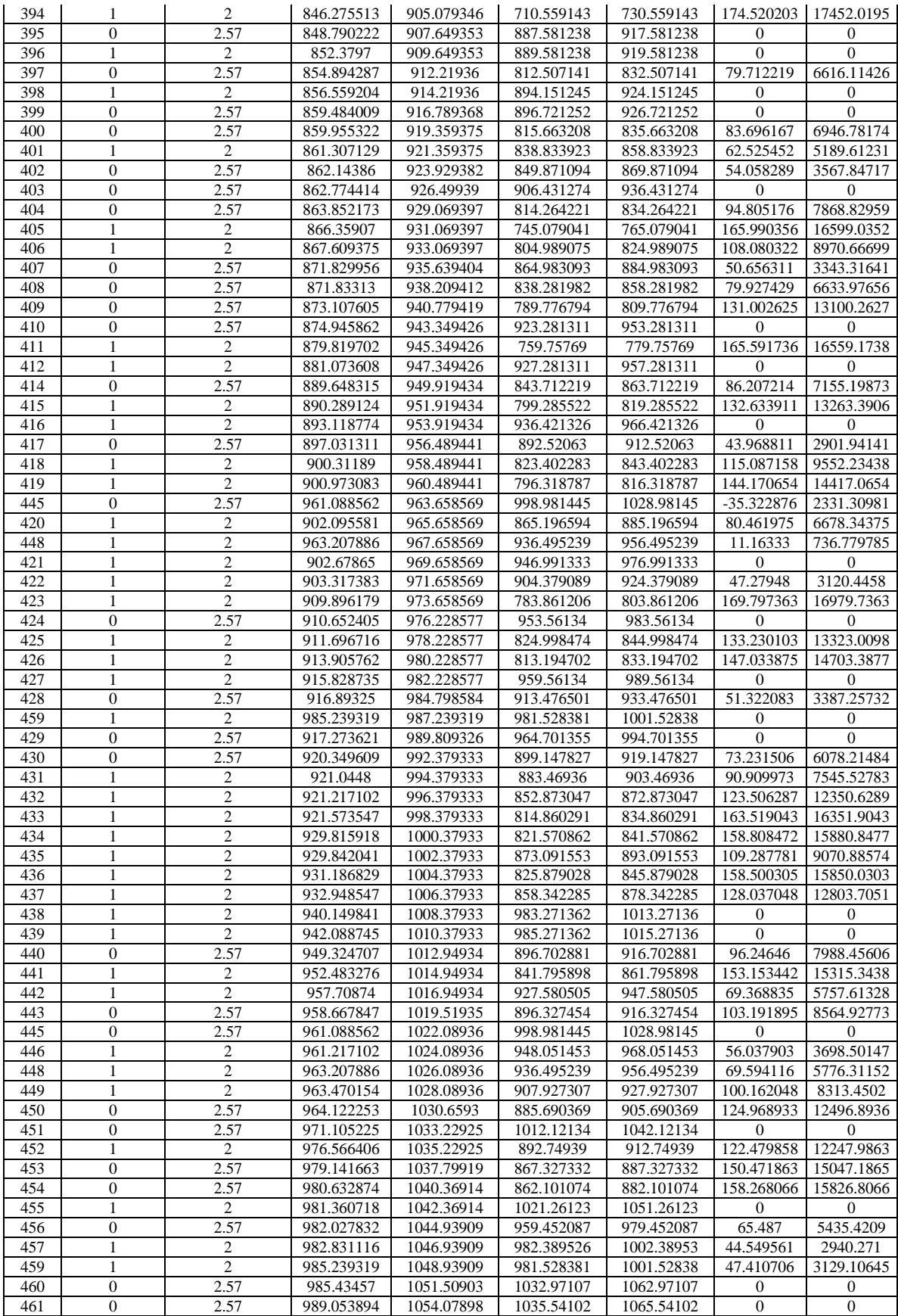

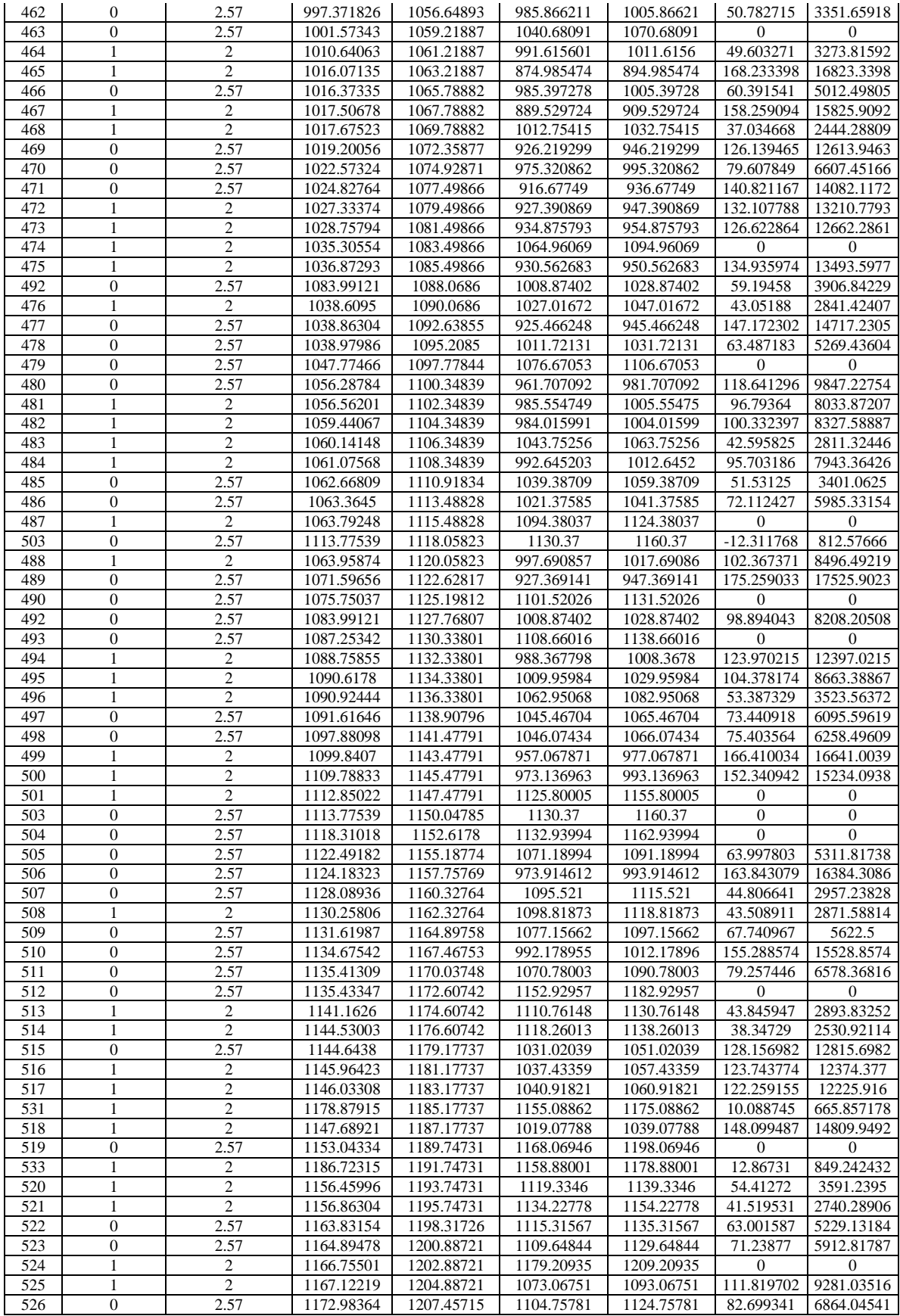

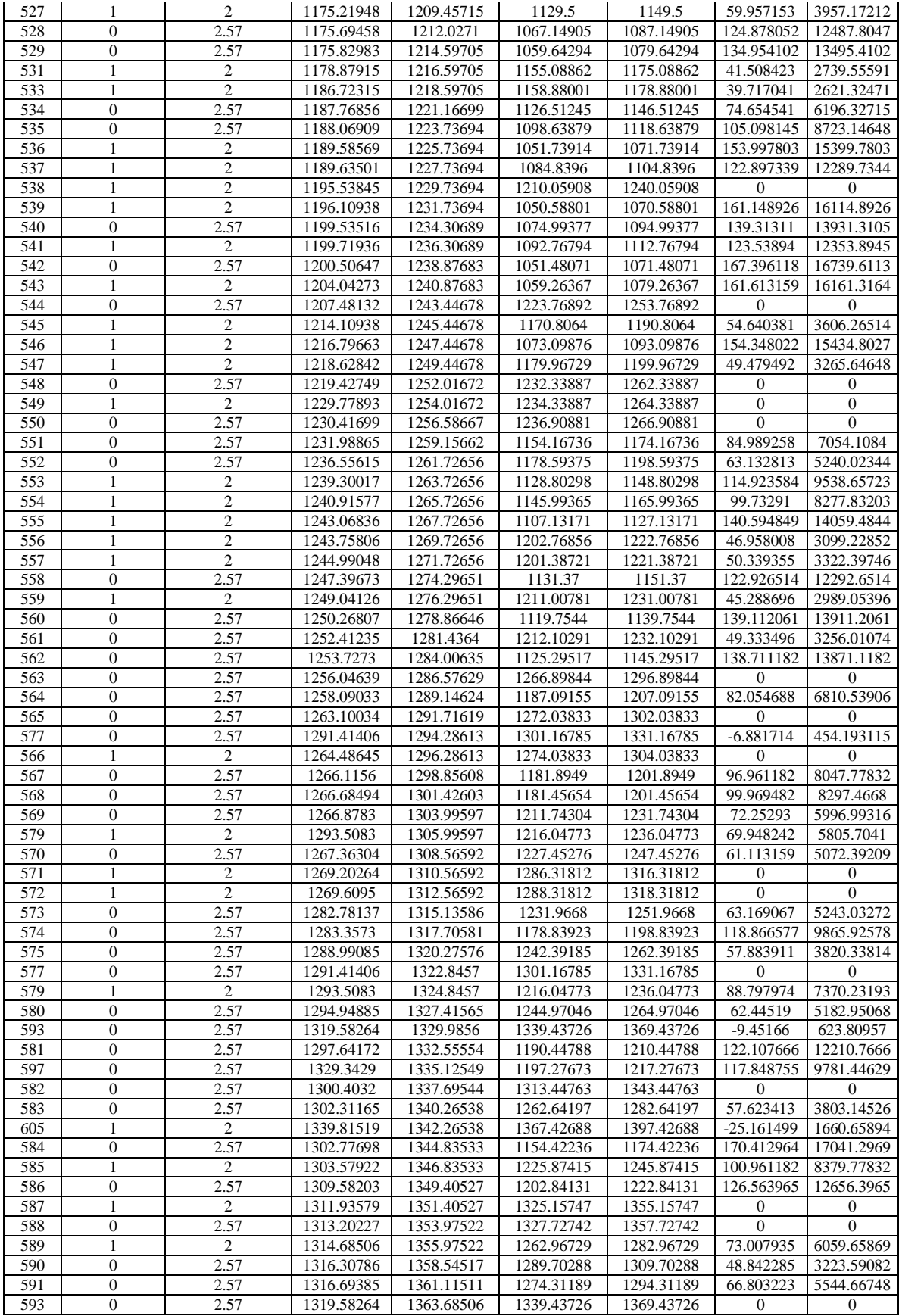

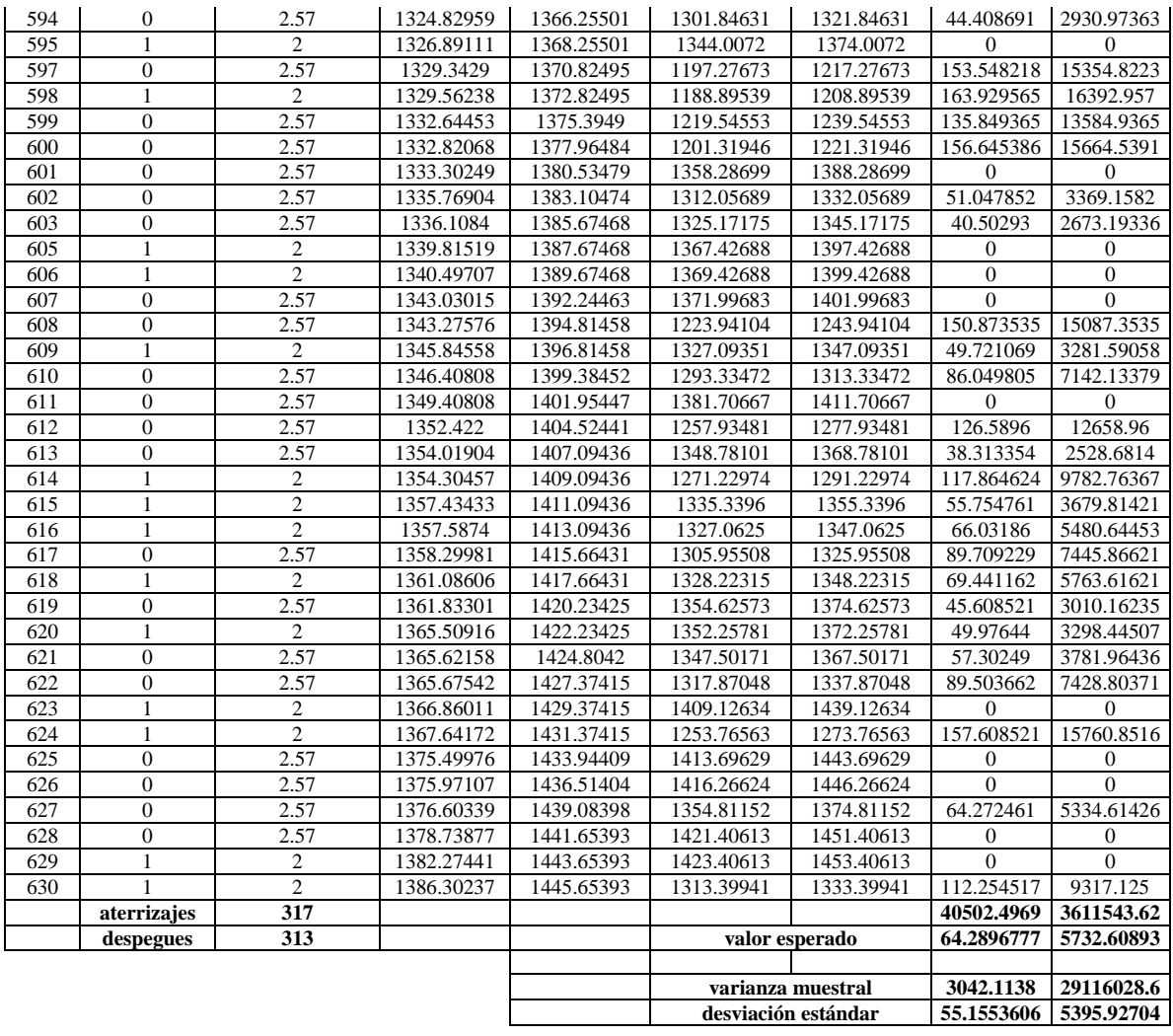